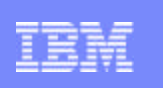

IBM eServerJ iSeriesJ

Session: 410068

## **V5R2 iSeries Access for Web and WebSphere Host Publisher v4.0 Setup and Configuration**

Doug Beauchene IBM Rochester dougbeau@us.ibm.com

8 Copyright IBM Corporation, 2003. All Rights Reserved. This publication may refer to products that are not currently available in your country. IBM makes no commitment to make available any products referred to herein.

**http://www.ibm.com/servers/eserver/iseries/access/web/**

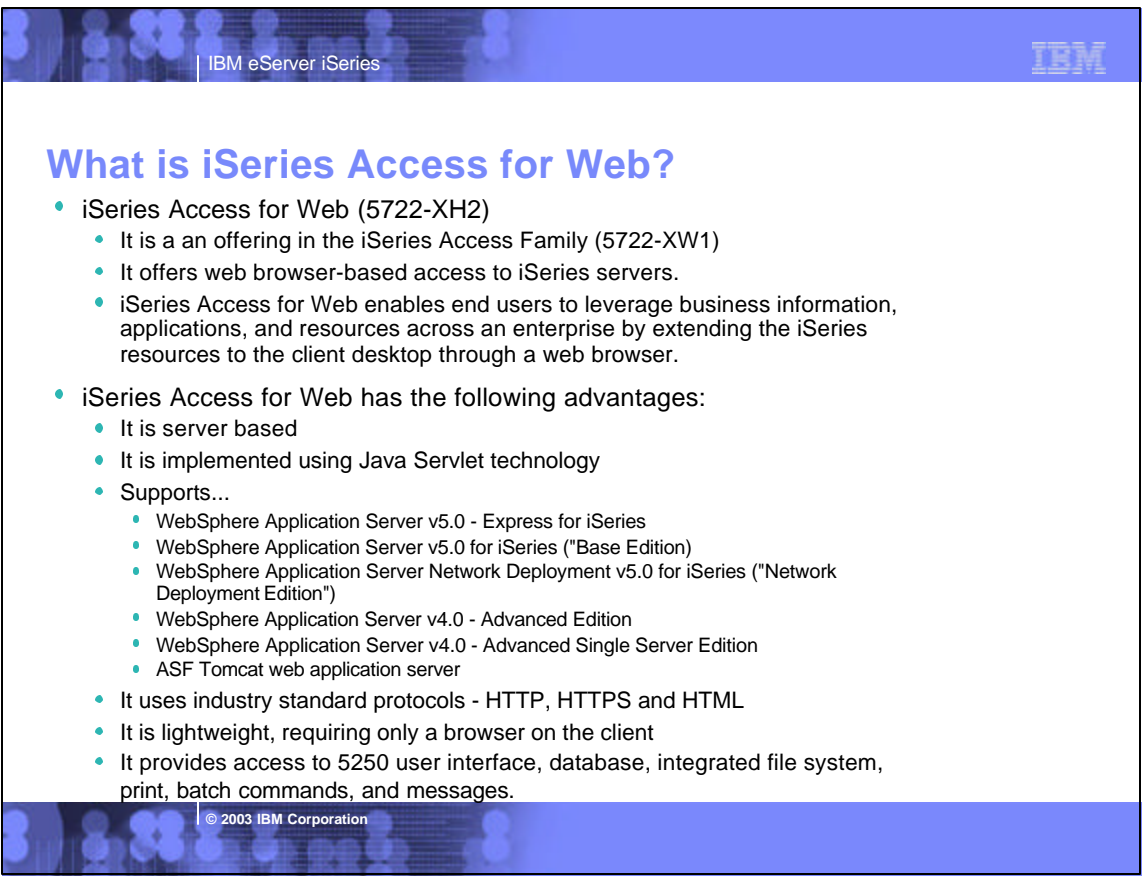

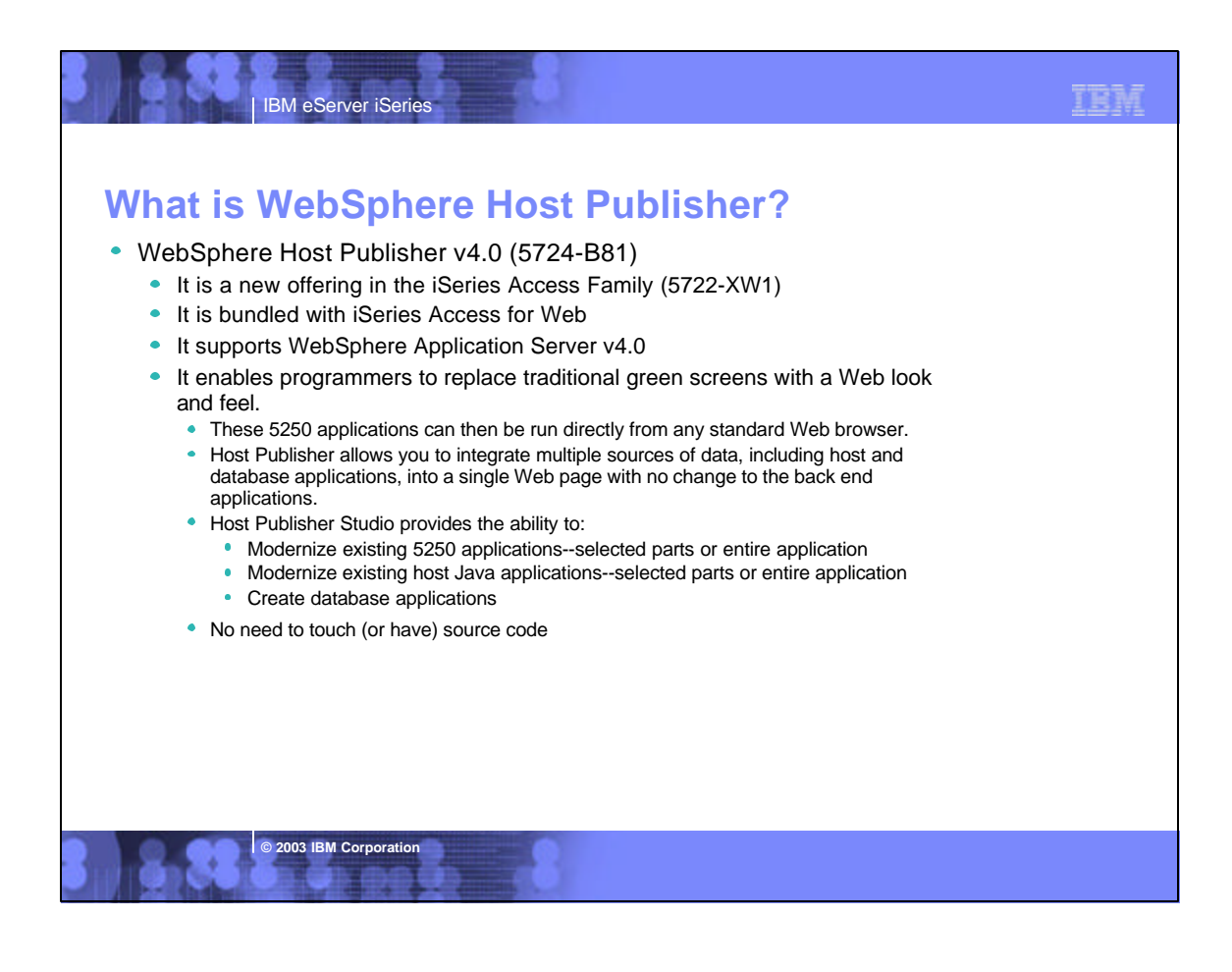

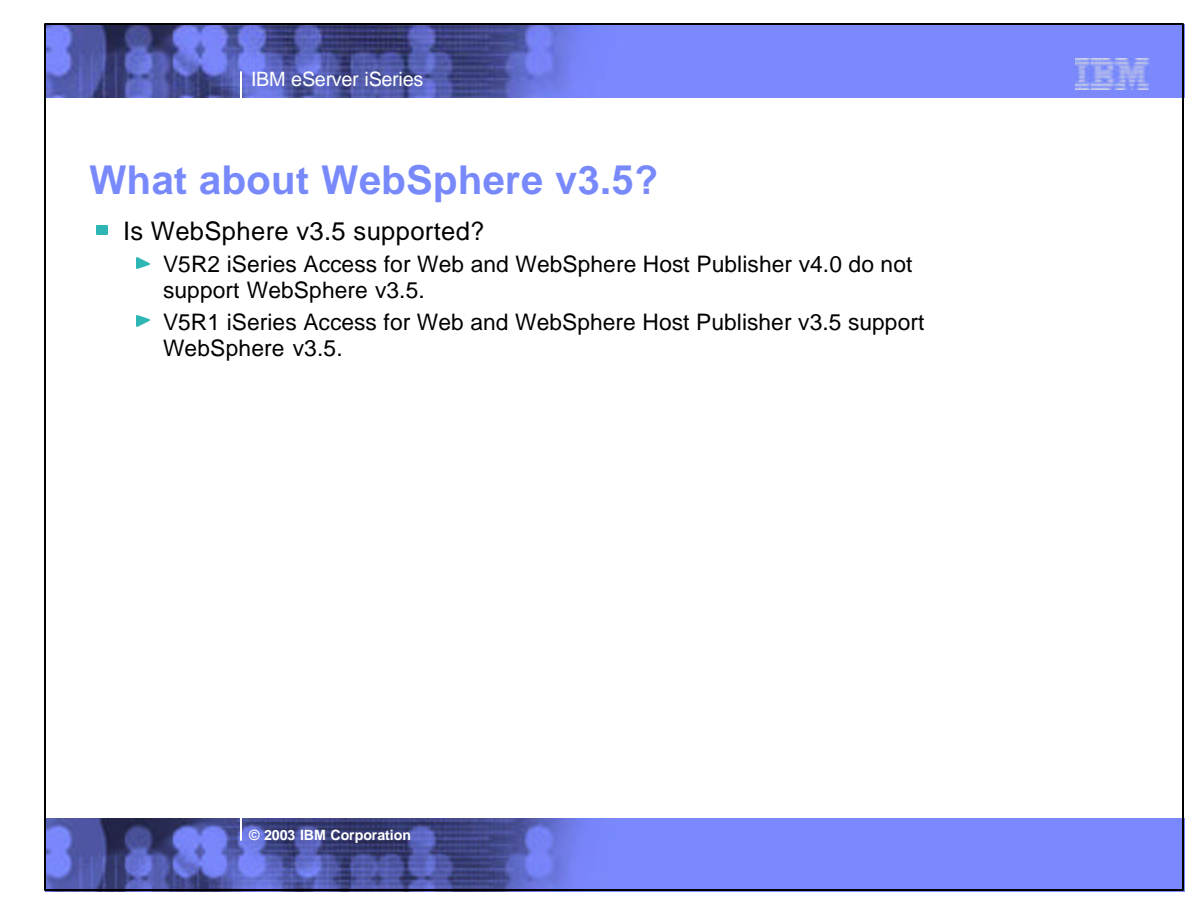

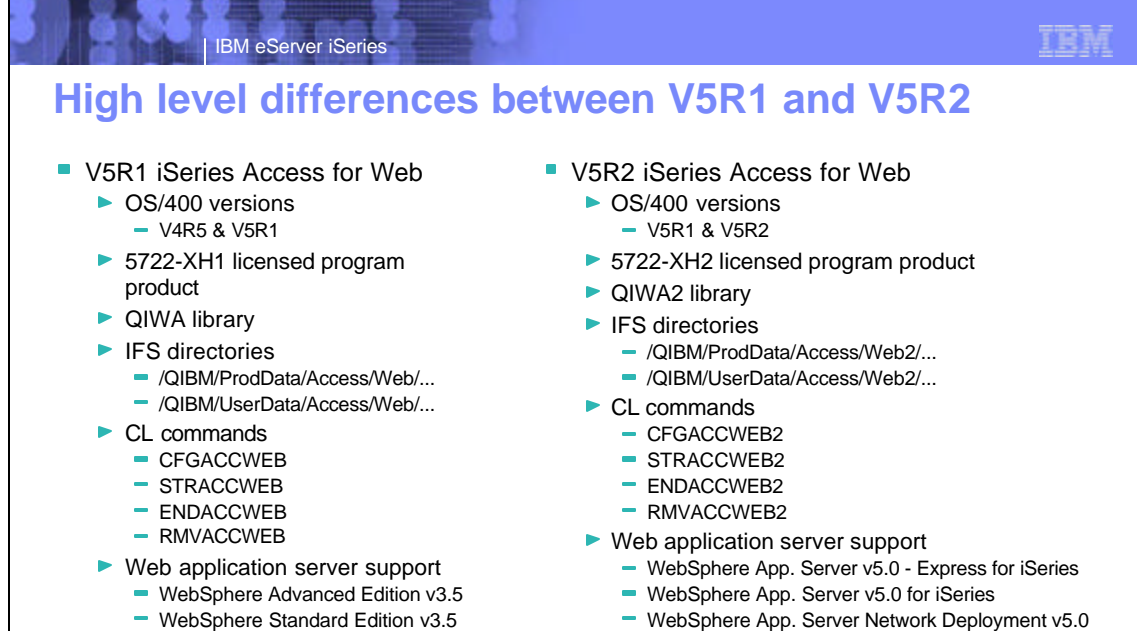

- Only one of the above is supported on a server

- WebSphere App. Server Network Deployment v5.0
	- WebSphere v5.0 Base edition must be installed
	- Only non federated instances are supported
- WebSphere Advanced Edition v4.0
- WebSphere Advanced Single Server Edition. v4.0
- ASF Tomcat
- All of above can configured/setup concurrently
- IBM eServer iSeries **© 2003 IBM Corporation** ■ V5R1 iSeries Access for Web ► WebSphere specifics Only one WebSphere edition can be configured - Only one specific administrative server can be configured CL command logging /QIBM/UserData/Access/Web/logs/install.log  $\blacktriangleright$  Misc - English only SC41-5518-00 contains a checklist of what to do ■ V5R2 iSeries Access for Web ▶ WebSphere specifics The WebSphere editions can be configured and run concurrently - Multiple instances can be configured CL command logging /QIBM/UserData/Access/Web2/logs/cmds.log /QIBM/UserData/Access/Web2/logs/cmdstrace.log  $\blacktriangleright$  Misc Translated SC41-5518-01 contains a checklist of what to do Coexists with V5R1 iSeries Access for Web on server WAS v5.0 - PTF SI06967 (Service Pack 4) - QShell command scripts provided • Named the same as the CL commands /QIBM/ProdData/Access/Web2/install **High level differences between V5R1 and V5R2 (continued)**

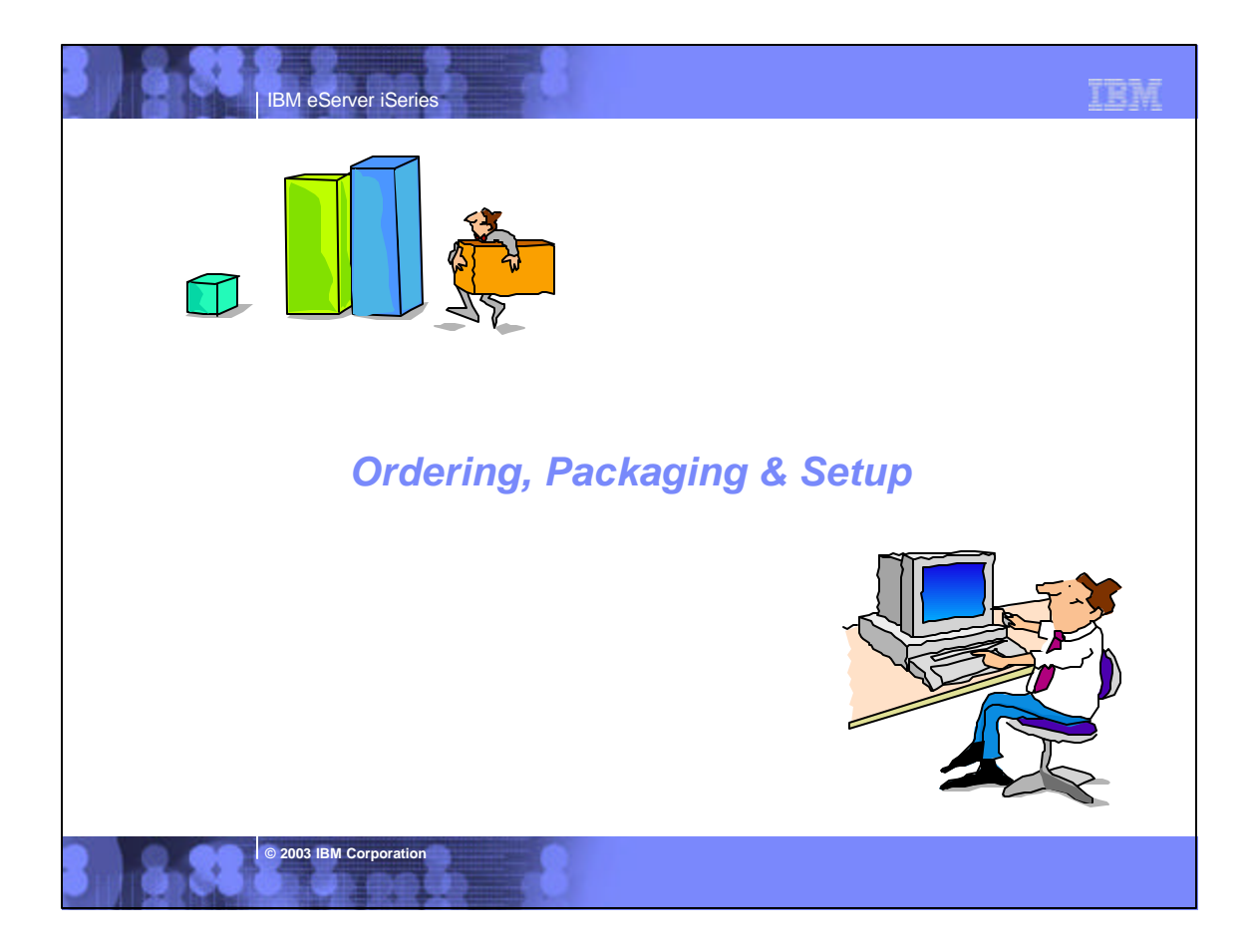

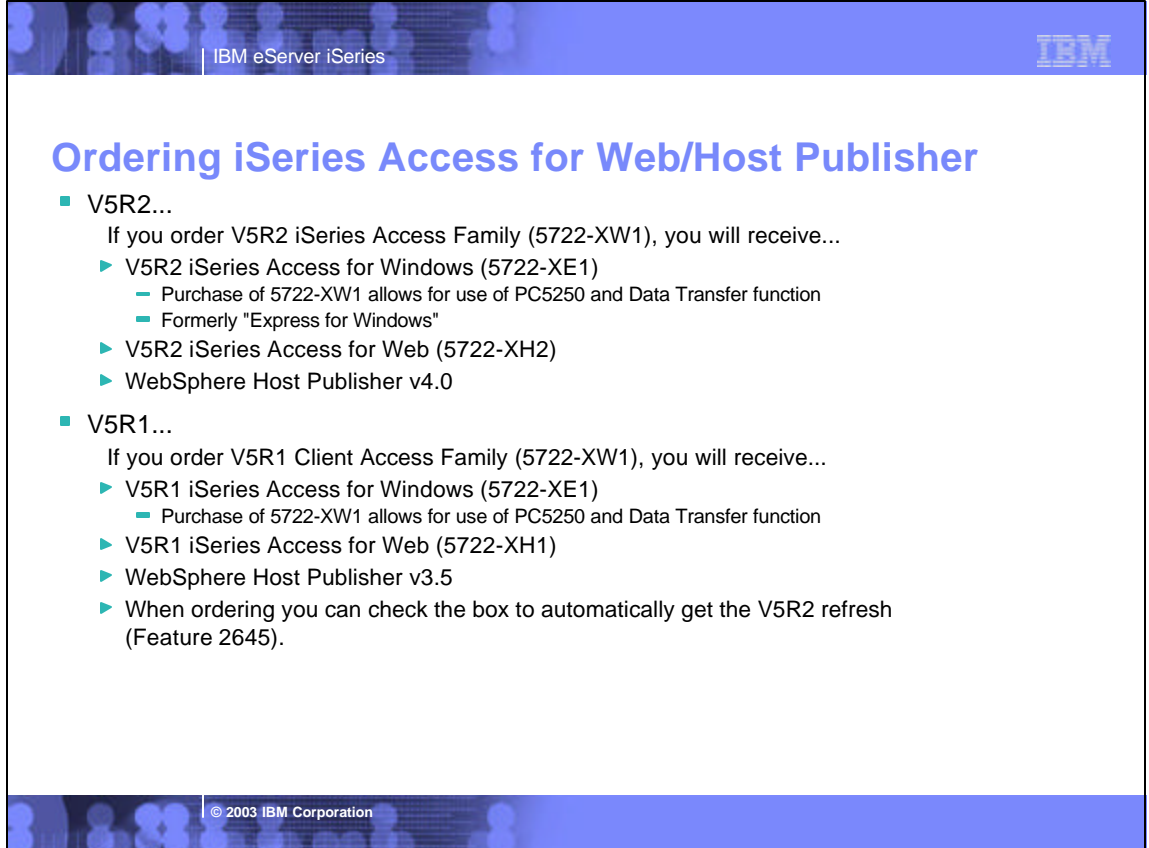

**IN PRICE** 

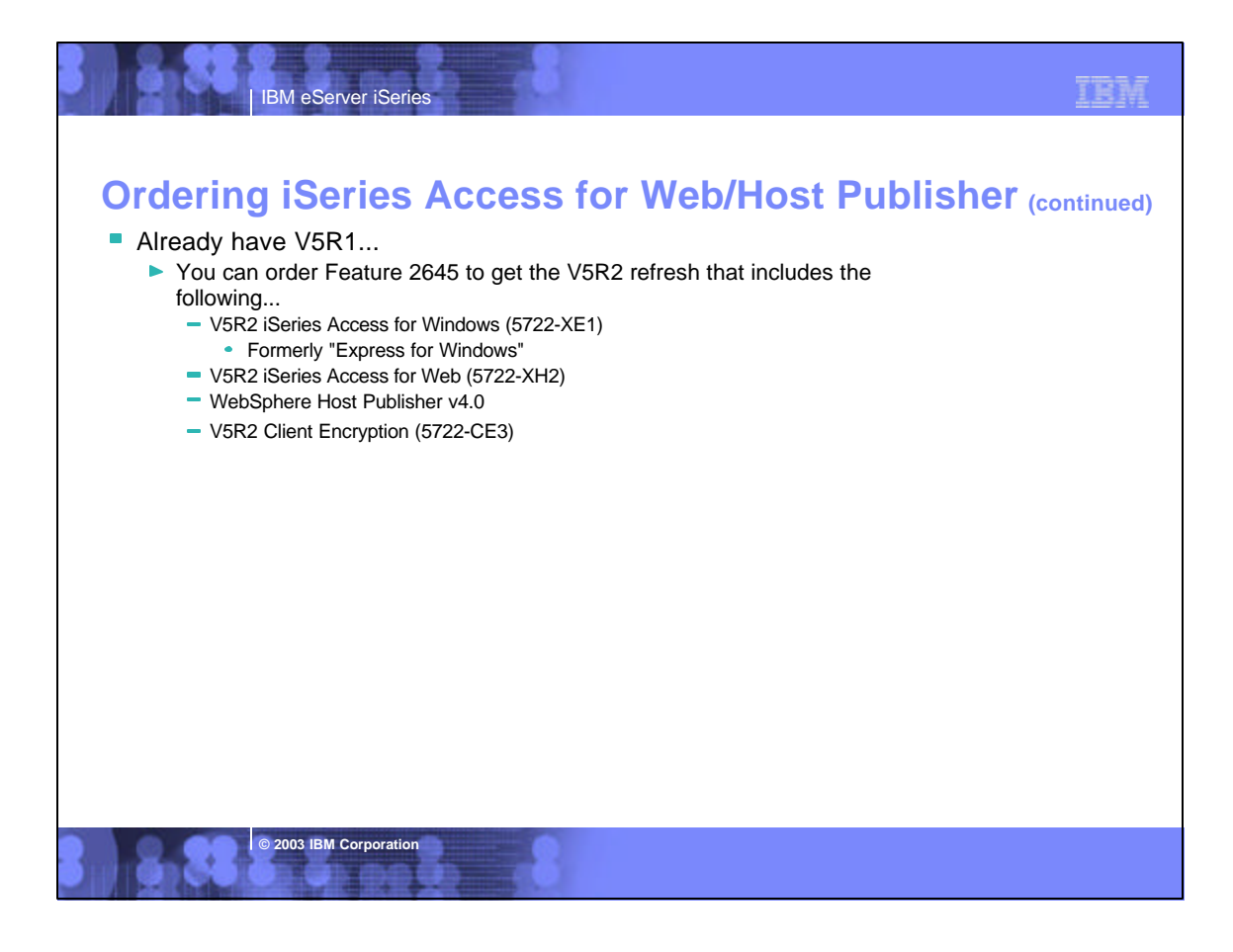

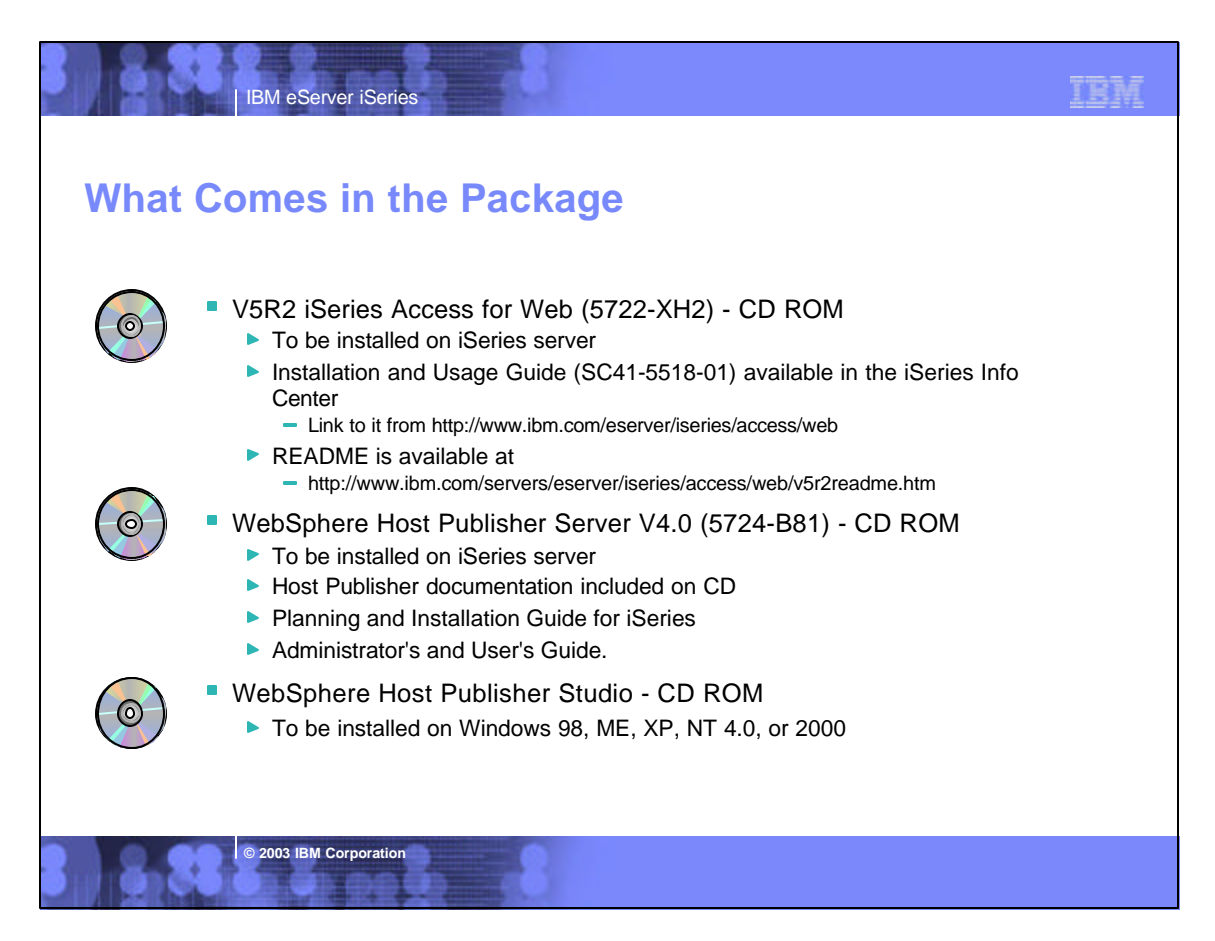

#### TRM

## **iSeries server Software Requirements**

IBM eServer iSeries

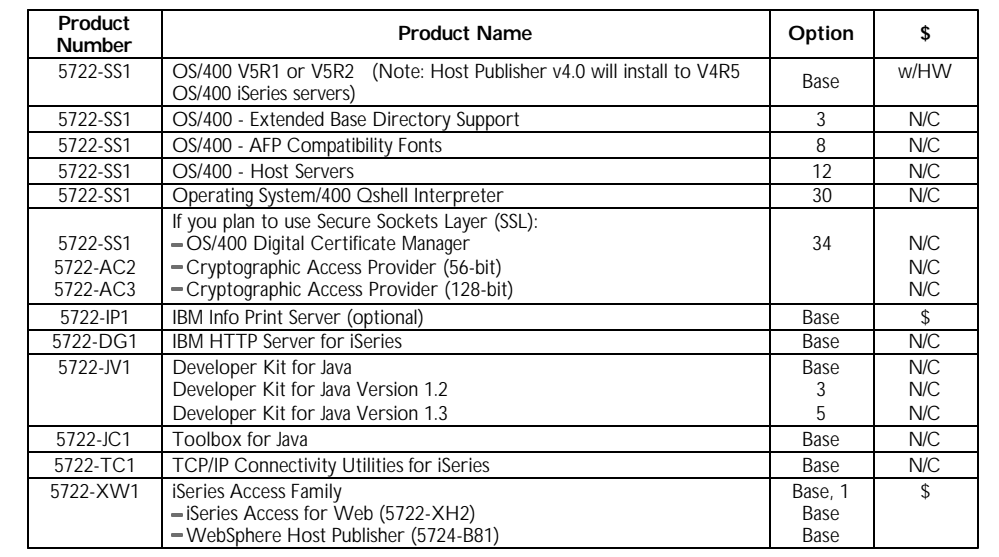

## IBM eServer iSeries

**© 2003 IBM Corporation**

**© 2003 IBM Corporation**

#### IBM

## **iSeries server Software Requirements (CONTER)**

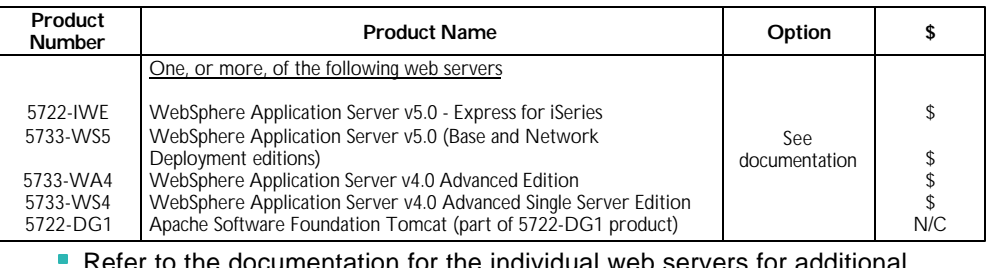

efer to the documentation for the individual web servers for additional information on iSeries server software requirements and considerations.

- For the WebSphere Application Server Network Deployment v5.0 for iSeries environment
	- ▶ WebSphere v5.0 Base Edition must be installed
	- ▶ iSeries Access for Web does not support WebSphere instances that are federated to the WebSphere v5.0 Network Deployment environment

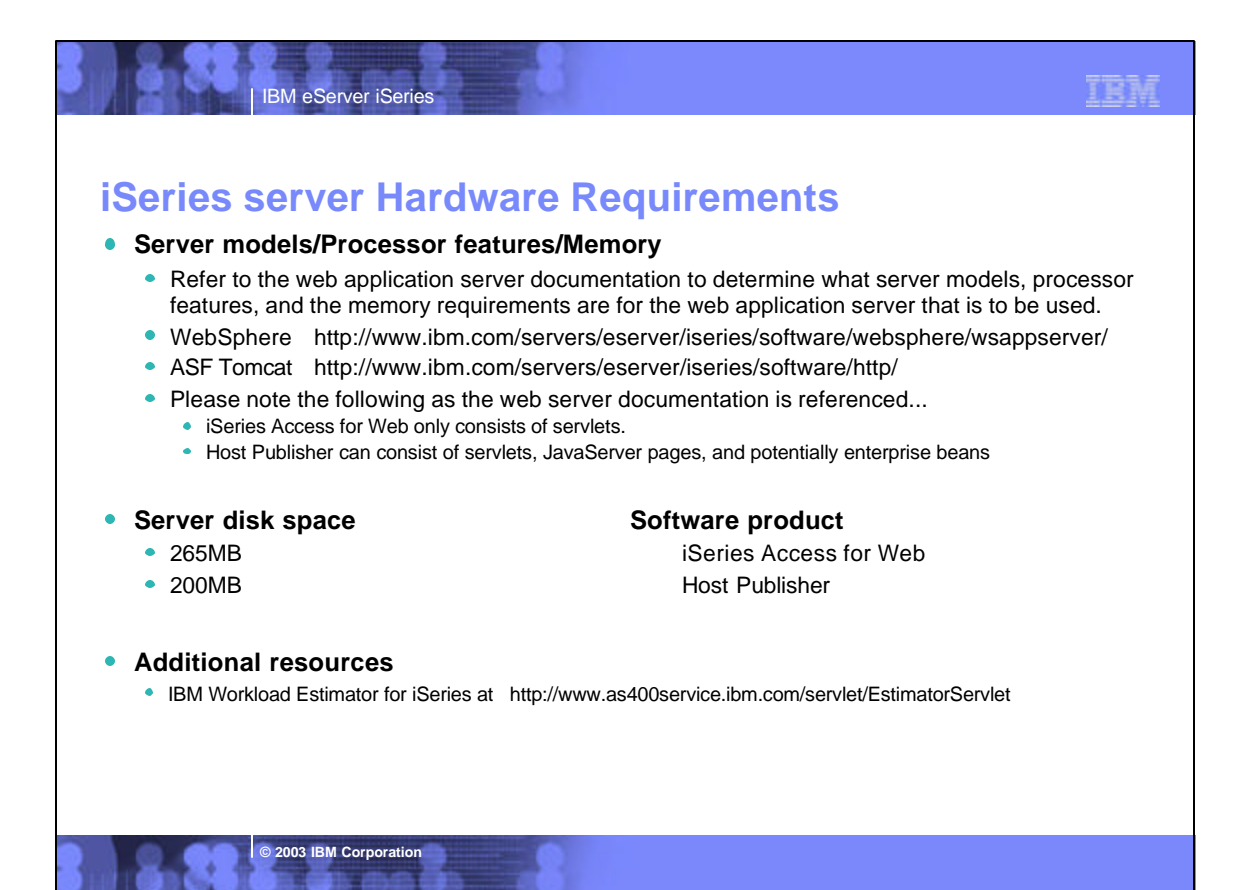

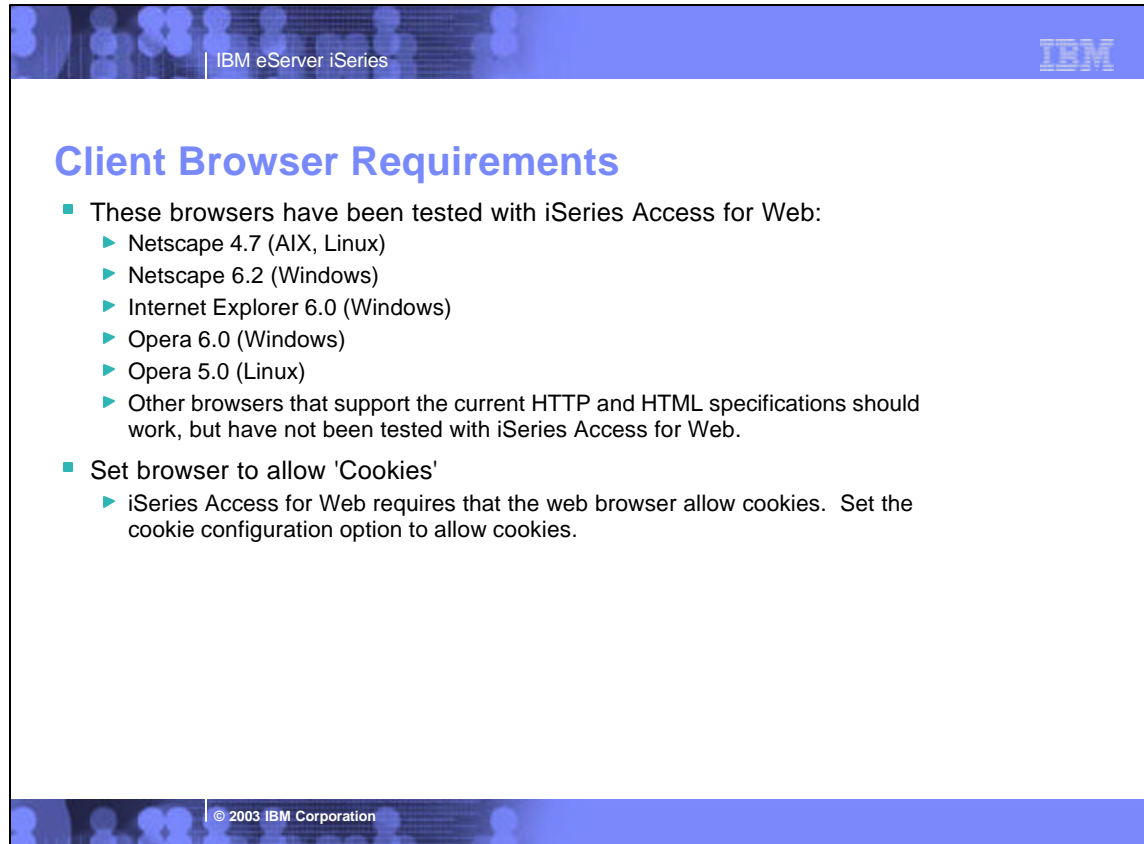

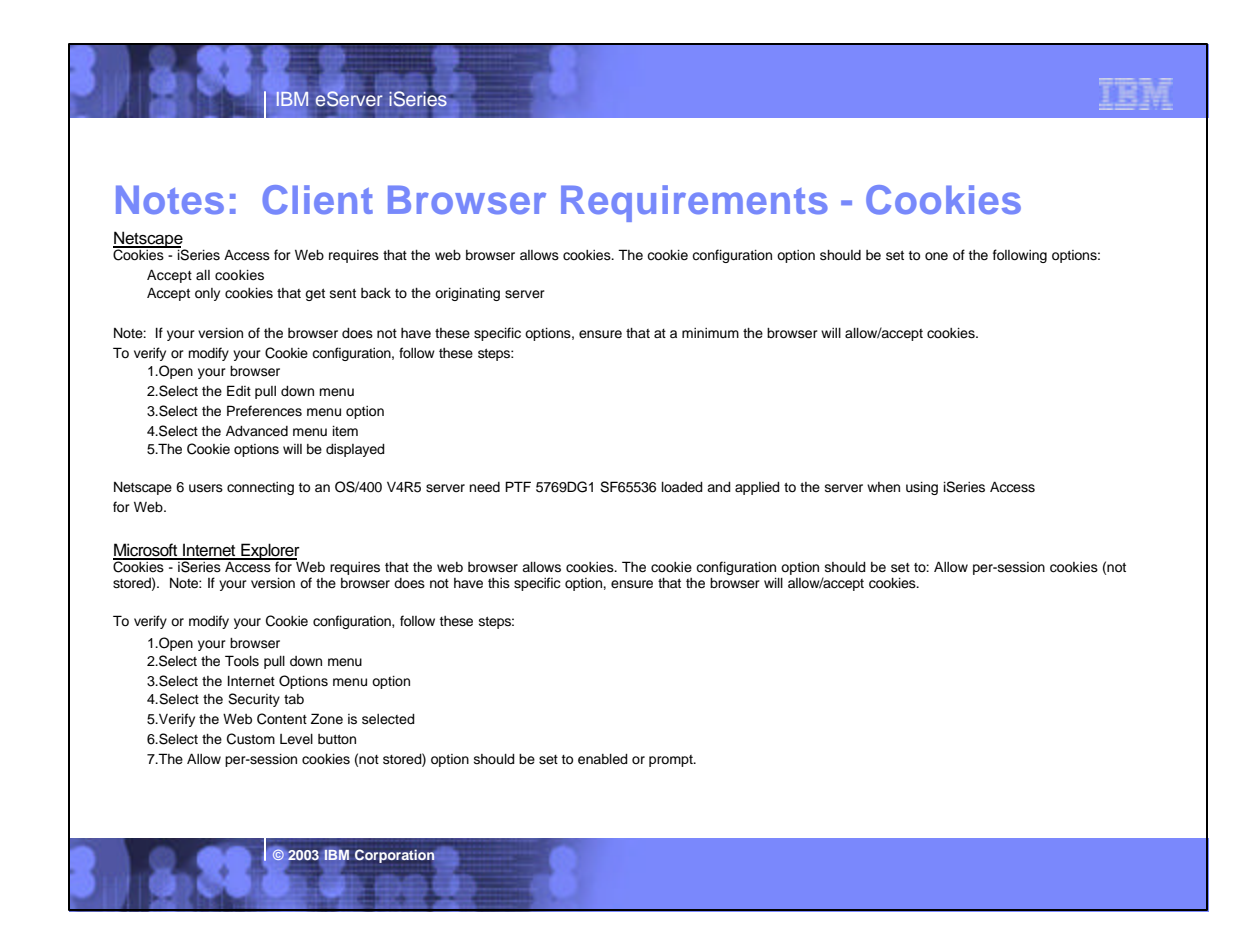

# TEM IBM eServer iSeries **Notes: Client Browser Requirements - Cookies (continued) Opera** Cookies - iSeries Access for Web requires that the web browser allow cookies. The cookie configuration option should be set to one of the following: Display received cookies Accept only cookies from selected servers Accept all cookies To verify/modify your cookie configuration, follow these steps: 1.Open your browser 2.Select the File pull down menu 3.Select the Preferences menu option 4.Select the Privacy item 5.The cookie options should be displayed **© 2003 IBM Corporation**

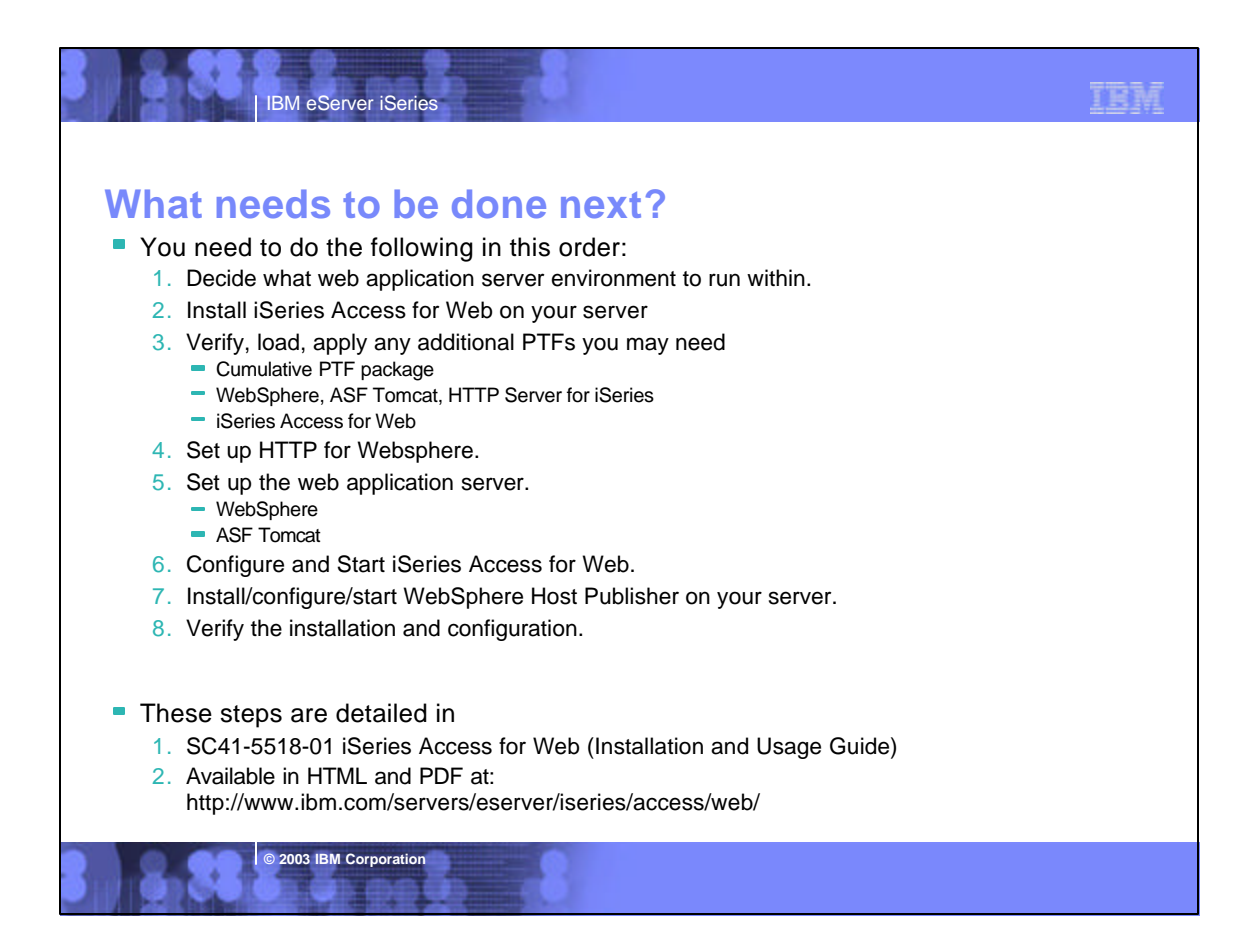

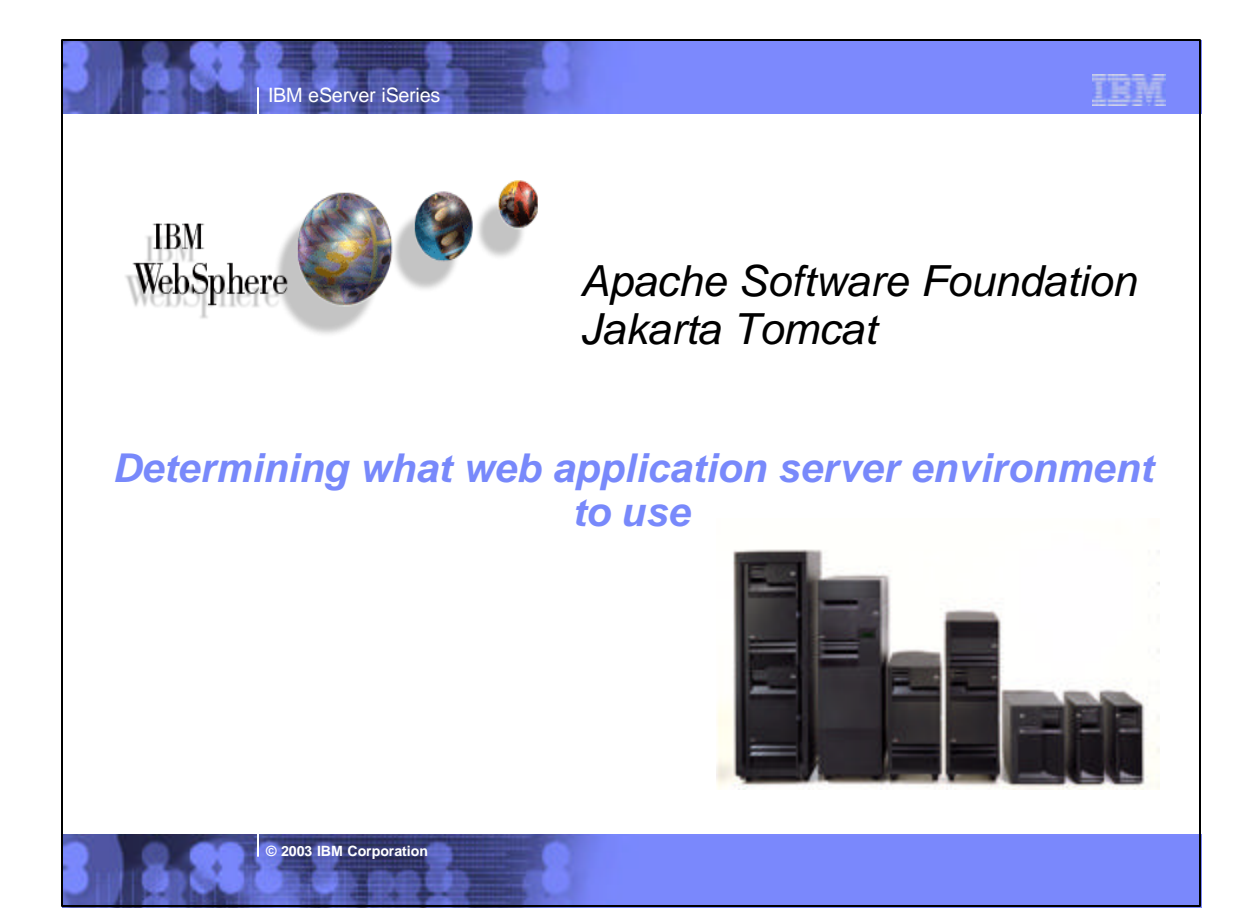

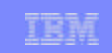

## **WebSphere Application Server**

**IBM eServer iSeries** 

IBM WebSphere Application Server for IBM iSeries is an e-business application deployment environment built on open standards-based technology. It is the cornerstone of WebSphere application offerings and services.

- $\Box$ The available versions of WebSphere Application Server include
	- ▶ WebSphere Application Server v5.0 Express for iSeries (5722-IWE)
	- ▶ WebSphere Application Server v5.0 (5733-WS5) for iSeries ("Base Edition")
	- ► WebSphere Application Server Network Deployment v5.0 for iSeries ("Network Deployment Edition")
		- WebSphere v5.0 Base Edition must be installed
		- $-$  iSeries Access for Web does not support WebSphere instances that are federated to the WebSphere v5.0 ND environment.
	- ► WebSphere Application Server Advanced Single Server Edition (5733-WS4)
	- ▶ WebSphere Server Advanced Edition (5733-WA4)
- **IBM's strategic web application server is WebSphere Application Server.**
- Customers who require a robust and scalable web application server will select WebSphere Application Server.
- **For more information refer to** http://www.ibm.com/servers/eserver/iseries/software/websphere/wsappserver/

## IBM eServer iSeries

**© 2003 IBM Corporation**

#### **WebSphere Application Server (continued) WAS v5.0 - Express for iSeries (5722-IWE)**

WebSphere Application Server - Express for iSeries is a premier Java and Web Services technology-based application platform integrating enterprise data and transactions with the dynamic e-business world.

The rich e-business application deployment environment of iSeries is merged with a set of application services and capabilities for transaction management, security, performance, availability, connectivity, and scalability. It manages and integrates enterprise-wide applications while leveraging open technologies and APIs.

These enhancements solidify the iSeries role as an integrator of a WebSphere software platform. Industry-leading integrated support for key Web services open standards enables the iSeries as a production-ready Web application server for the deployment of enterprise Web Services solutions for dynamic e-business. WebSphere Application Server - Express for iSeries offers:

- Support for servlets, based on the Java Servlet 2.3 specification
- Support for JavaServer pages, based on the JSP 1.2 specification

- **Support for Web services standards like Simple Object Access Protocol (SOAP), WSDL, and UDDI** offers companies the ability to create secure distributed applications that integrate software components developed with disparate tools and architectures over the Web.
- Support for JDBC 2.0, JNDI, JavaMail 1.2, JavaBean Activation Framework (JAF) 1.0, and Java API for XML parsing (JAXP)

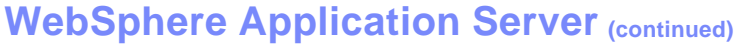

**WAS v5.0 - Express for iSeries (5722-IWE) (continued)**

**IBM eServer iSerie** 

- **Support for server-side JavaScripts using the Bean Scripting Framework (BSF)**
- **Browser-based administration with easy-to-use wizards for creating HTTP and application server** instances, deploying J2EE applications, and management of HTTP and application servers and their applications

TRM

- Integration with WebSphere Studio, built on Eclipse, the open systems development environment
- Integration with HTTP Server for iSeries and Domino™ for iSeries HTTP servers
- Integration with OS/400® security for authentication of users
- **HTTP** session support
- $\blacksquare$ Migration support for WebSphere Standard Edition (SE) and Apache Software Foundation (ASF) Jakarta Tomcat
- **Migration support to more advanced WebSphere Application Serving configurations**
- Based on the latest Java and Web services standards, WebSphere Application Server Express for iSeries lets you convert static Web sites into dynamic Web sites by viewing and performing simple information updates in back-end databases. You also can consume Web services and resources to integrate with packaged applications.

# **WebSphere Application Server (continued)**

#### **WAS v5.0 Base Edition (5733-WS5)**

**2003 IBM Corporation** 

IBM eServer iSeries

**© 2003 IBM Corporation**

WebSphere Application Server Version 5.0 for iSeries provides the foundation for serving dynamic content via servlets and JavaServer Pages (JSPs). WebSphere Application Server also offers Extensible Markup Language (XML) document services that implement server-side XML document processing. WebSphere Application Server also provides support to enable iSeries to run Enterprise JavaBeans (enterprise beans). Other features include:

- Support for an integrated Java Message Service(JMS) subsystem based on IBM WebSphere MQ technology®
- $\blacksquare$ Integrated support for Web service open standards, with comprehensive infrastructure to support production-ready deployment of enterprise Web service solutions for dynamic e-business.
- Support for Java 2 Enterprise Edition (J2EE) platform with the richest set of enterprise Java open standard implementation on the market today as well as providing powerful interoperability between Web services and J2EE
- **Improved performance via additional distributed workload and enhanced caching**
- Integration with WebSphere Studio Application Developer and WebSphere Development Studio, both built on Eclipse, the open systems development environment
- **Improved administration of WebSphere applications via browser-based GUI and XML configuration**
- Enhanced security with improved systems management and integration with performance tools

## **WebSphere Application Server (continued)**

**WAS Network Deployment v5.0 (5733-WS5)**

**IBM eServer iSerie** 

WebSphere Application Server Network Deployment Version 5.0, for iSeries includes the Base Application Server and a Network Deployment Manager which offers the following additional features:

- Integrated support for private UDDI Registry and Web Services Gateway.
- Additional automation of distributed system management via centralized deployment manager and dynamic clustering capability for simplified administration of all clustered environments
- $\blacksquare$ Enhanced application availability and elimination of single points of failure between dispersed data centers with Advanced Multi-Domain Availability/Failover
- Support for multiple machine topologies

**© 2003 IBM Corporation**

IBM eServer iSeries

- Workload management (WLM) facilitates application server load balancing and failover.
- Network Dispatcher and Caching Proxy components of IBM Edge server enhance load balancing, failover and performance capabilities.

# **WebSphere Application Server (continued)**

#### **WAS v4.0 Advanced Single Server Edition (5733-WS4)**

WebSphere Application Server Version 4.0, Advanced Single Server Edition for iSeries enables IBM HTTP Server for iSeries to serve servlets and JavaServer Pages (JSPs). WebSphere Application Server also offers Extensible Markup Language (XML) document services that implement server-side XML document processing. WebSphere Application Server also provides support to enable iSeries to run Enterprise JavaBeans (enterprise beans). Other features include:

- **Integrated support for Web service open standards, positioning WebSphere Application** Server as the industry's first production-ready Web application server for the deployment of enterprise Web service solutions for dynamic e-business
- Support for Java 2 Enterprise Edition (J2EE) platform with the richest set of enterprise Java open standard implementation on the market today
- **Powerful interoperability between Web services and J2EE**

## **WebSphere Application Server (continued)**

**WAS v4.0 Advanced Edition (5733-WA4)**

**IBM eServer iSerie** 

WebSphere Application Server Version 4.0, Advanced Edition for iSeries enables IBM HTTP Server for iSeries to serve servlets and JavaServer Pages (JSPs). WebSphere Application Server also offers Extensible Markup Language (XML) document services that implement server-side XML document processing. WebSphere Application Server also provides support to enable iSeries to run Enterprise JavaBeans (enterprise beans). Other features include:

- **Integrated support for Web service open standards, positioning WebSphere Application** Server as the industry's first production-ready Web application server for the deployment of enterprise Web service solutions for dynamic e-business
- Support for Java 2 Enterprise Edition (J2EE) platform with the richest set of enterprise Java open standard implementation on the market today
- **Powerful interoperability between Web services and J2EE**
- **Support for multiple machine topologies**

**© 2003 IBM Corporation**

IBM eServer iSeries

**© 2003 IBM Corporation**

■ Support for distributed transactions and transaction processing

### **ASF Jakarta Tomcat**

- The IBM HTTP Server (powered by Apache) (5722-DG1) has been updated to include an industry standard Java Servlet and JavaServer Pages engine based on technology from the Apache Software Foundation's Jakarta Tomcat project.
- **ASF Jakarta Tomcat is offered as a way for iSeries customers to "get started" with** Java server-side components and web application serving. Customers should select WebSphere Application Server when they need to deploy e-business solutions that are J2EE compliant, provide the most function and deliver the highest levels of reliability, scalability and security.
- **Also note that IBM's strategic web application server is WebSphere Application** Server.
- ASF Jakarta Tomcat provides less function and capabilities compared to IBM's WebSphere Application Server. For example, Jakarta Tomcat does not support Enterprise JavaBeans, it is not J2EE compliant, it doesn't provide Domino integration and more.
- **This update has been made available via Group PTFs for both V4R5 and V5R1.** ▶ Please note V5R2 iSeries Access for Web (5722-XH2) only supports V5R1 and later OS/400 releases.

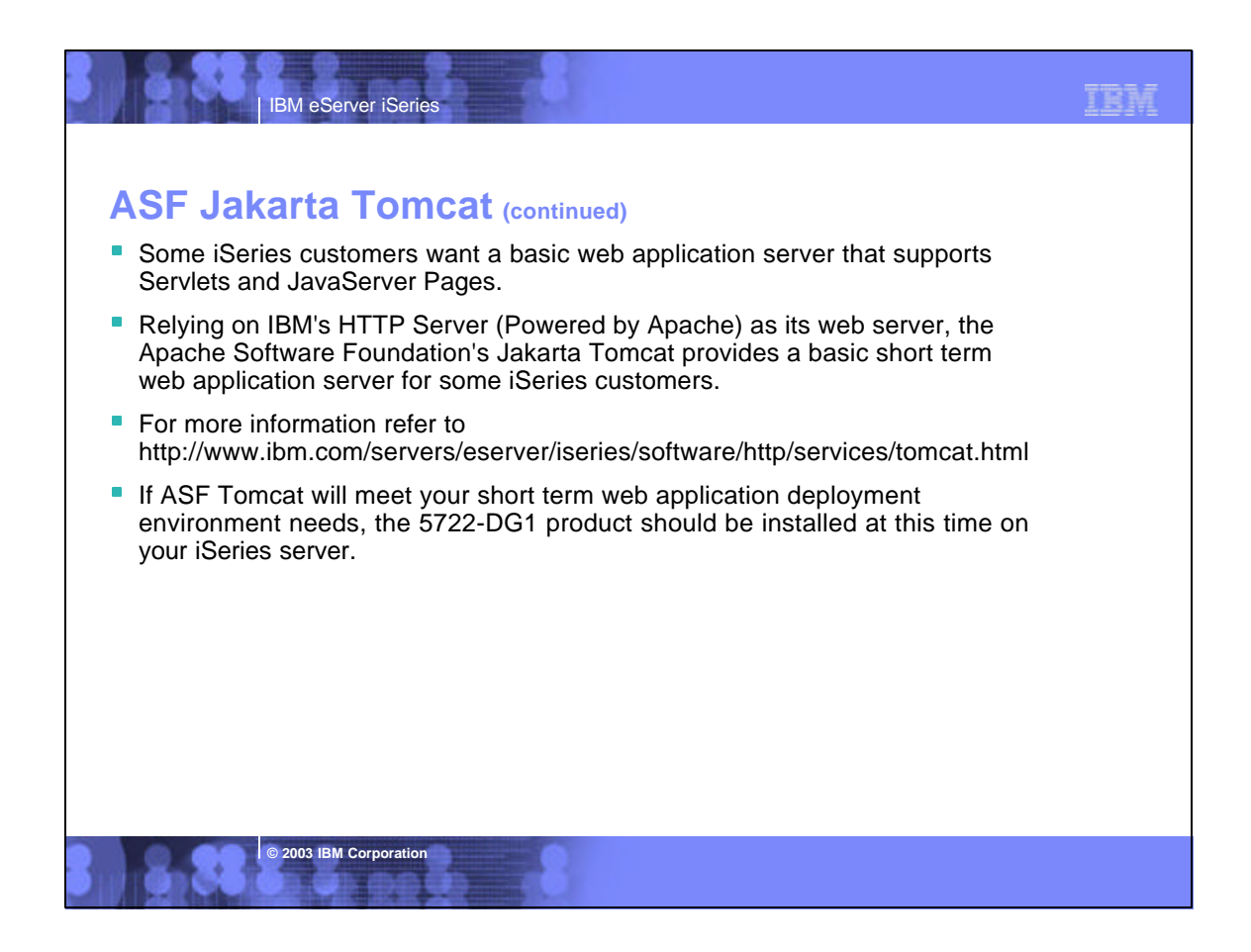

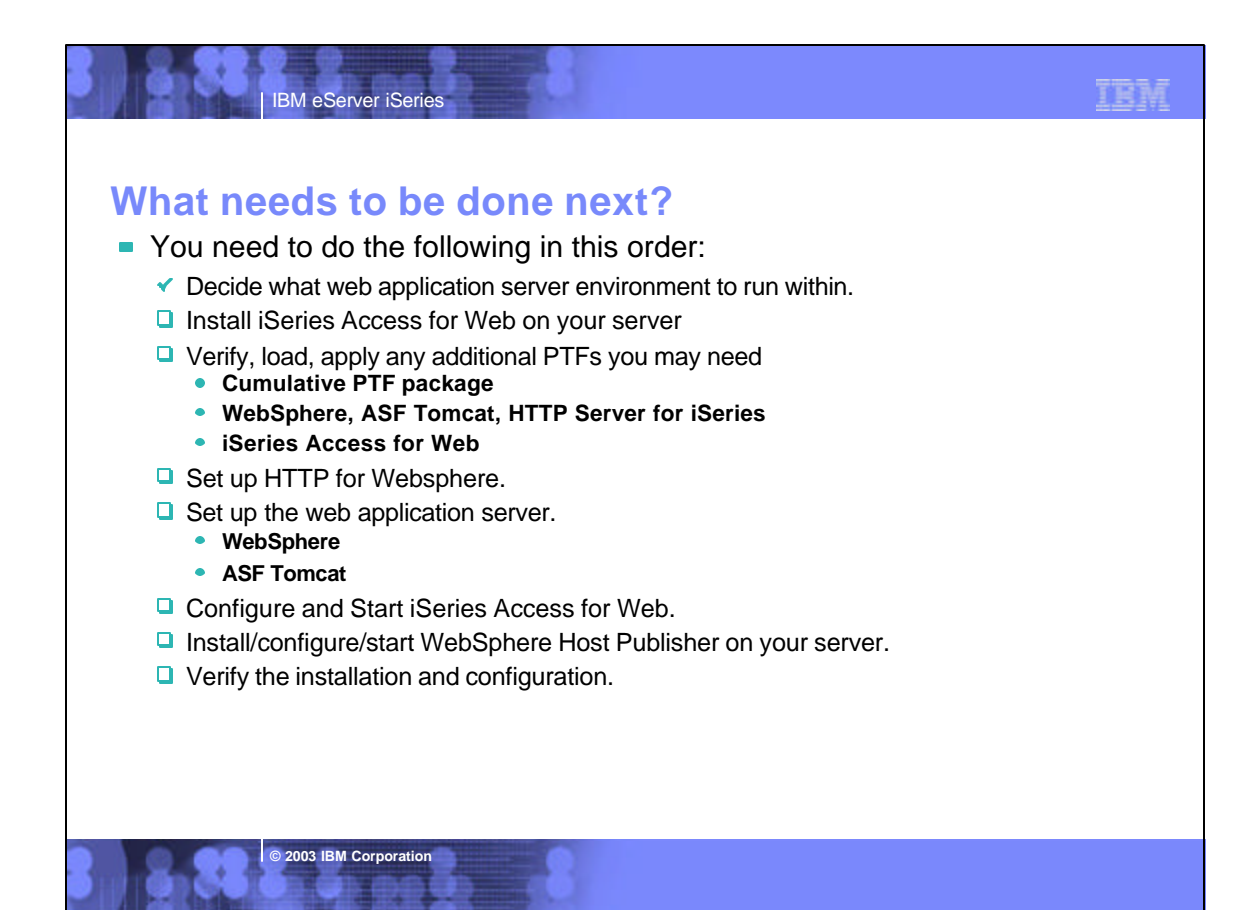

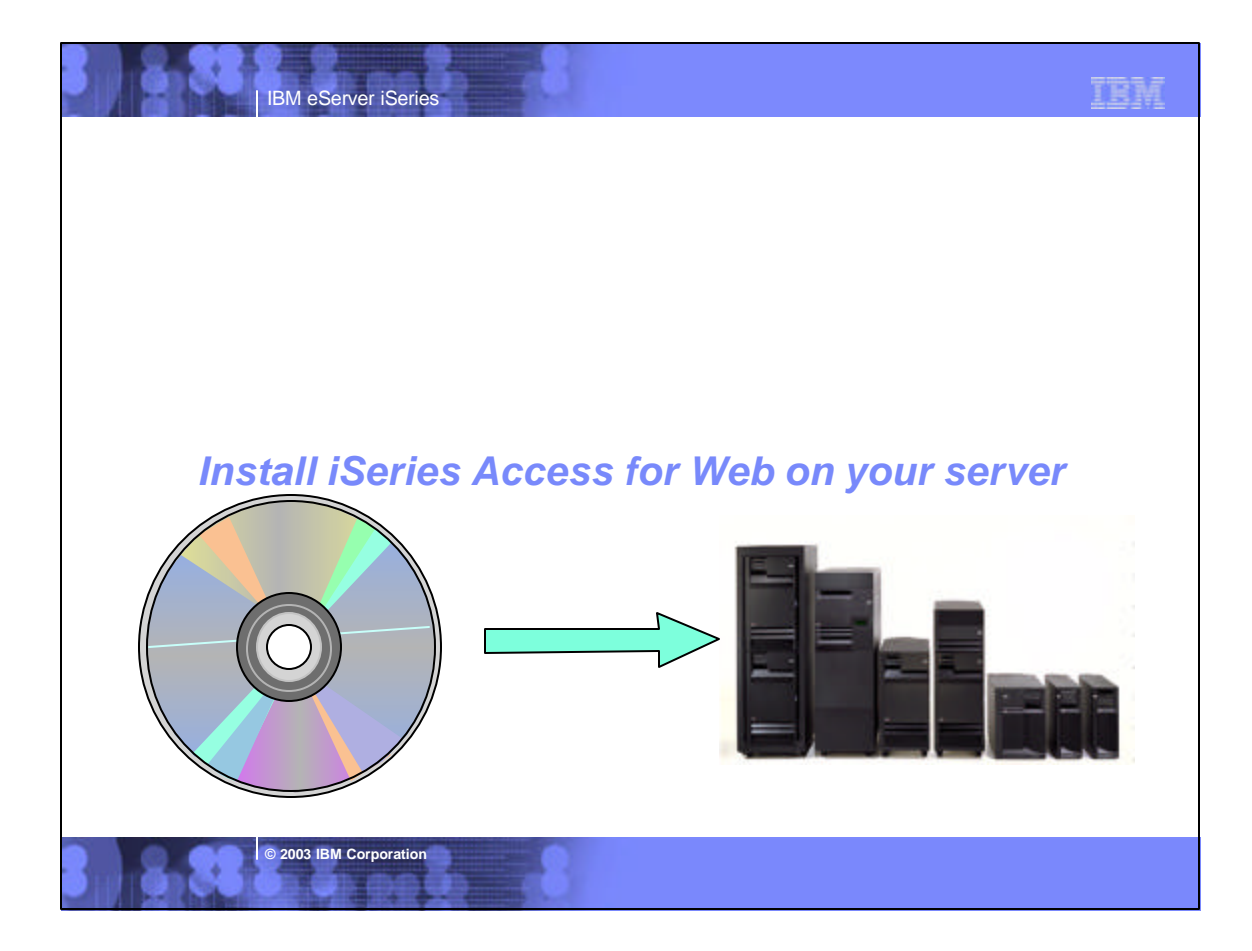

## IBM IBM eServer iSeries **Installing iSeries Access for Web**■ V5R2 iSeries Access for Web (5722-XH2) can be installed to the same server as V5R1 iSeries Access for Web (5722-XH1). **Use the RSTLICPGM command to restore 5722-XH2 to the server.** ▶ RSTLICPGM LICPGM(5722XH2) DEV(OPT01) OPTION(\*BASE) **The restore will...** ▶ Create library QIWA2 and objects in QIWA2 Create IFS directories /QIBM/ProdData/Access/Web2/... /QIBM/UserData/Access/Web2/...  $\blacktriangleright$  Set basic authorities to IFS objects. • The restore will not... Make any changes to HTTP server configurations.  $\blacktriangleright$  Make any changes to web application server configurations. **Install Host Publisher.** Alter/change the V5R1 iSeries Access for Web installation/configuration

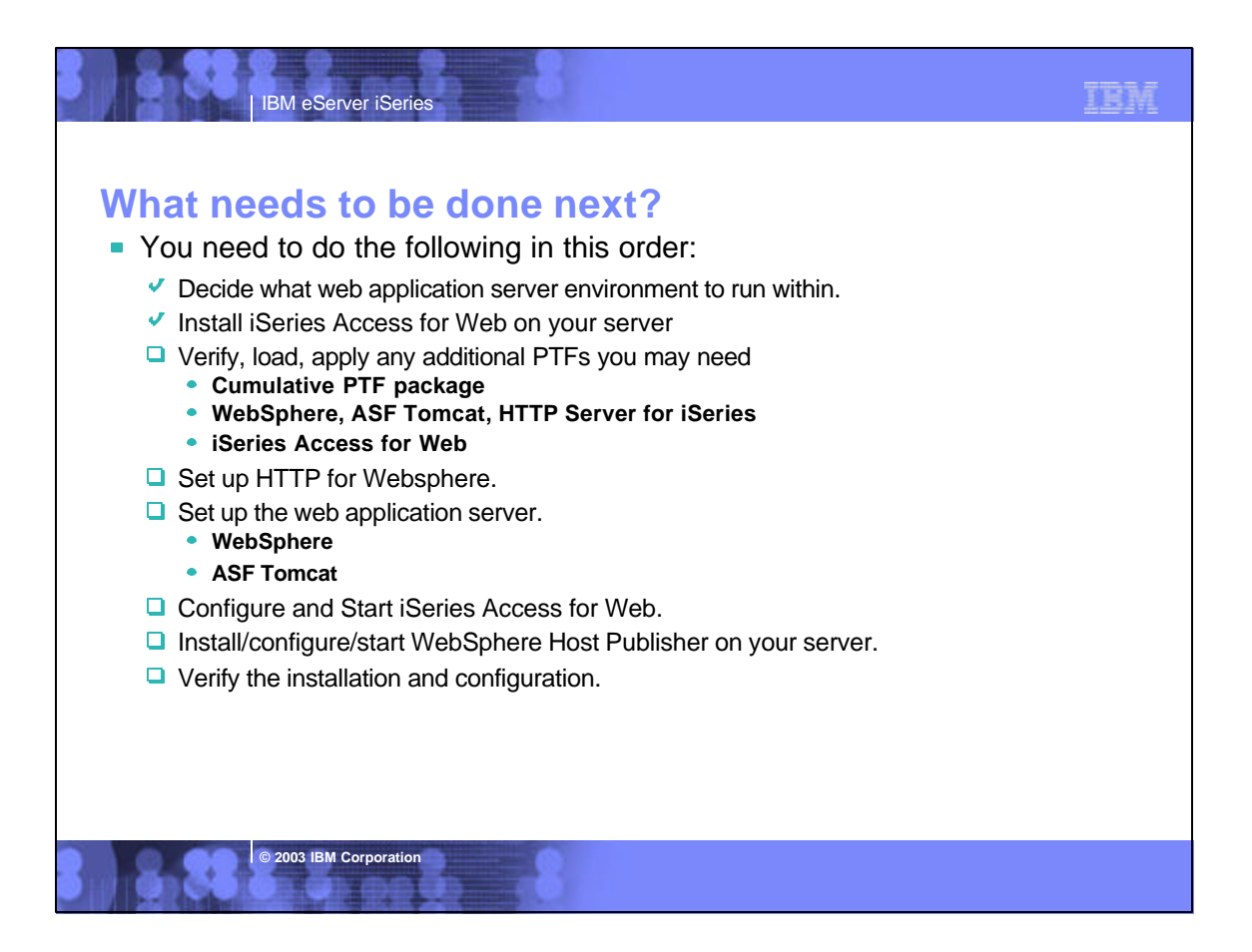

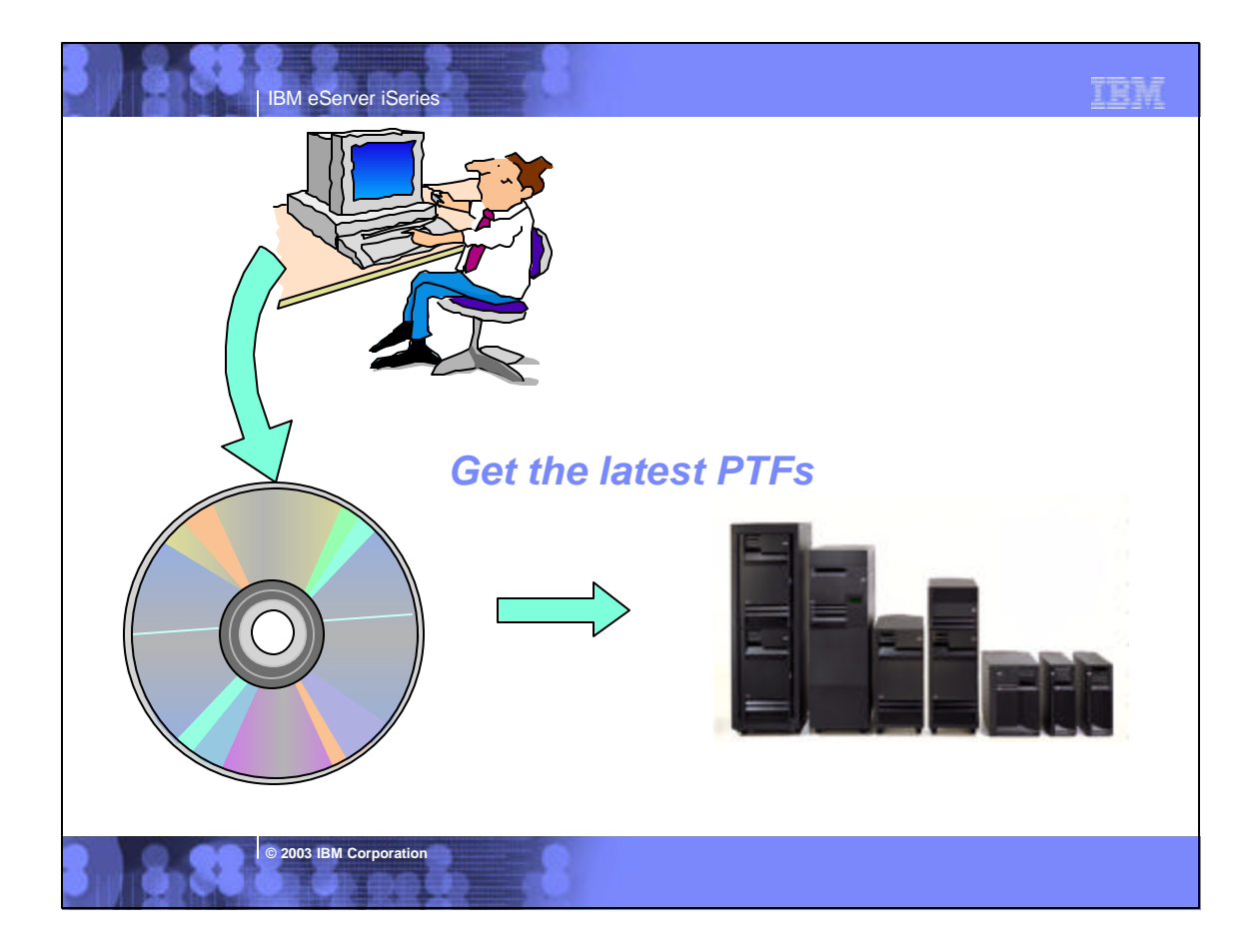

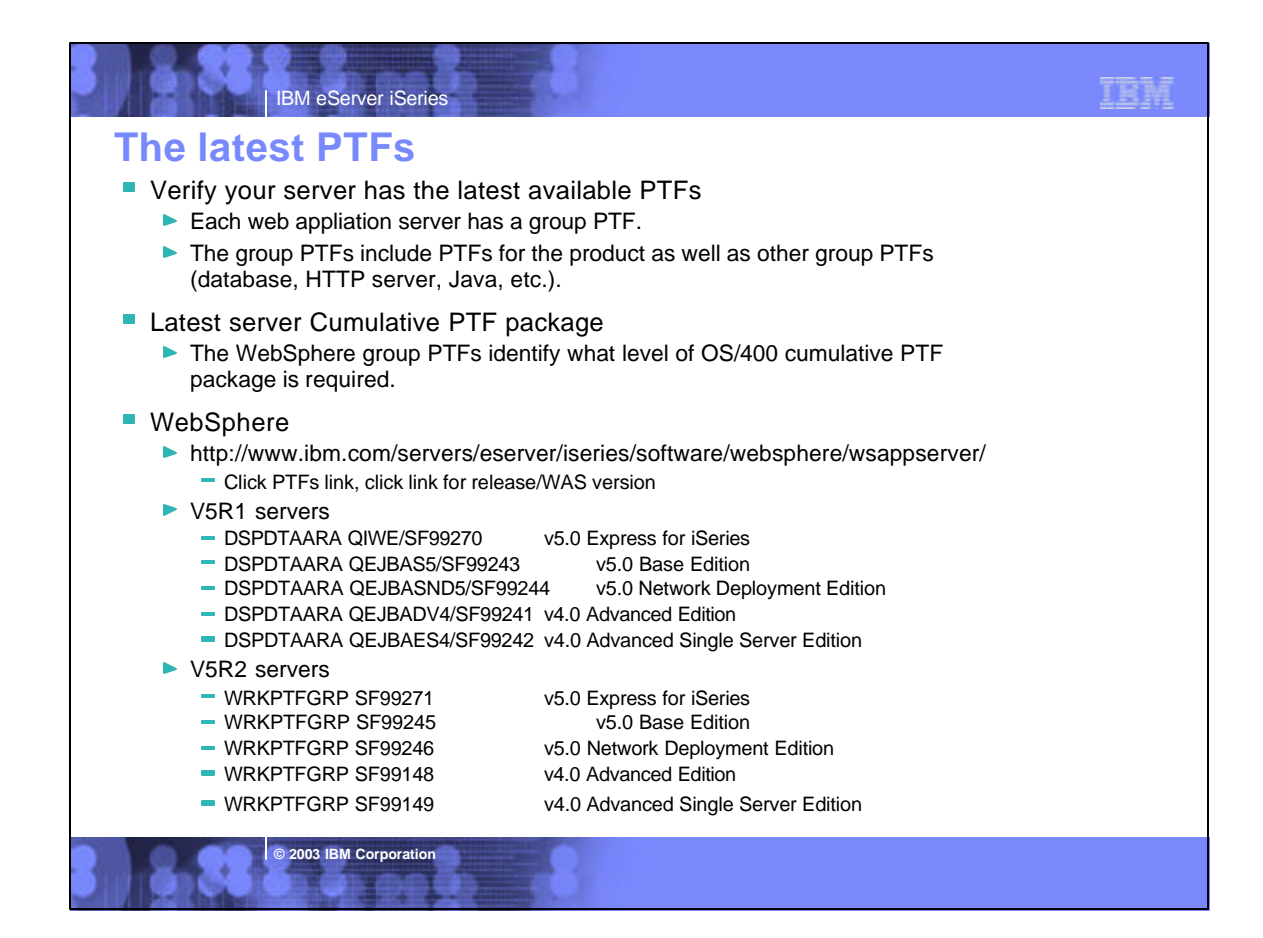

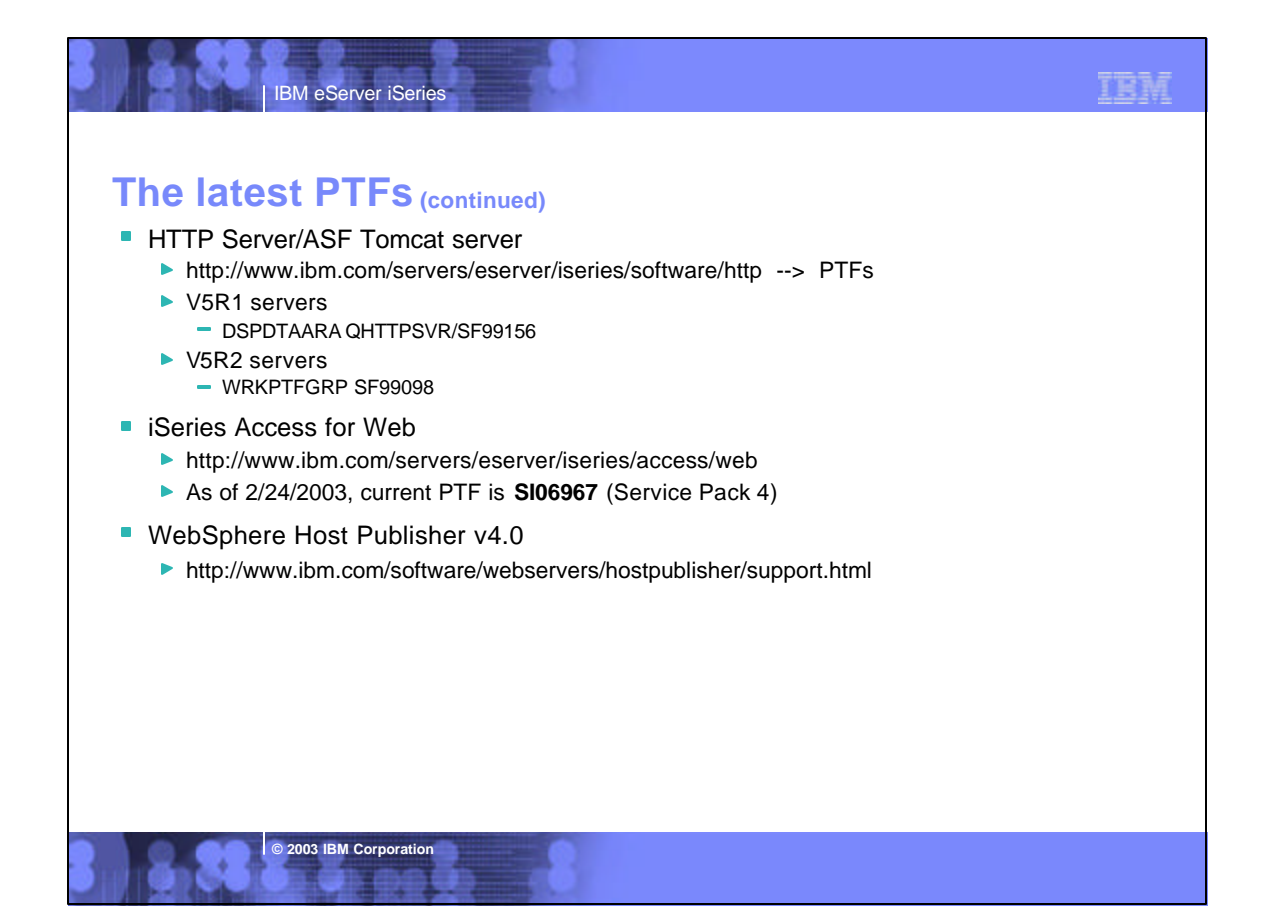

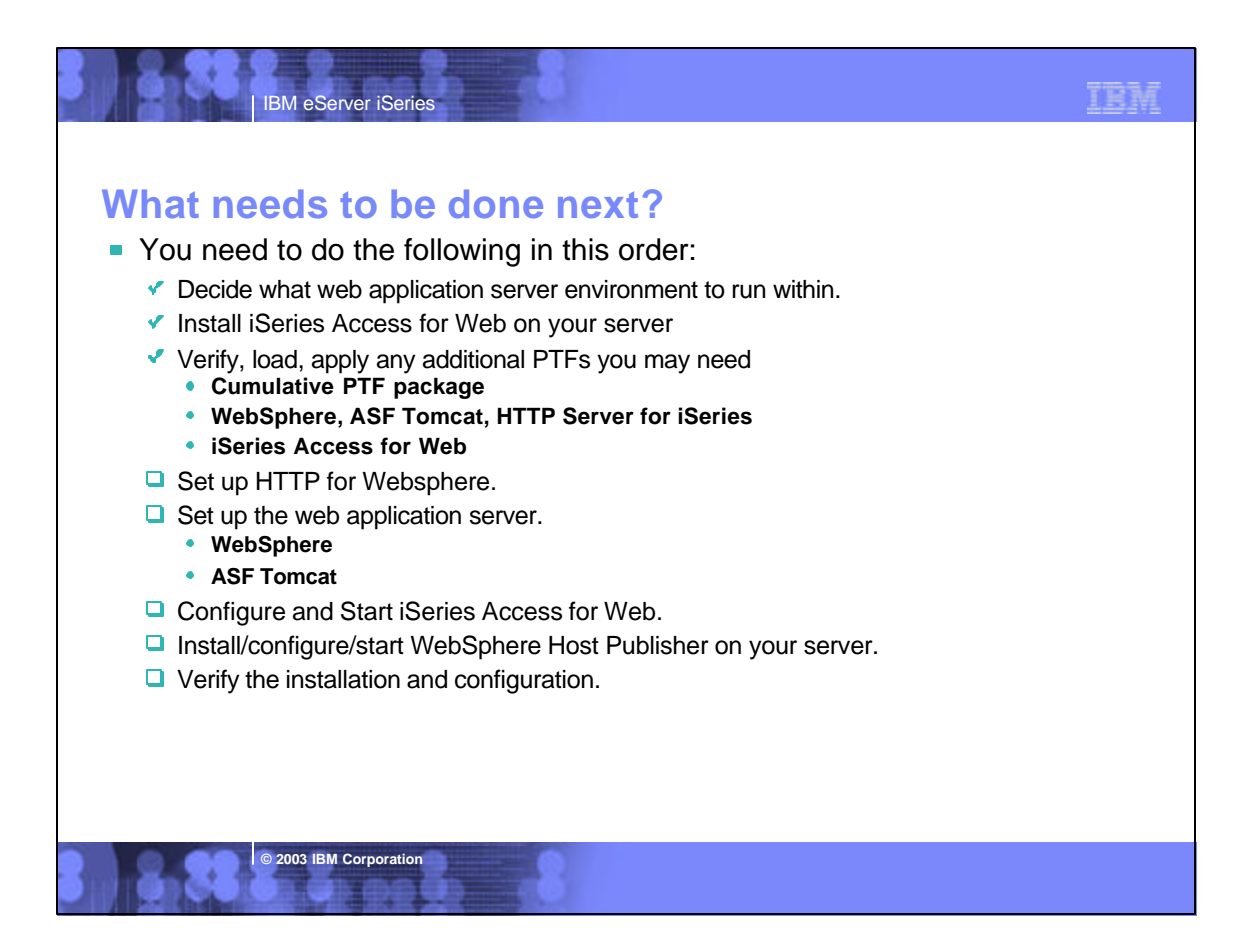

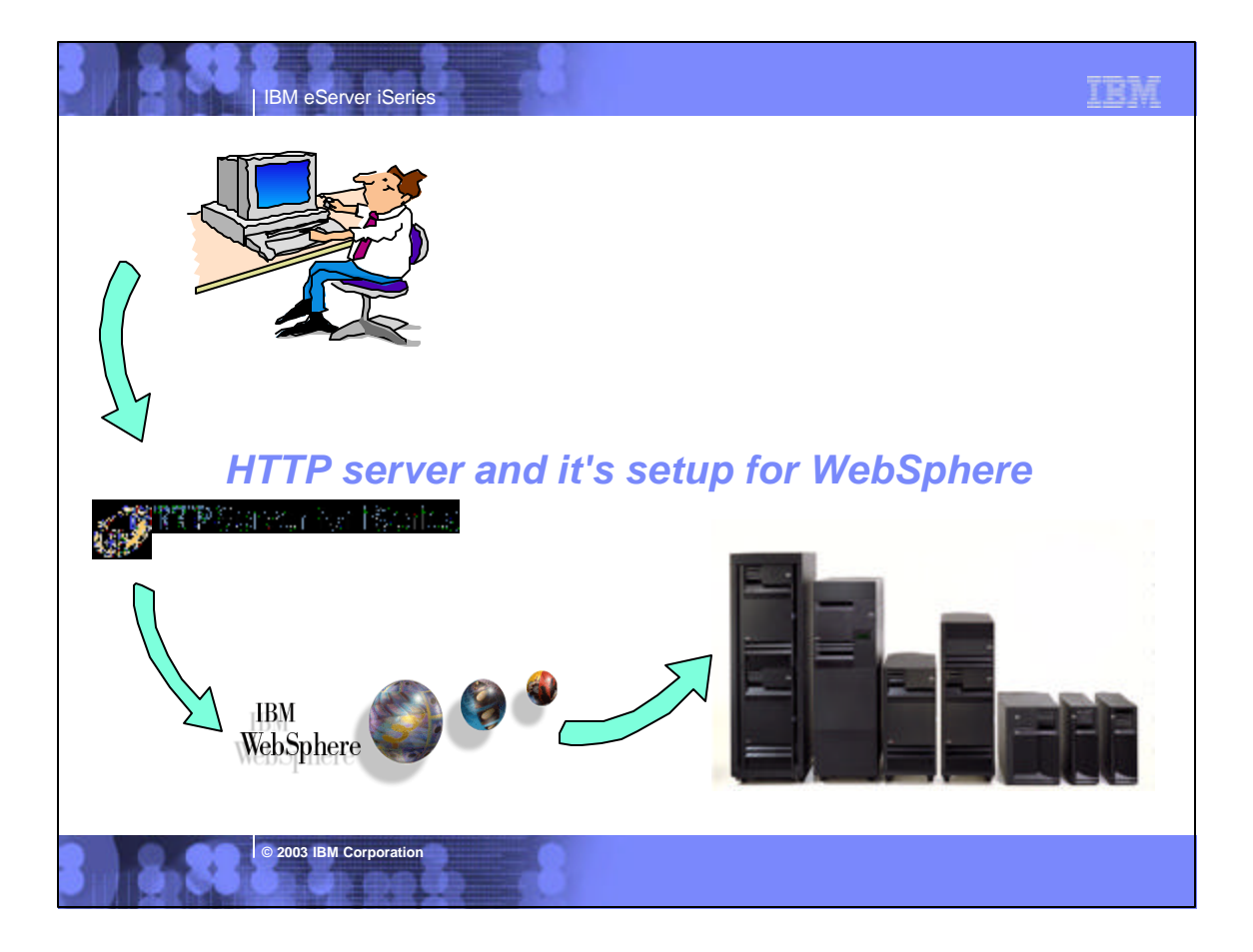

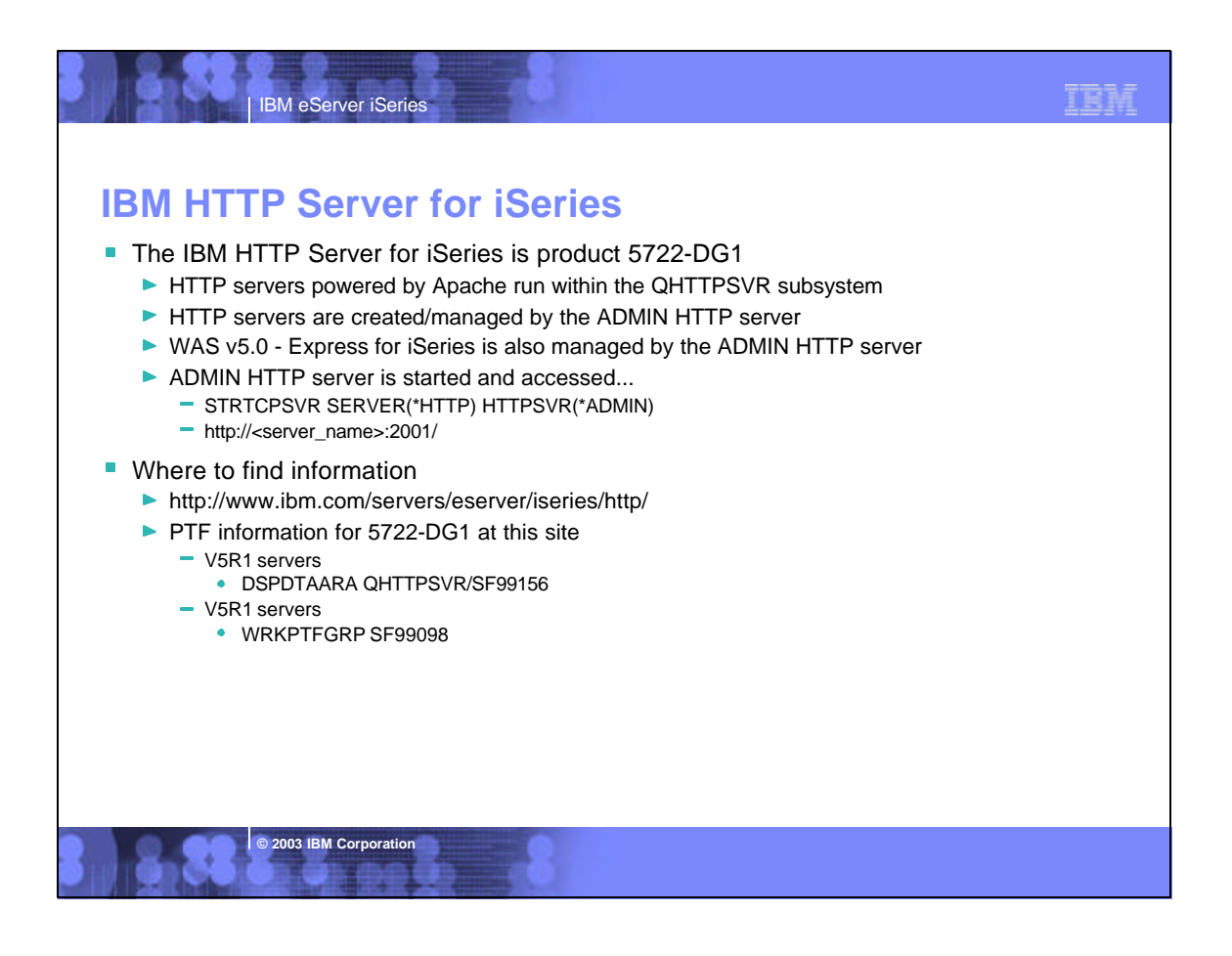

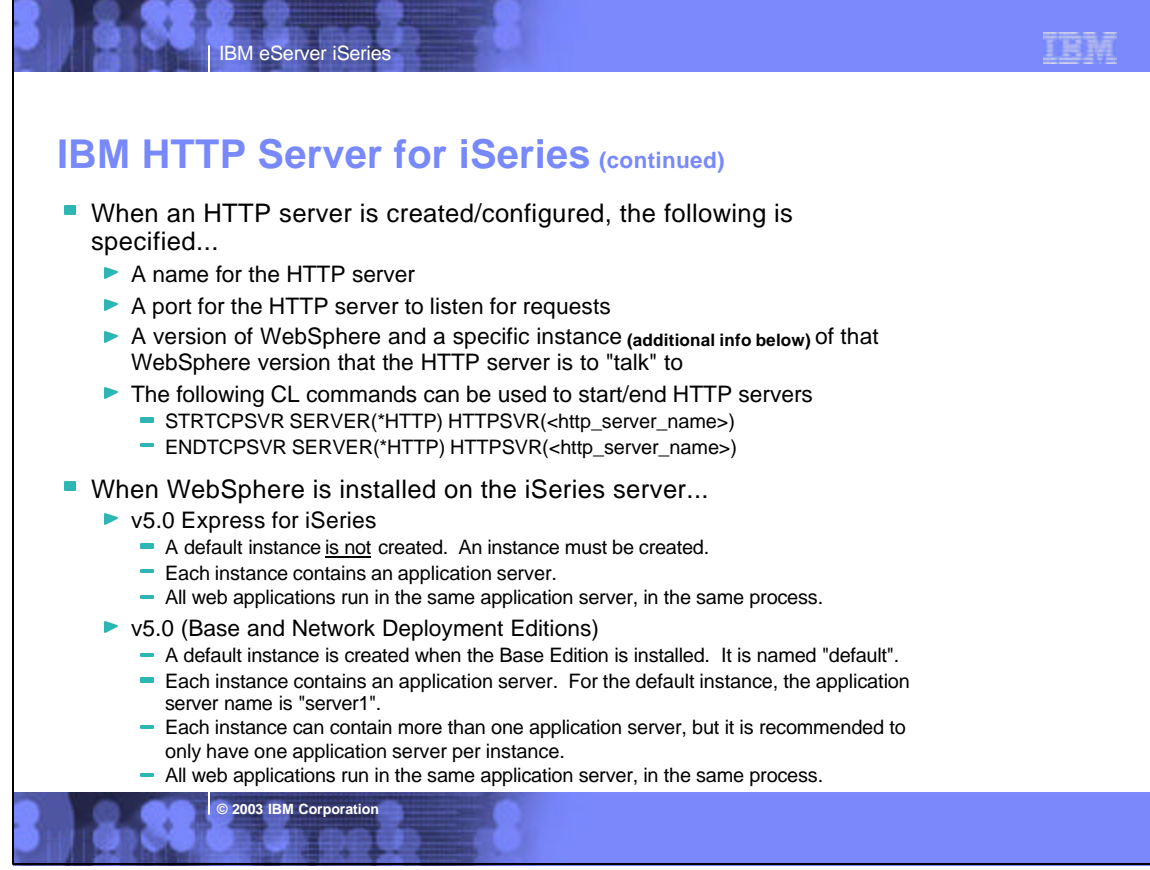

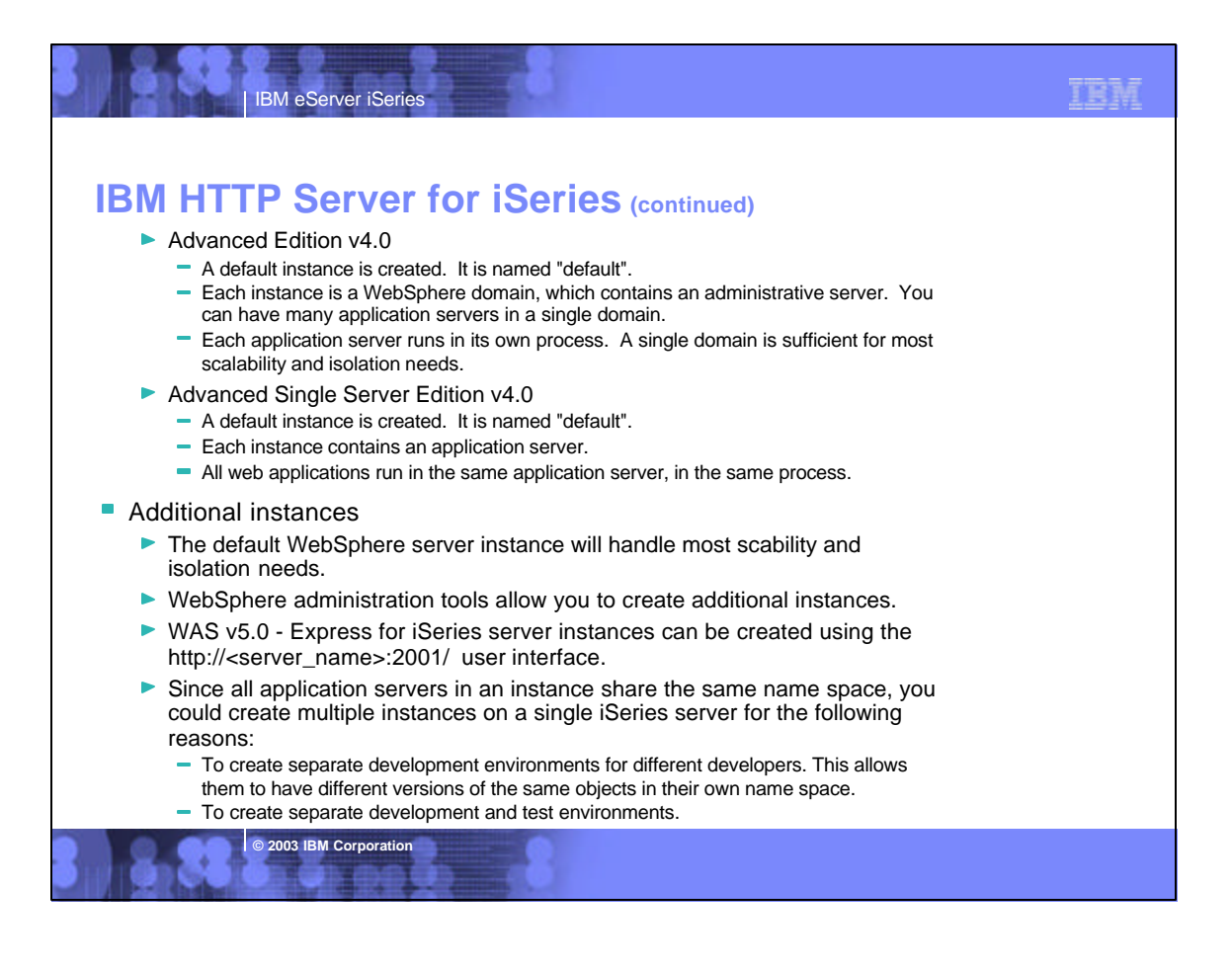

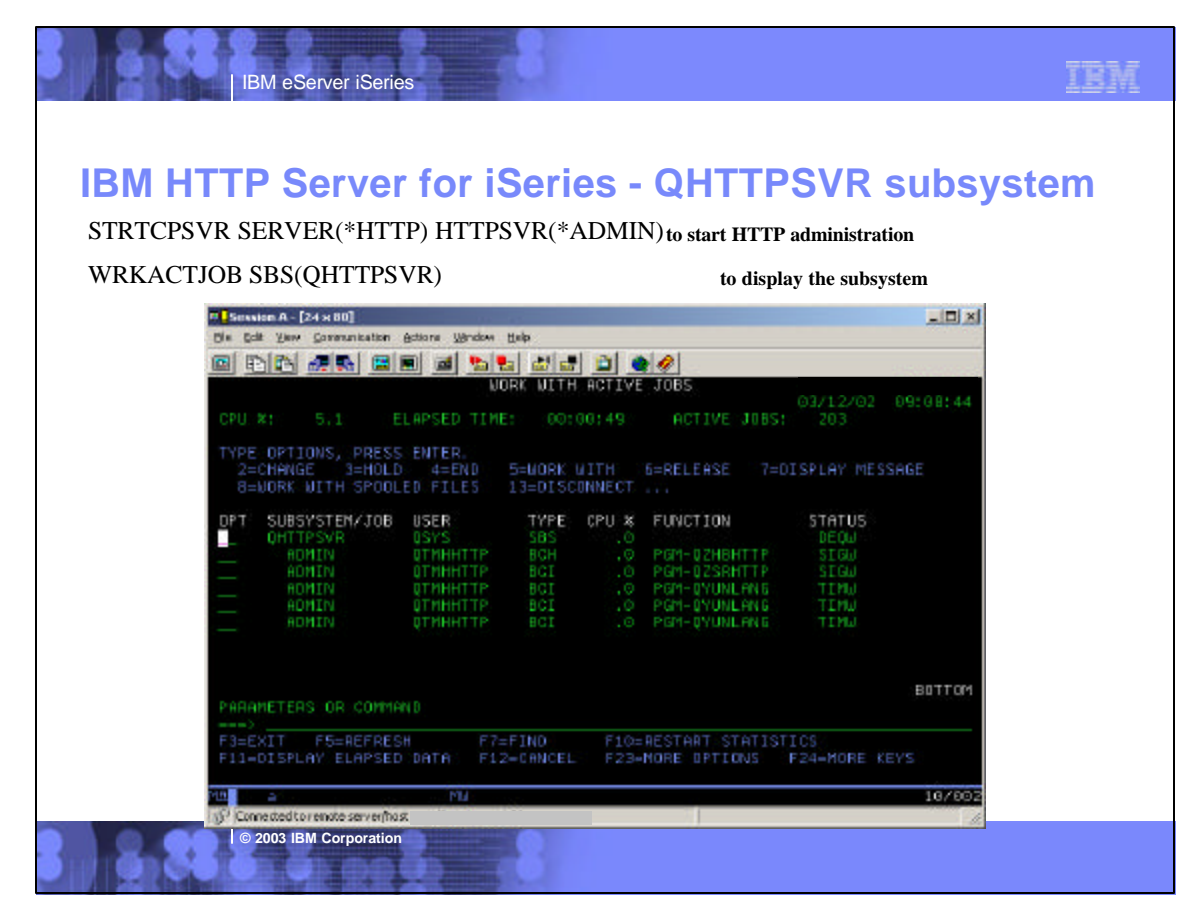

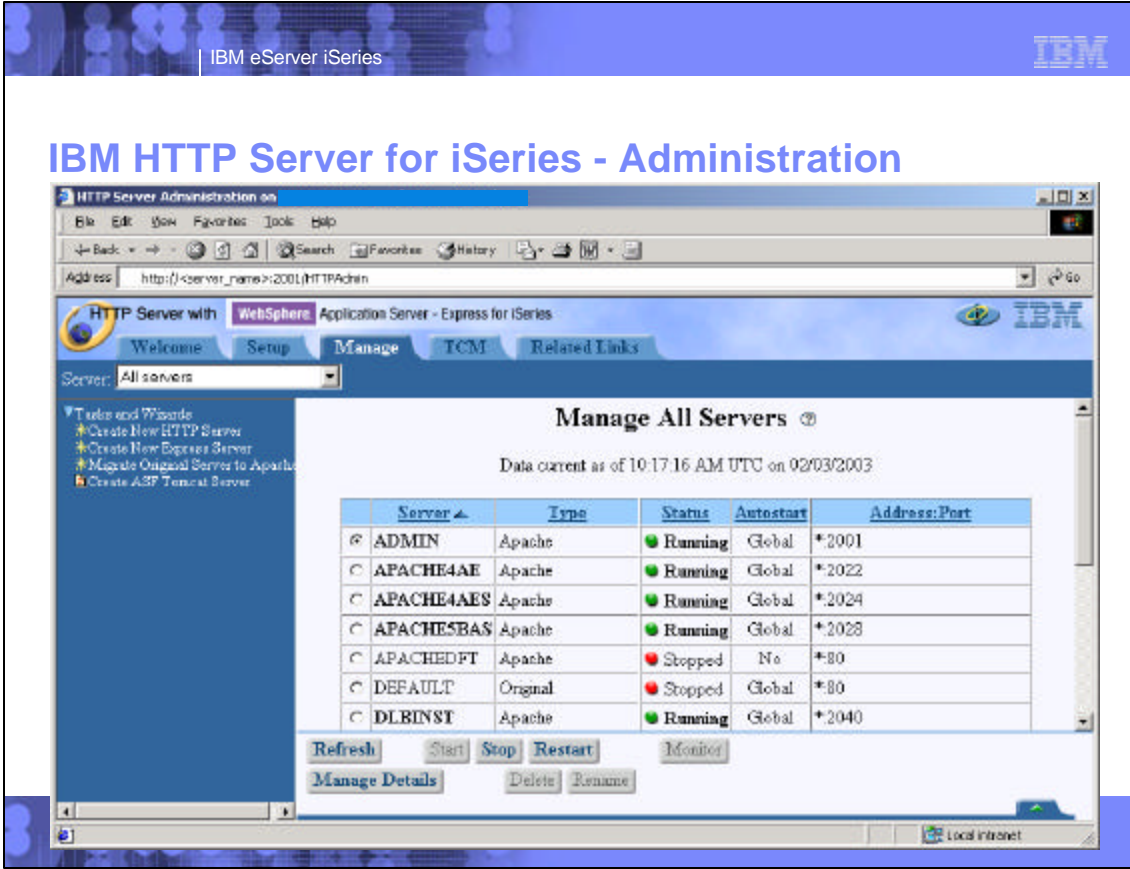

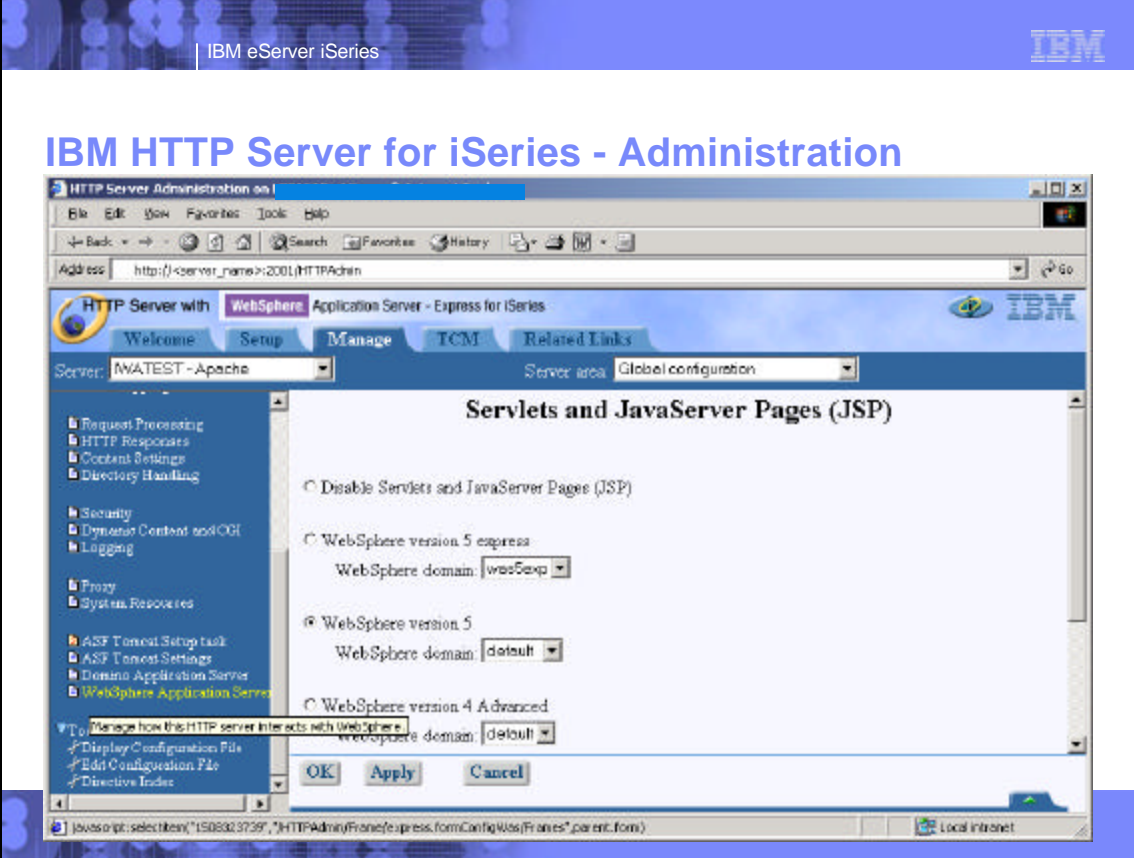

### **IBM eServer iSeries Use a unique IBM HTTP Server instance if you...** ▶ Want to isolate where iSeries Access for Web plugs into your web environment  $\blacktriangleright$  Have a conflict with ports used by other web applications Are not familiar with IBM HTTP Server and just want to try iSeries Access for Web. ■ To create HTTP Server instances, the following documentation contains detailed steps to help you create and configure them to run with WebSphere. ▶ iSeries Access for Web Installation and Usage Guide (SC41-5518-01) http://www.ibm.com/eserver/iseries/clientaccess/web/guide.htm WebSphere installation and initial configuration information http://www.ibm.com/servers/eserver/iseries/software/websphere/wsappserver/  $\overline{\phantom{a}}$  Follow the documentation links ■ Items to note If a default port other than 80 is specified, that port value must be updated in the WebSphere alias table. ► If using an Original HTTP Server instance, you must specify the -nolastmod directive when starting the HTTP Server instance. - STRTCPSVR SERVER(\*HTTP) HTTPSVR(<http\_server\_name> '-nolastmod') **IBM HTTP Server for iSeries**

**© 2003 IBM Corporation**

IBM eServer iSeries

### **What needs to be done next?**

- You need to do the following in this order:
	- $\vee$  Decide what web application server environment to run within.
	- $\blacktriangledown$  Install iSeries Access for Web on your server
	- Verify, load, apply any additional PTFs you may need
		- **Cumulative PTF package**
		- **WebSphere, ASF Tomcat, HTTP Server for iSeries**
		- **iSeries Access for Web**
	- $\checkmark$  Set up HTTP for Websphere.
	- $\Box$  Set up the web application server.
		- **WebSphere**
		- **ASF Tomcat**
	- $\Box$  Configure and Start iSeries Access for Web.
	- □ Install/configure/start WebSphere Host Publisher on your server.
	- $\Box$  Verify the installation and configuration.

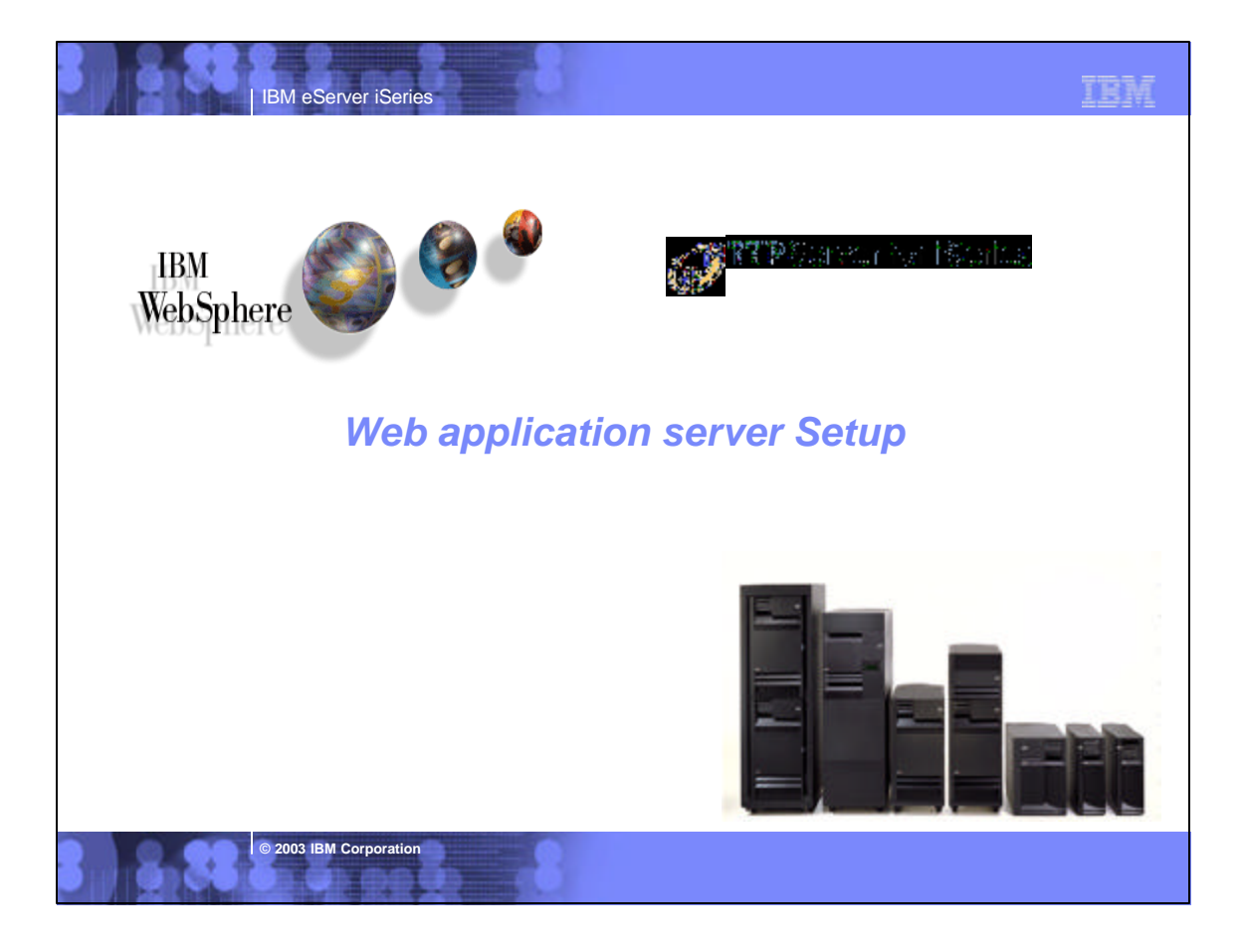

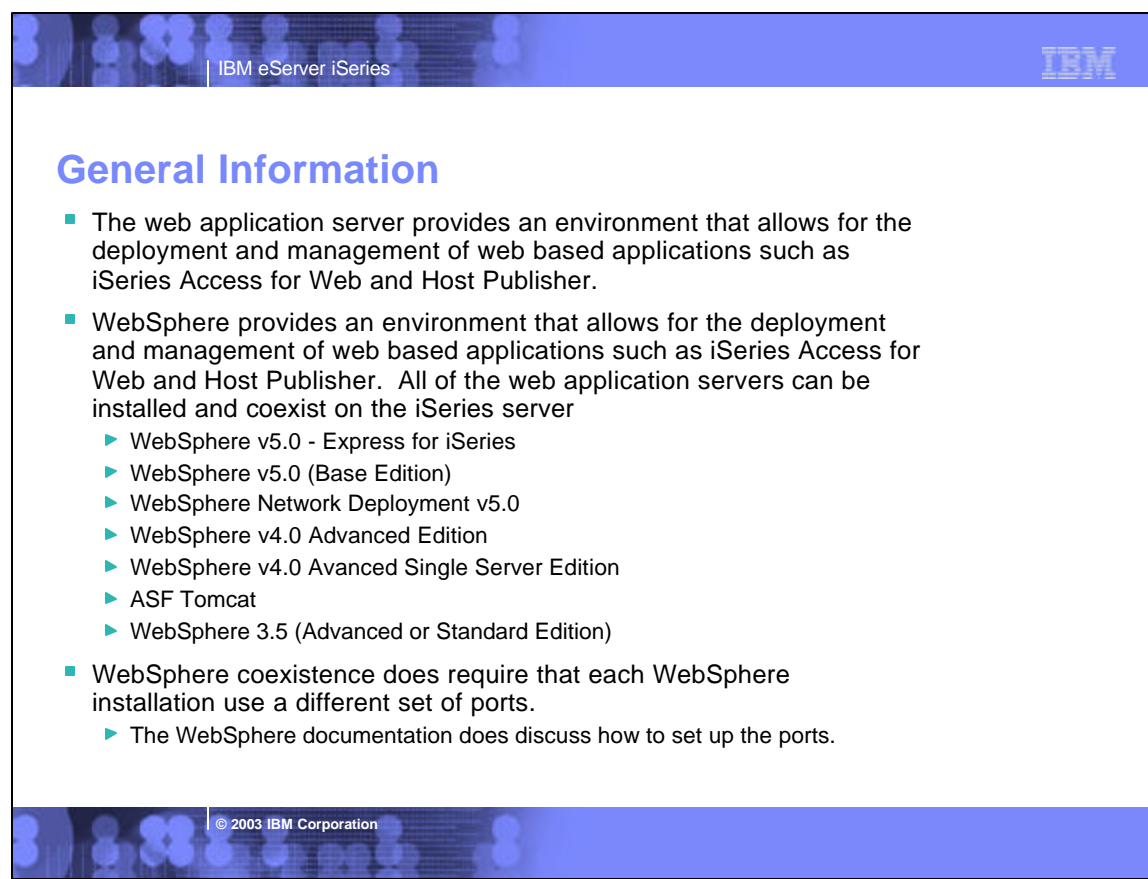

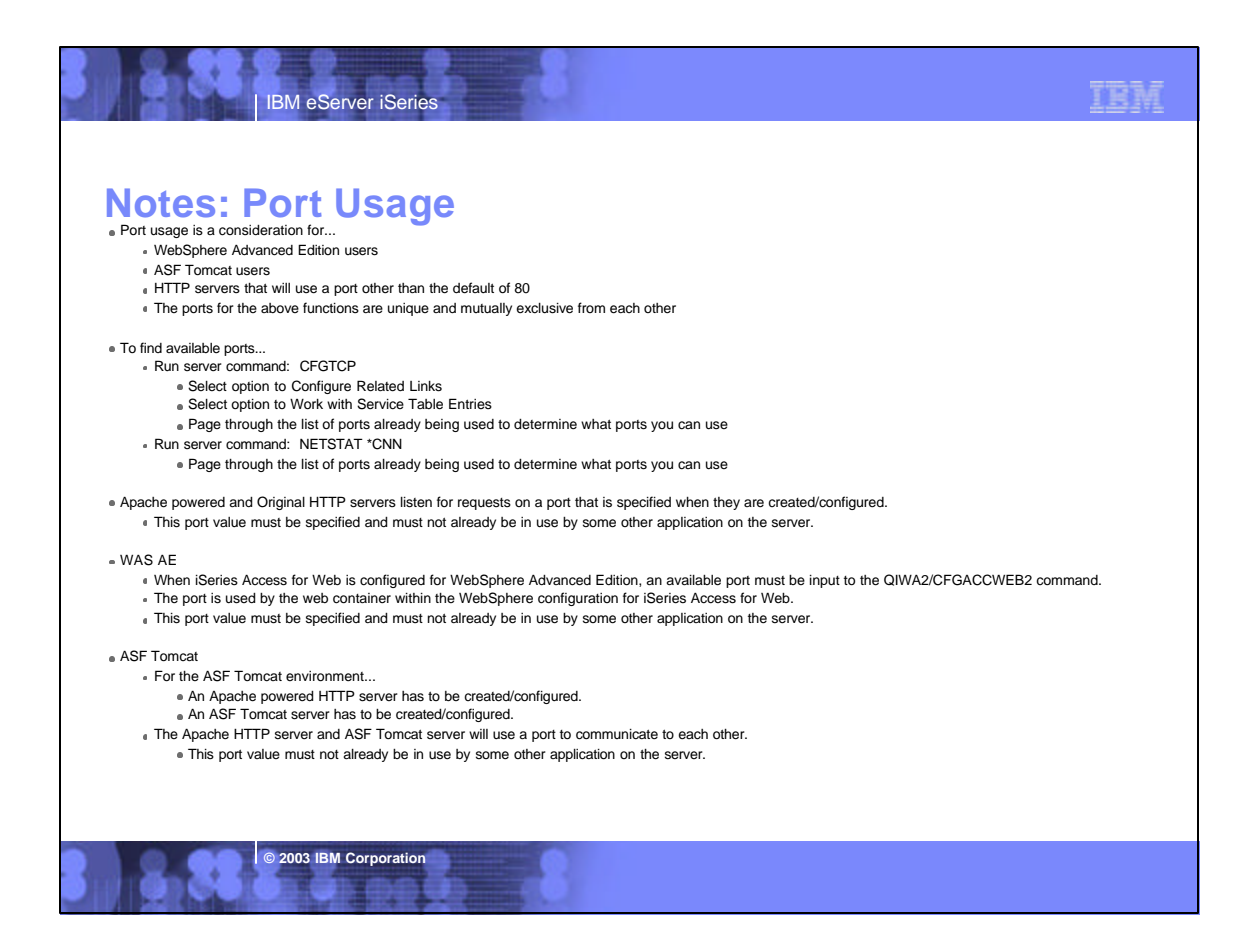

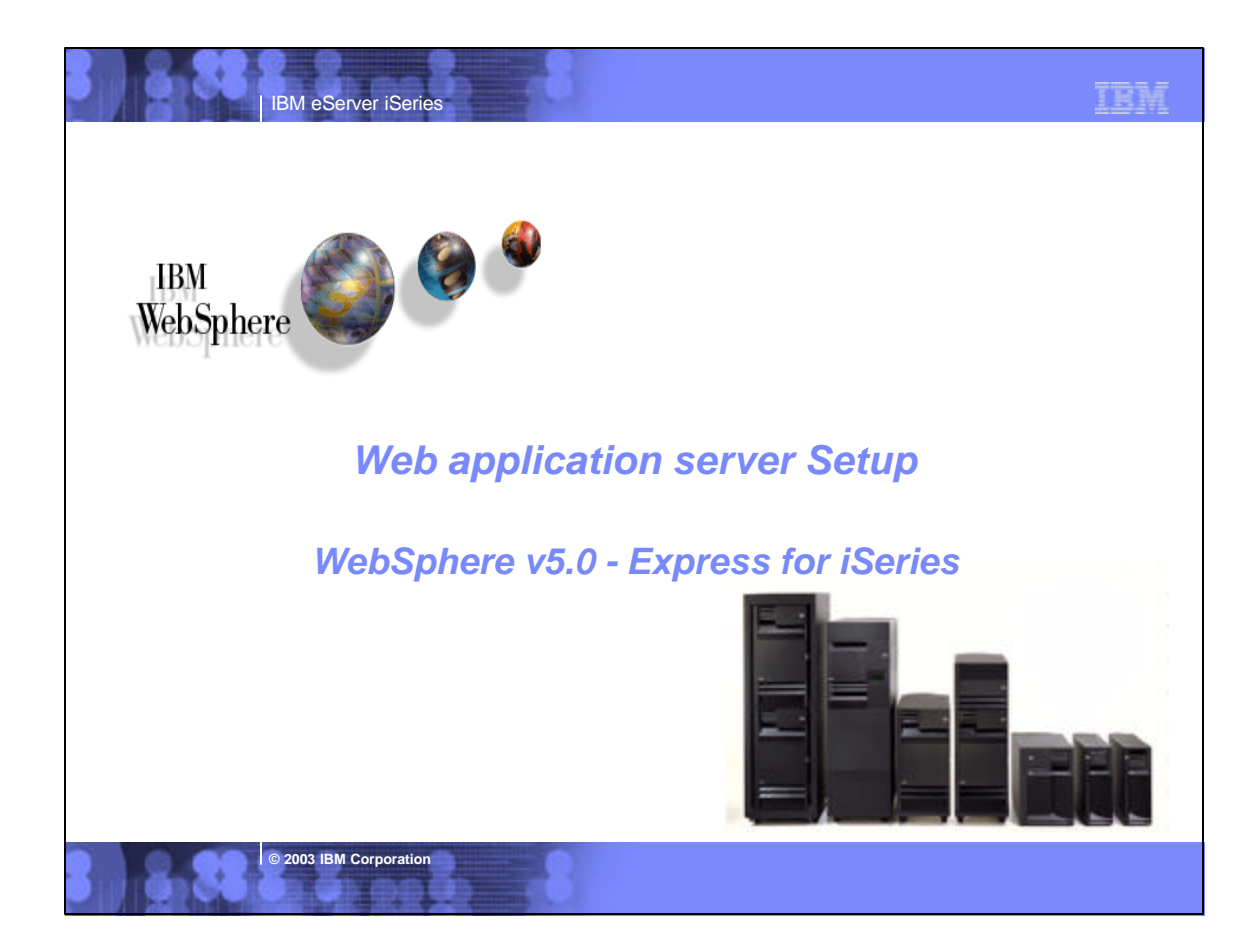

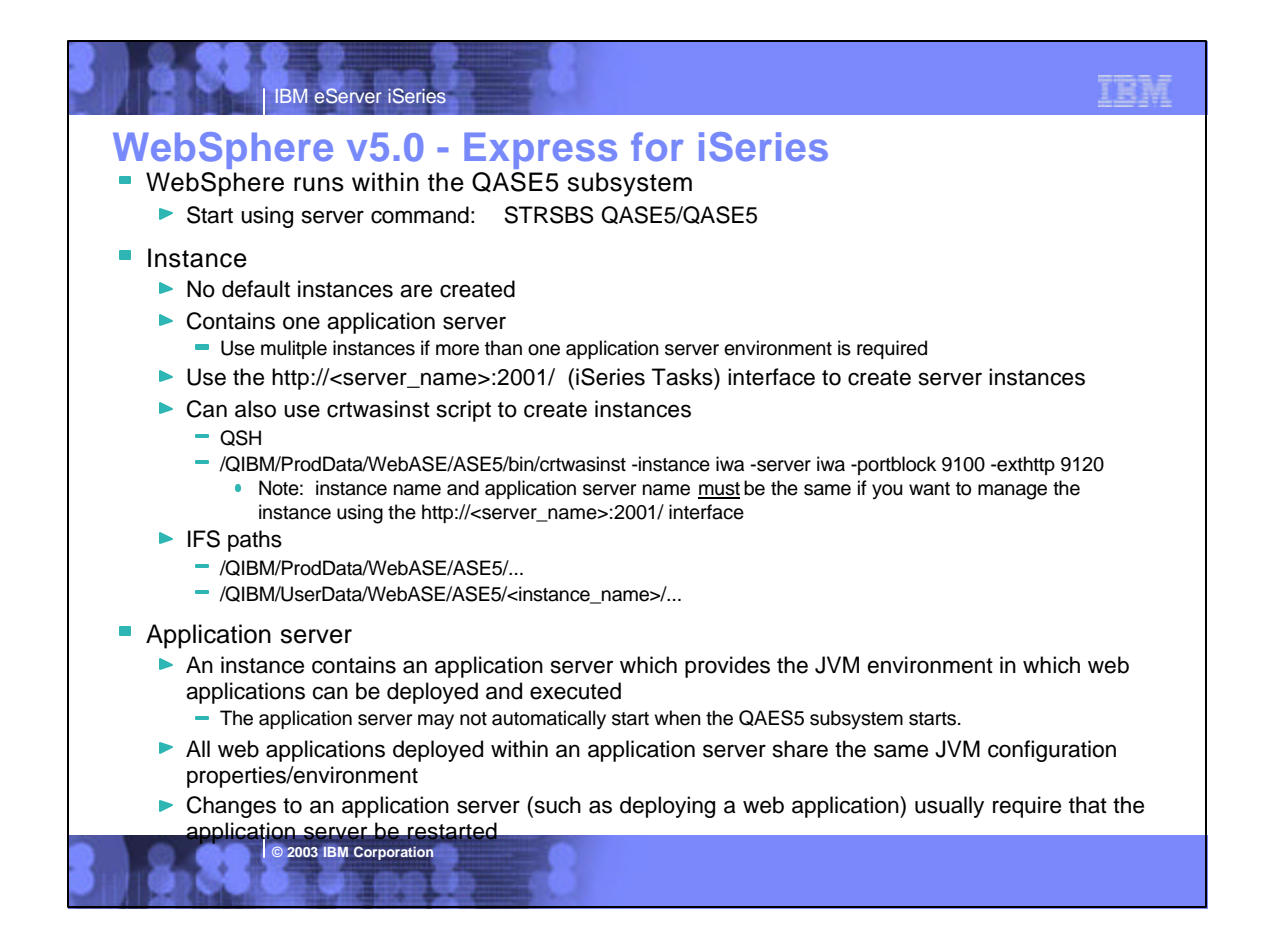

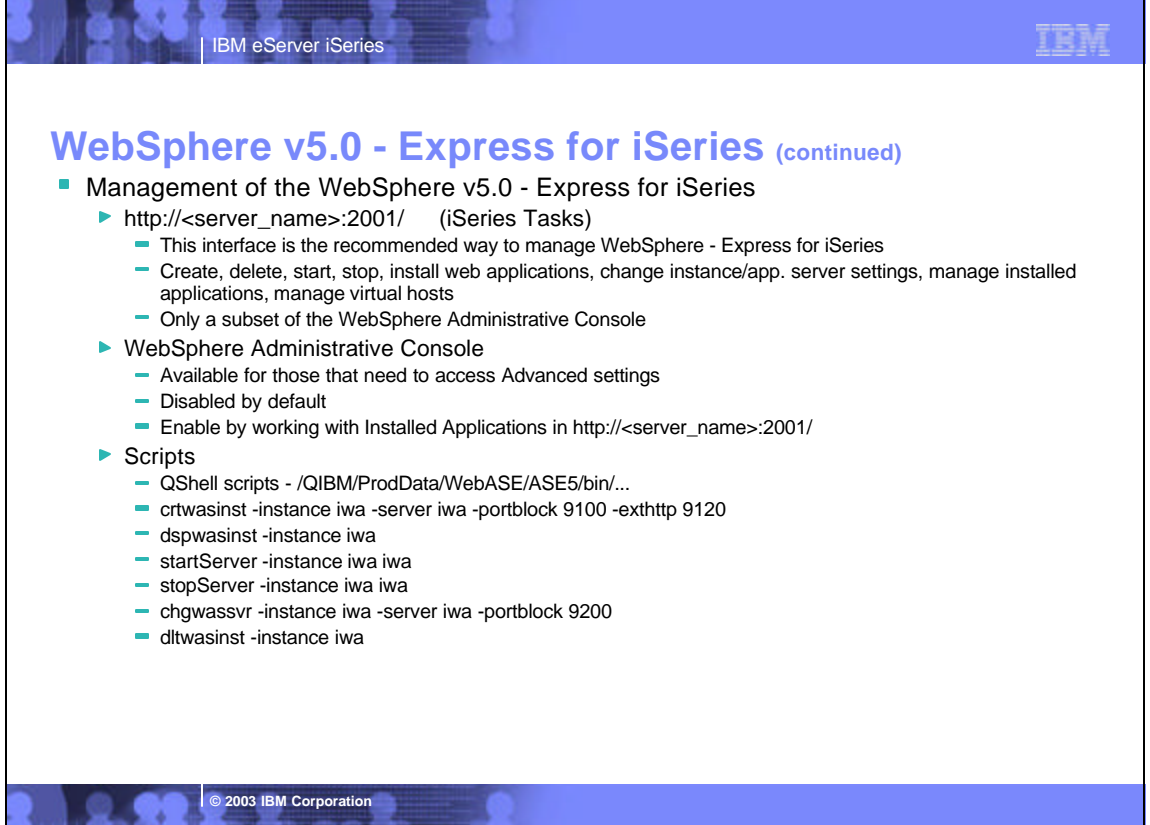

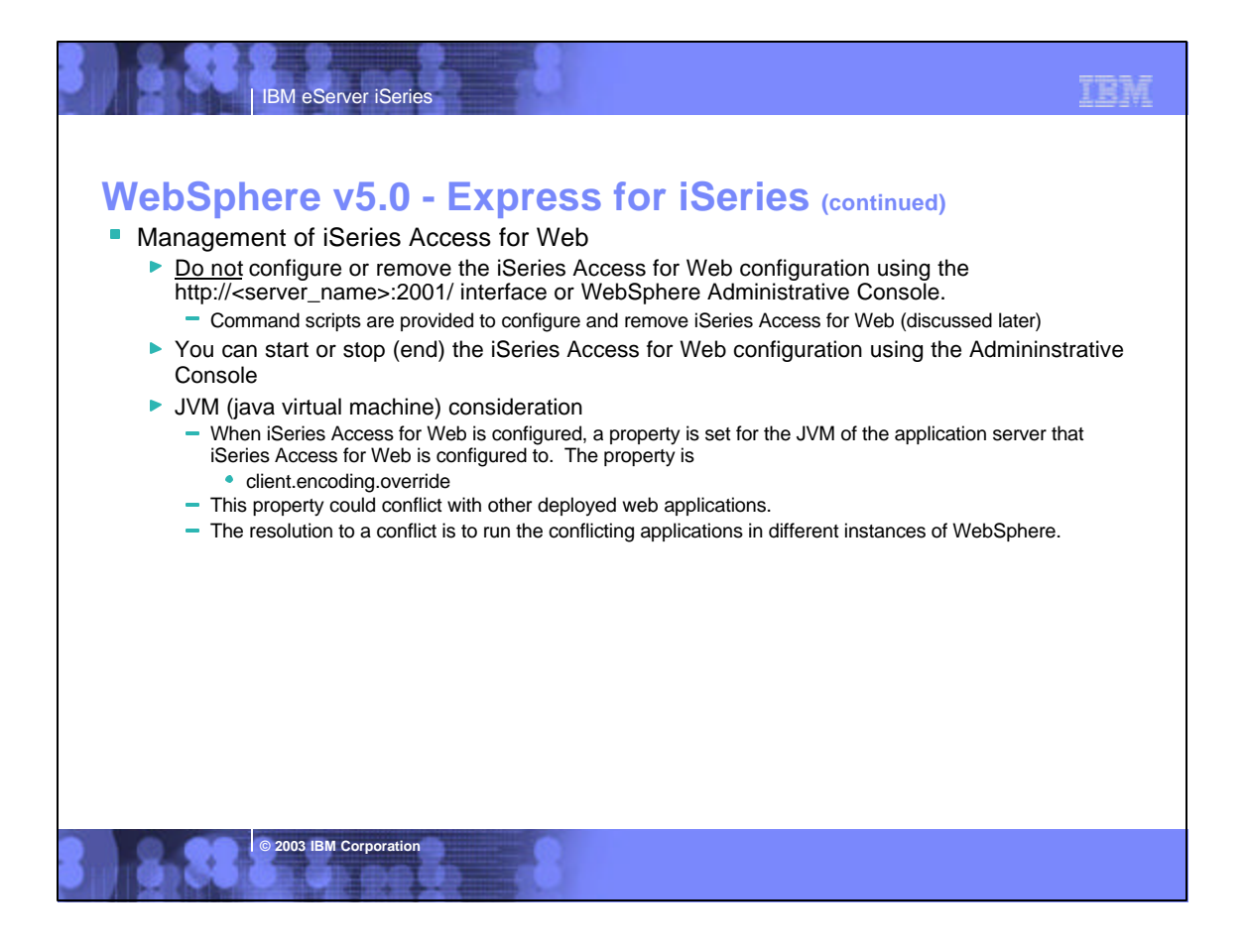

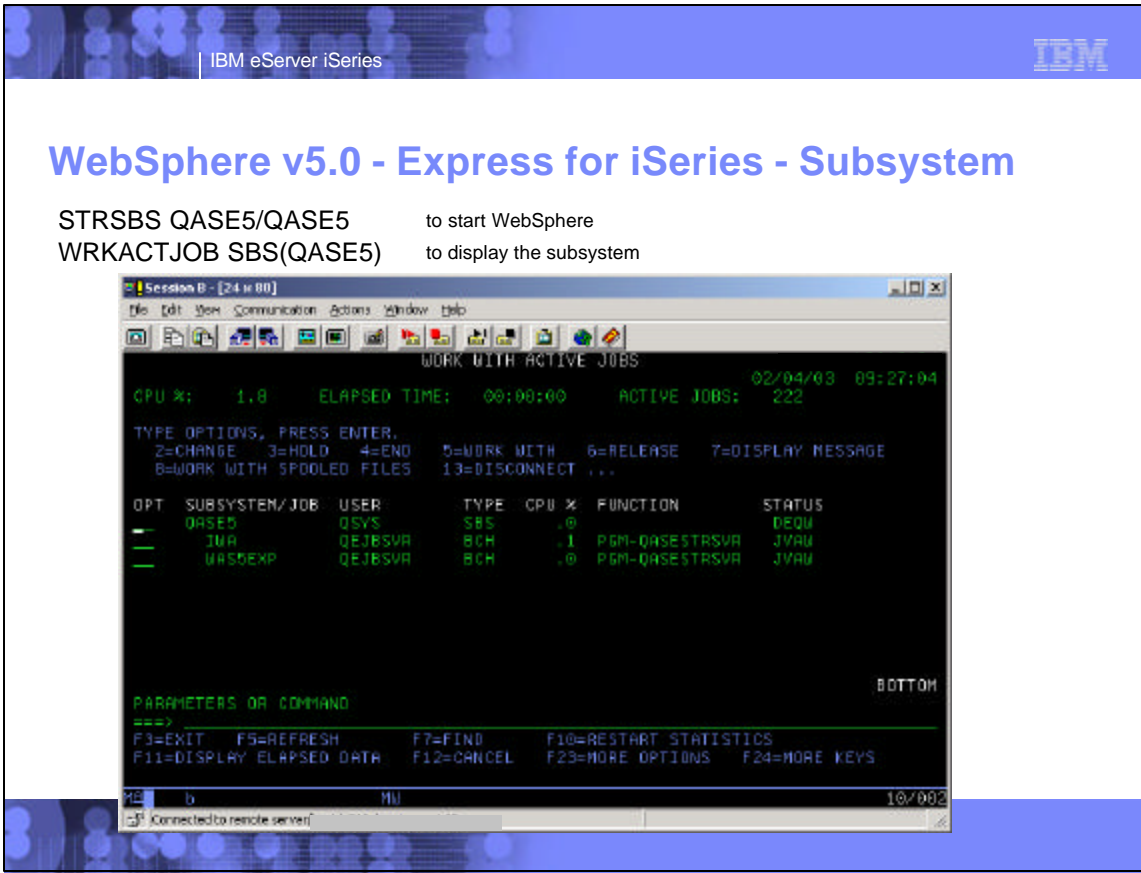

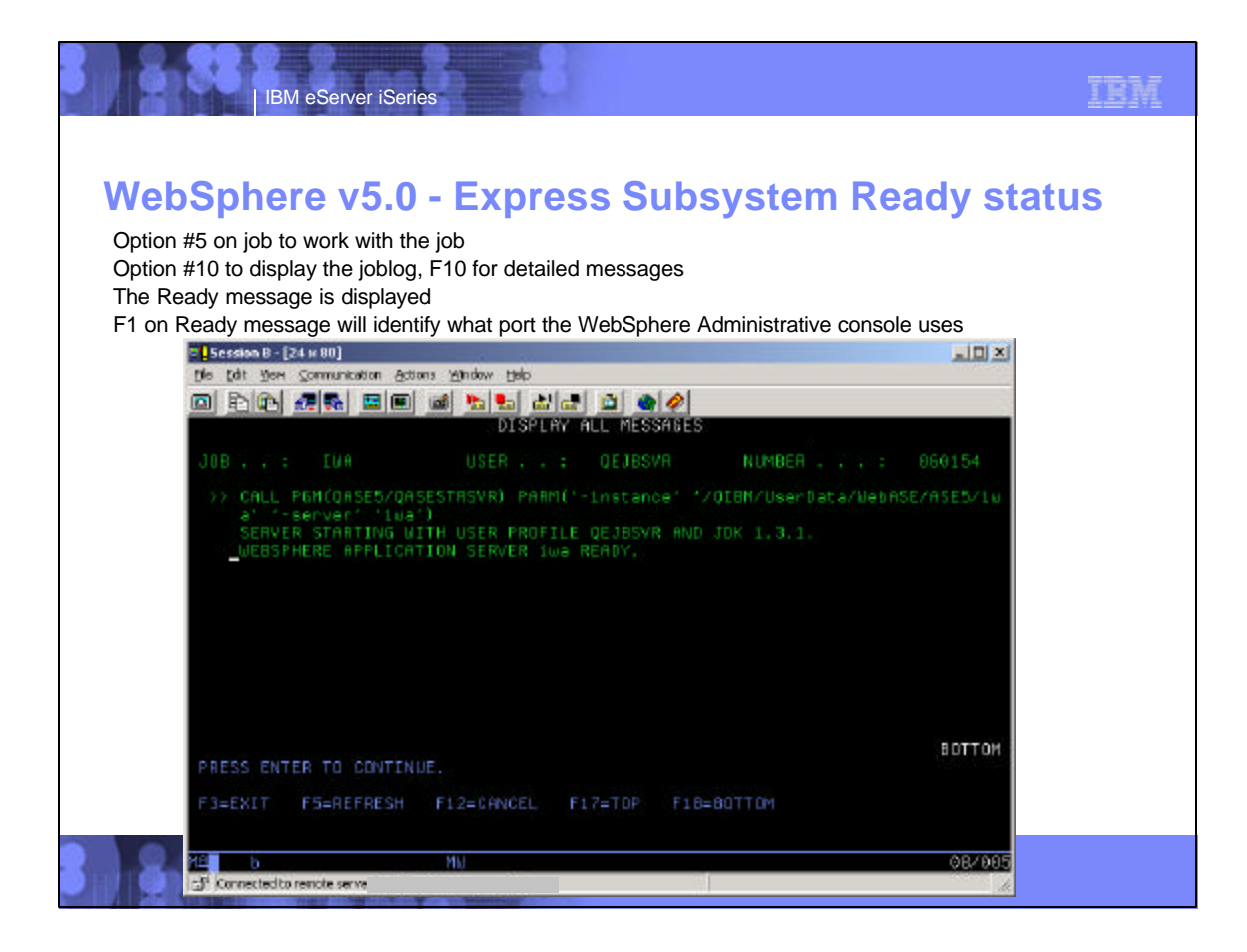

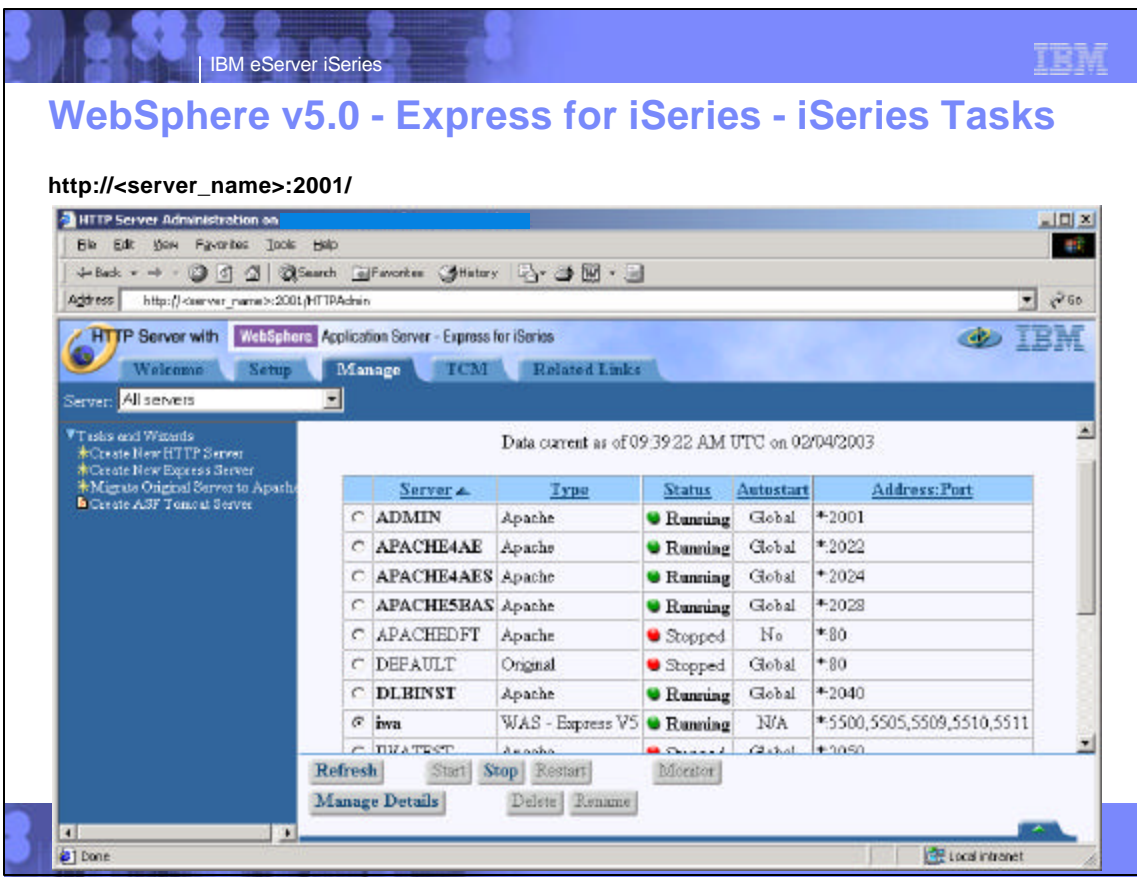

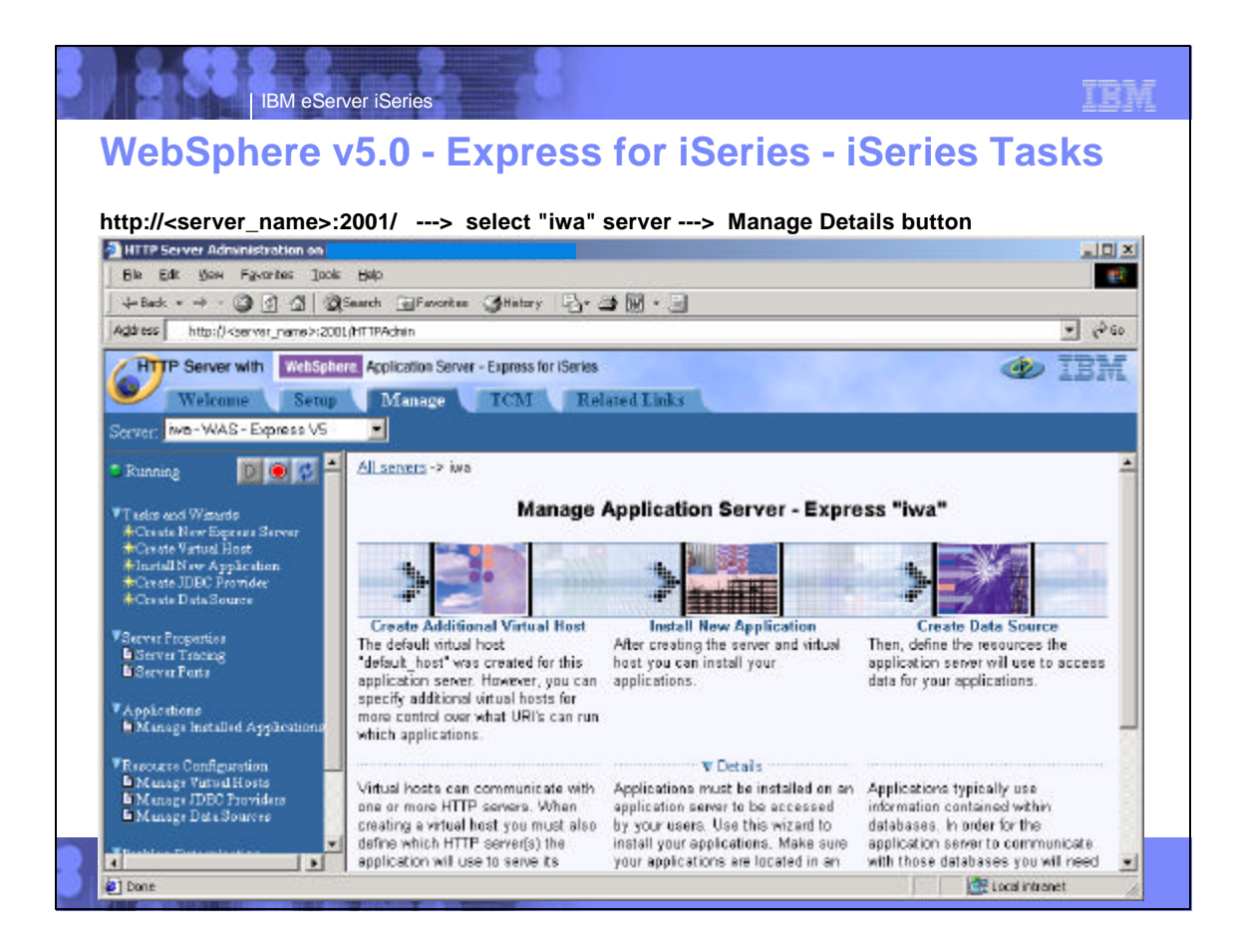

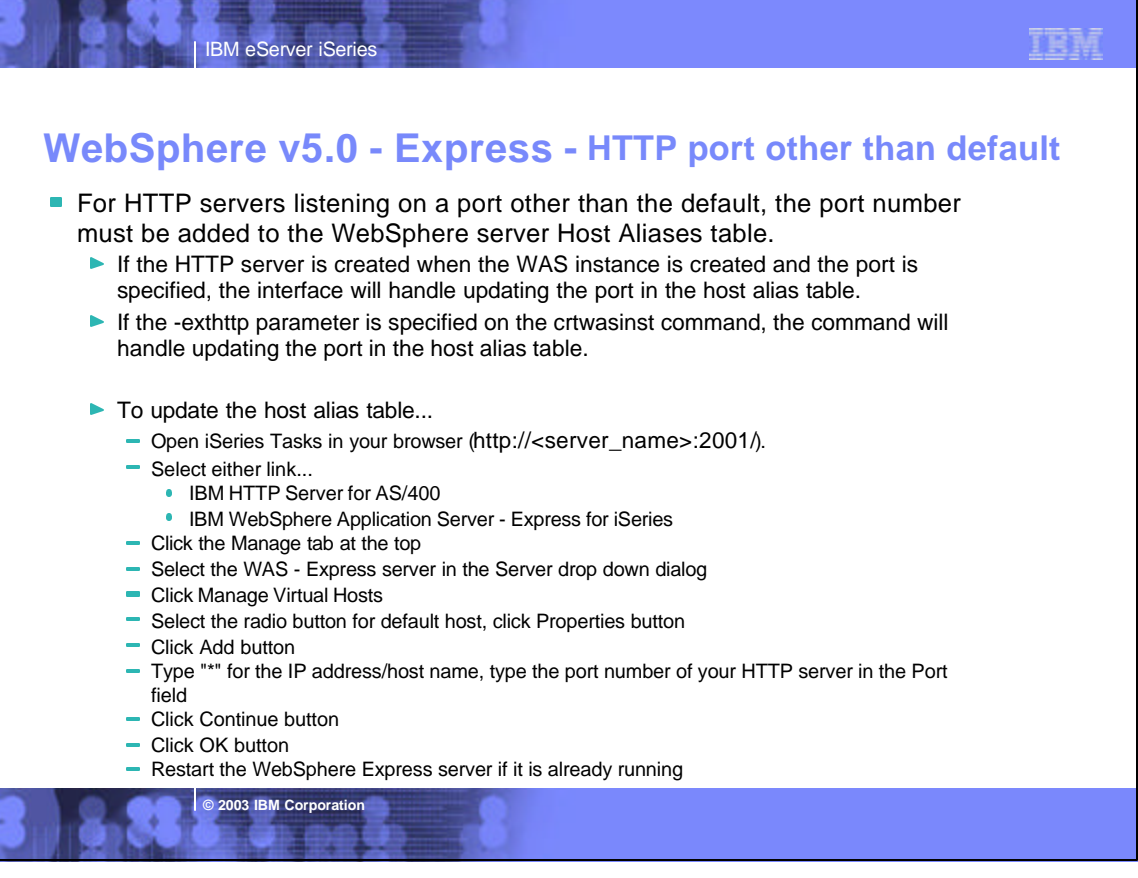

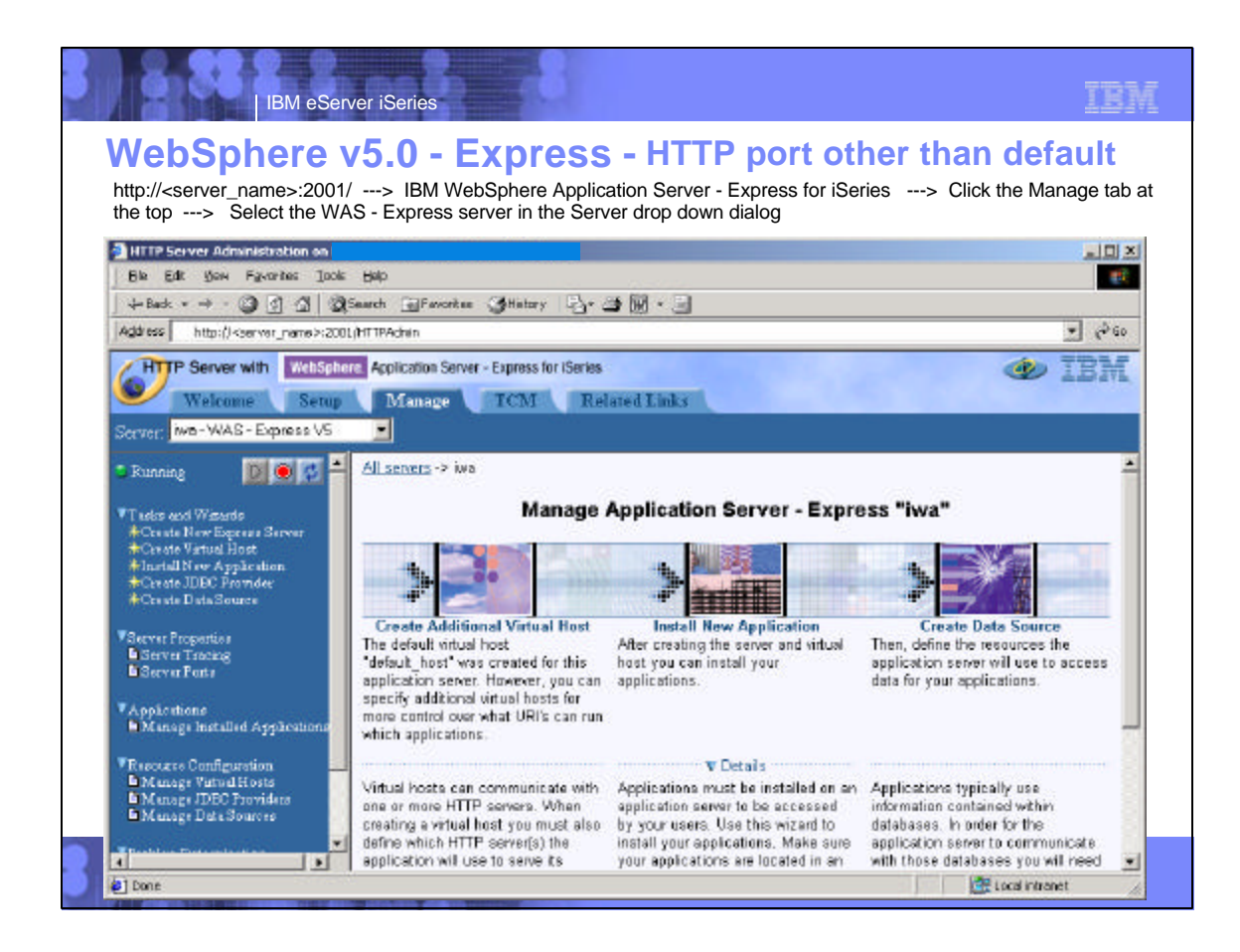

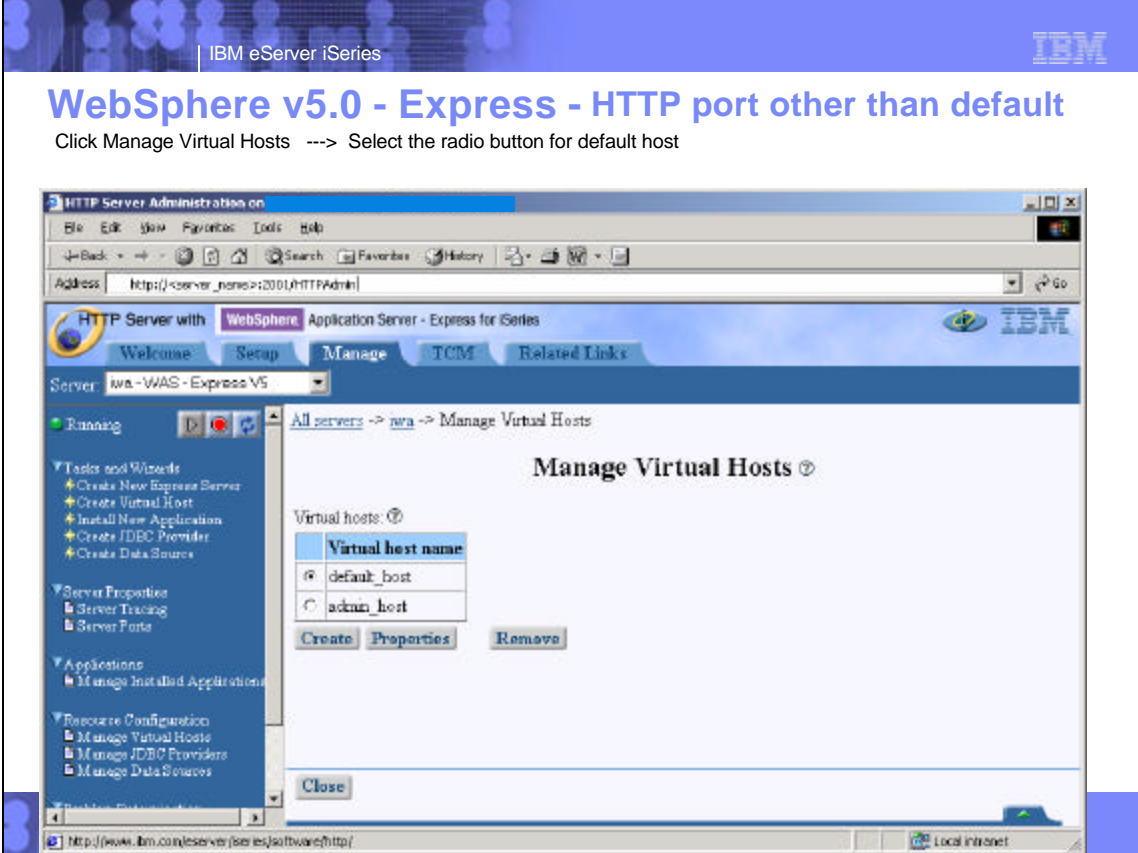

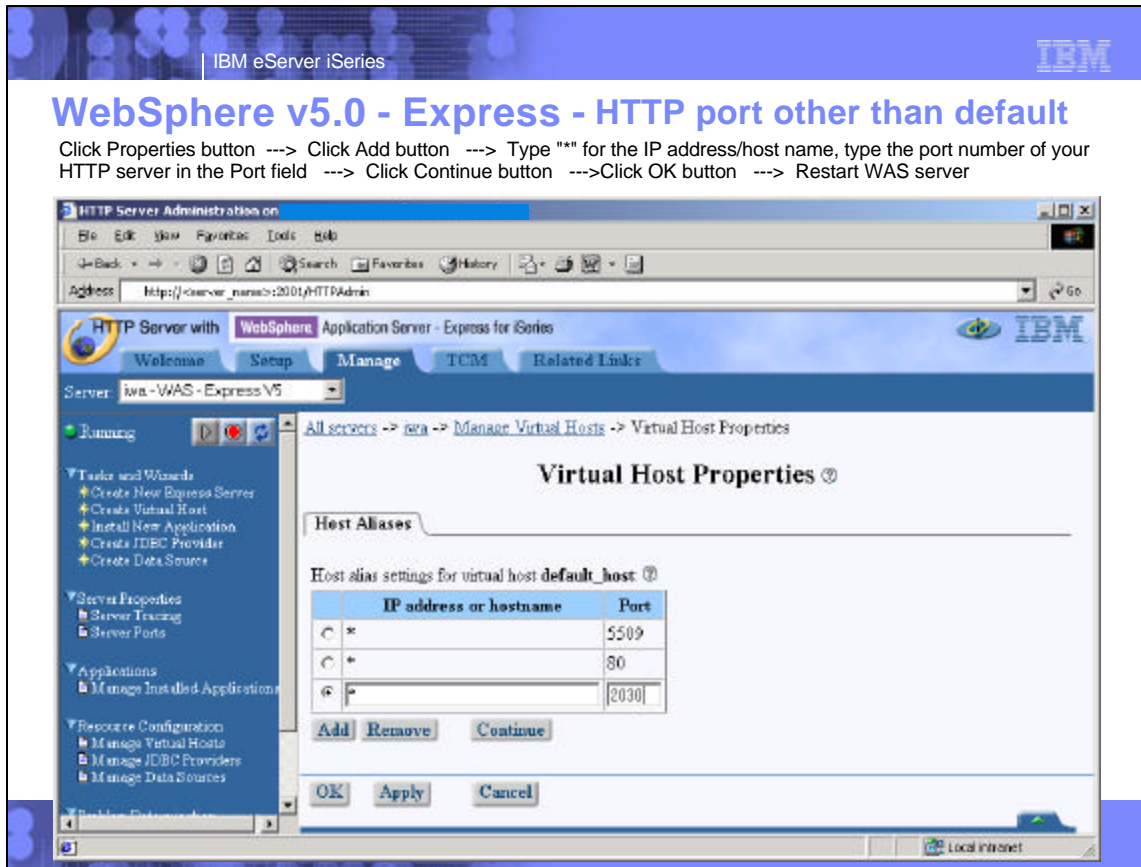

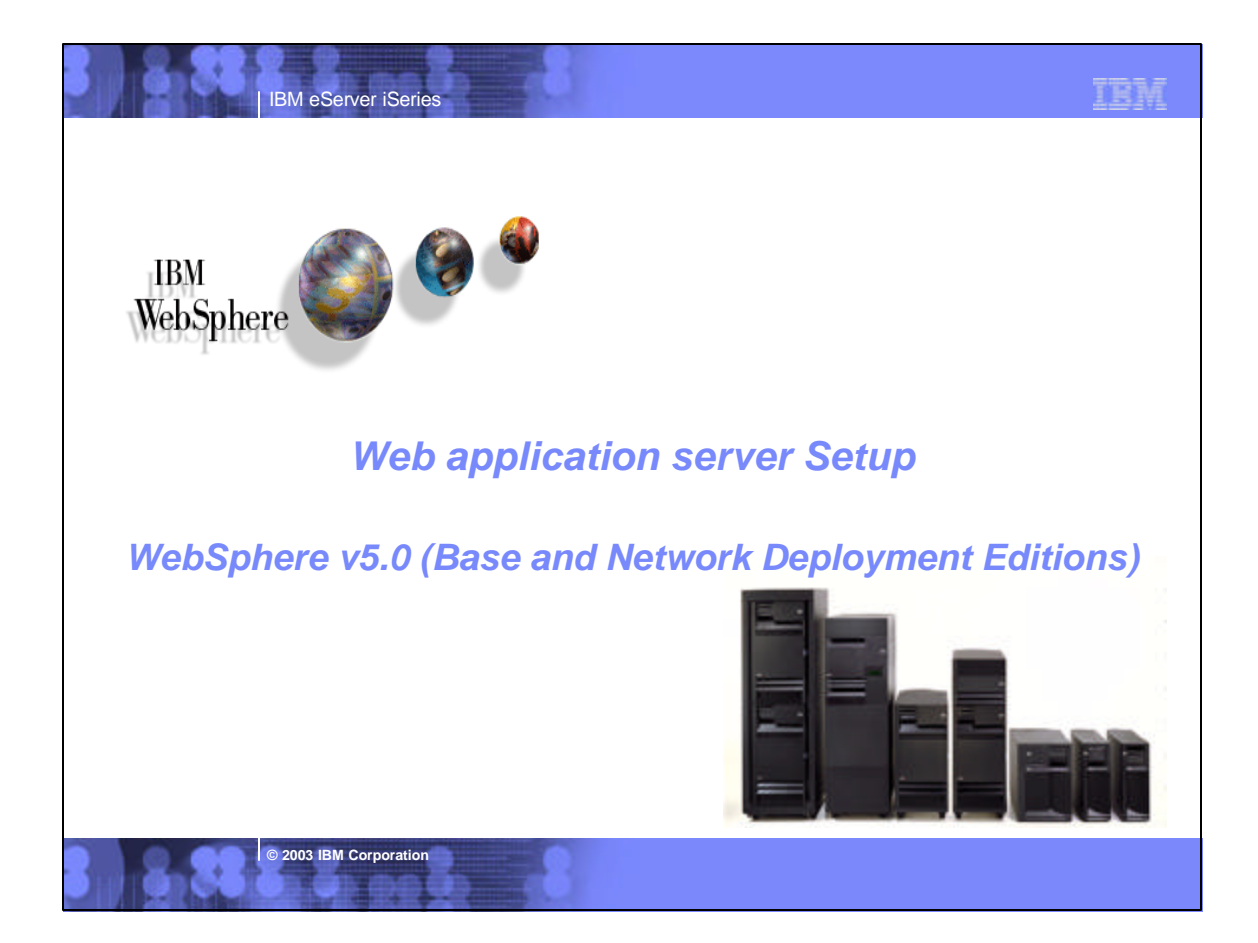

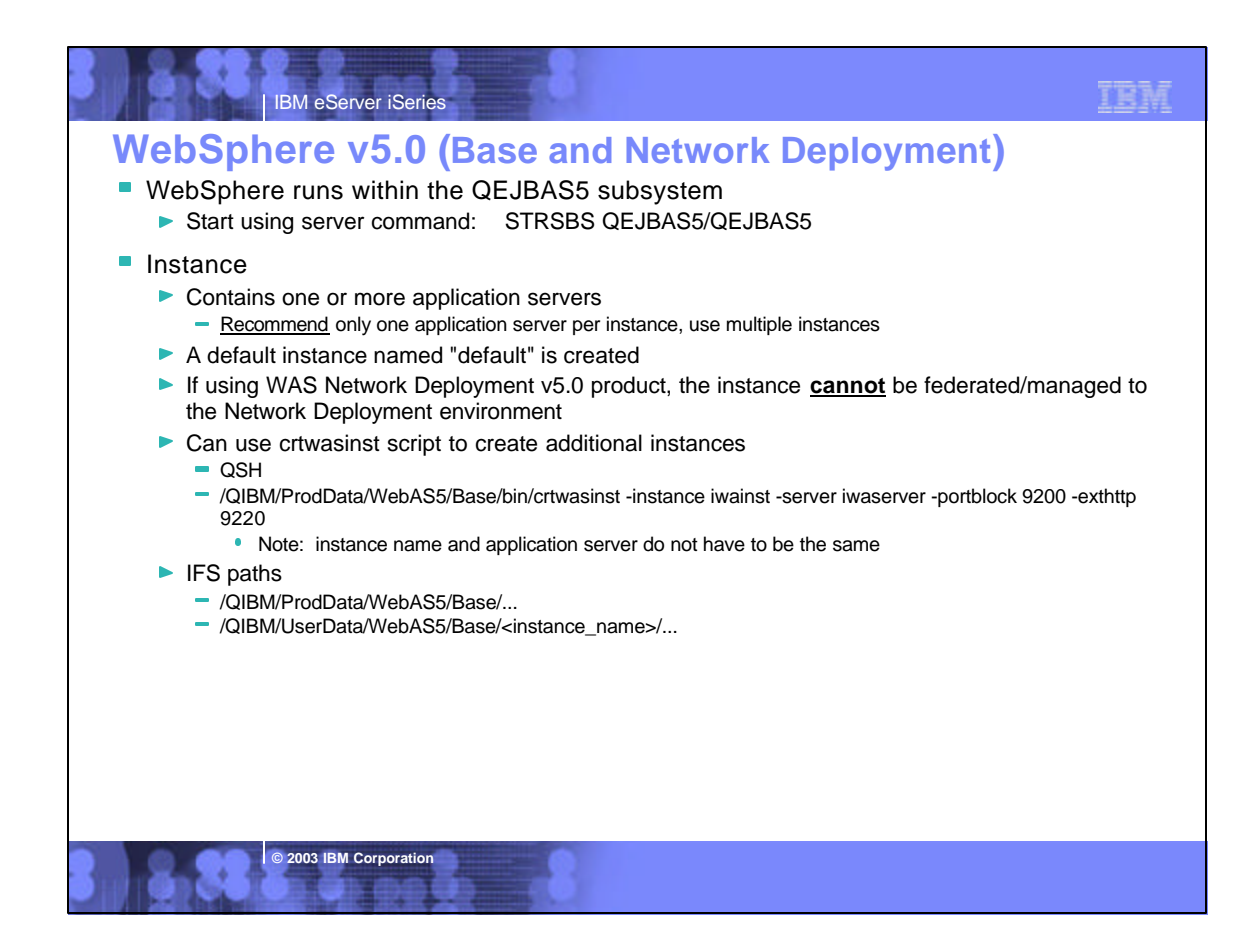

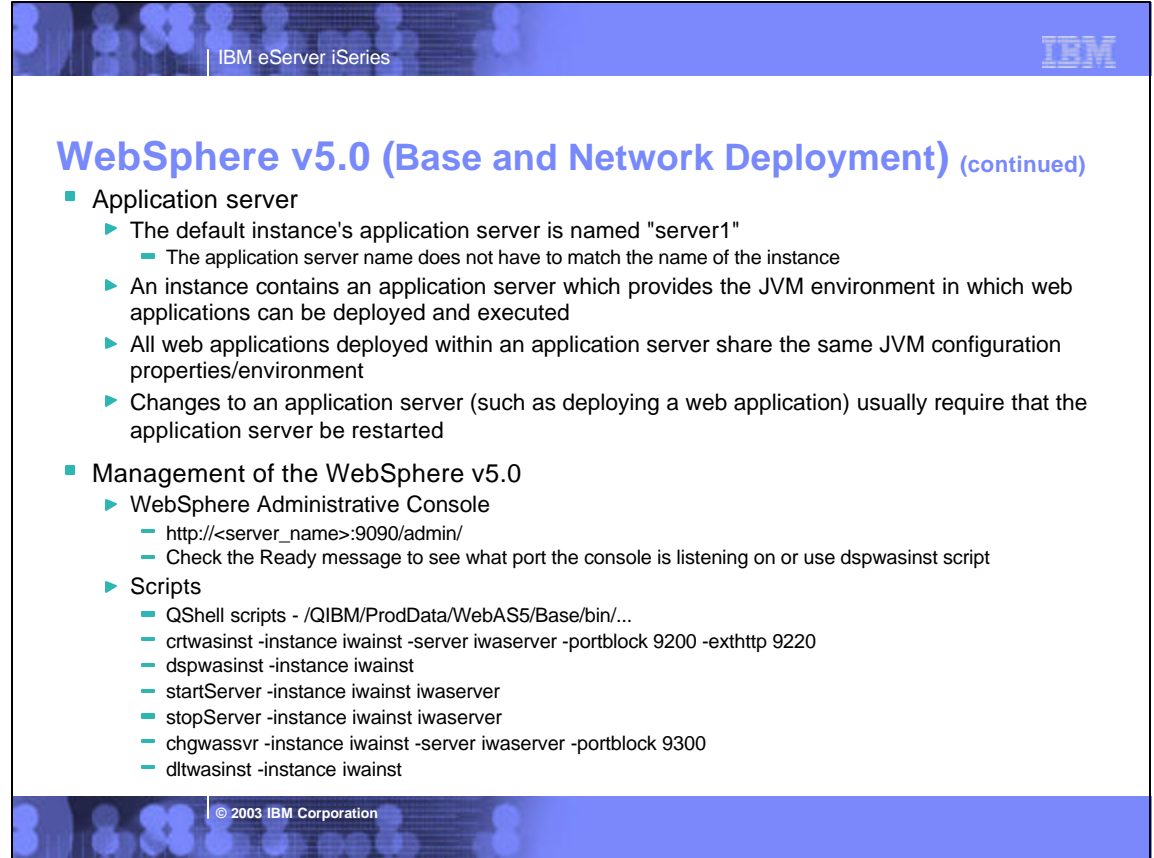

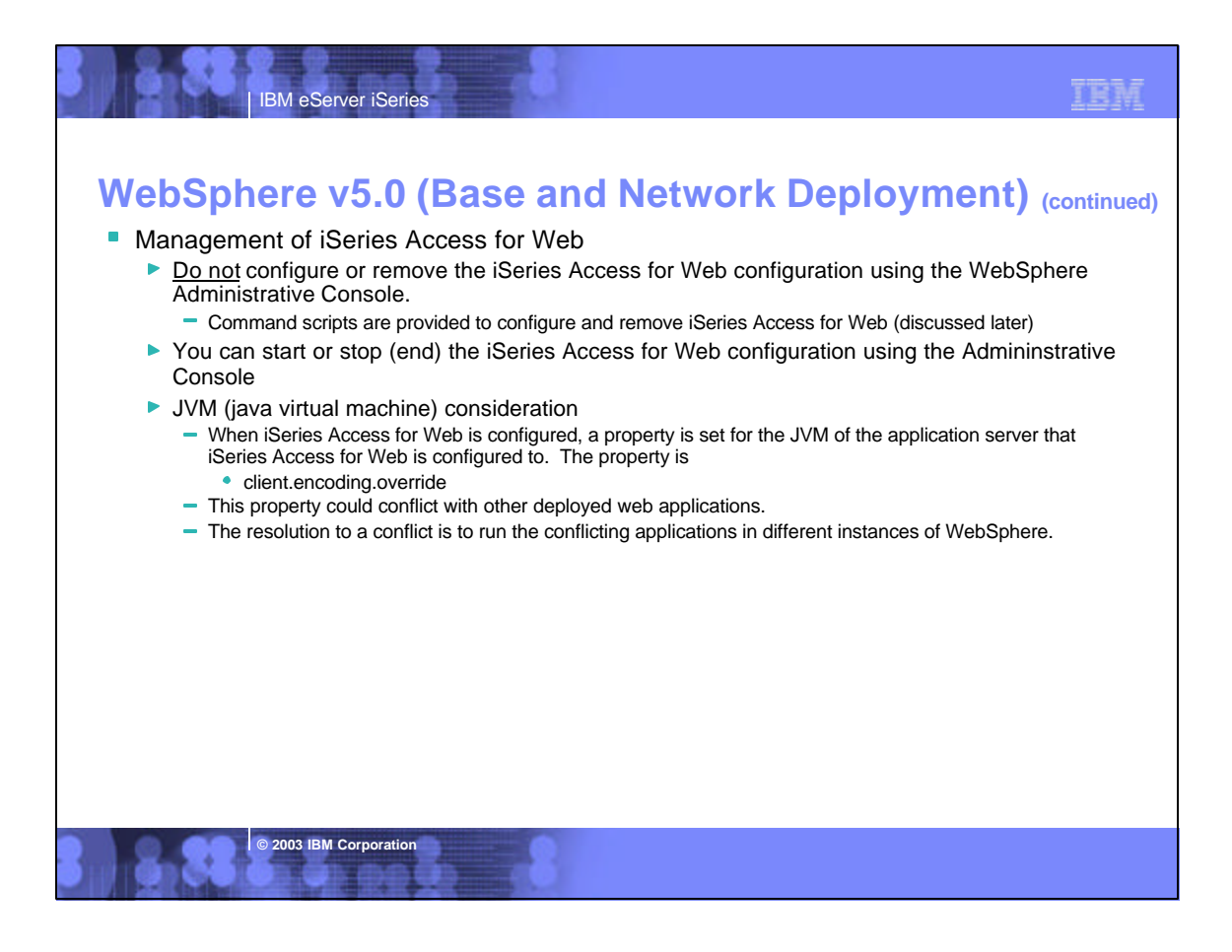

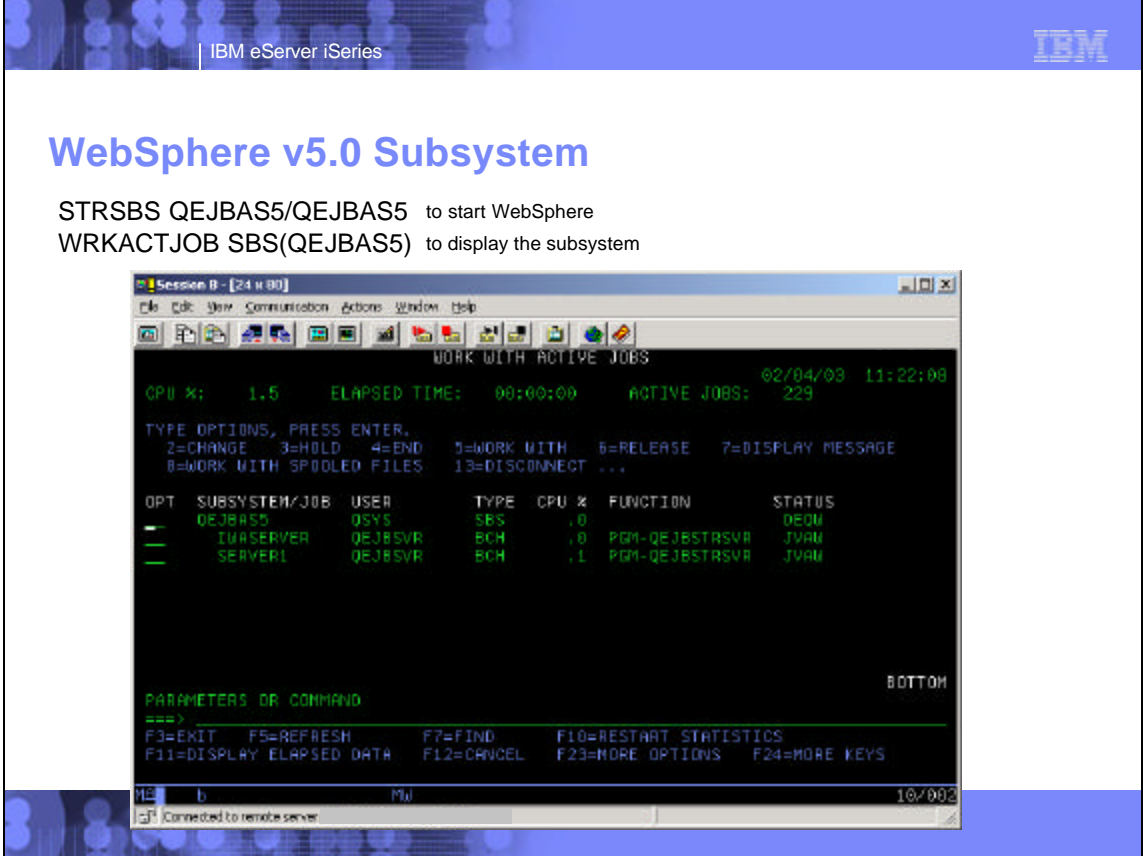

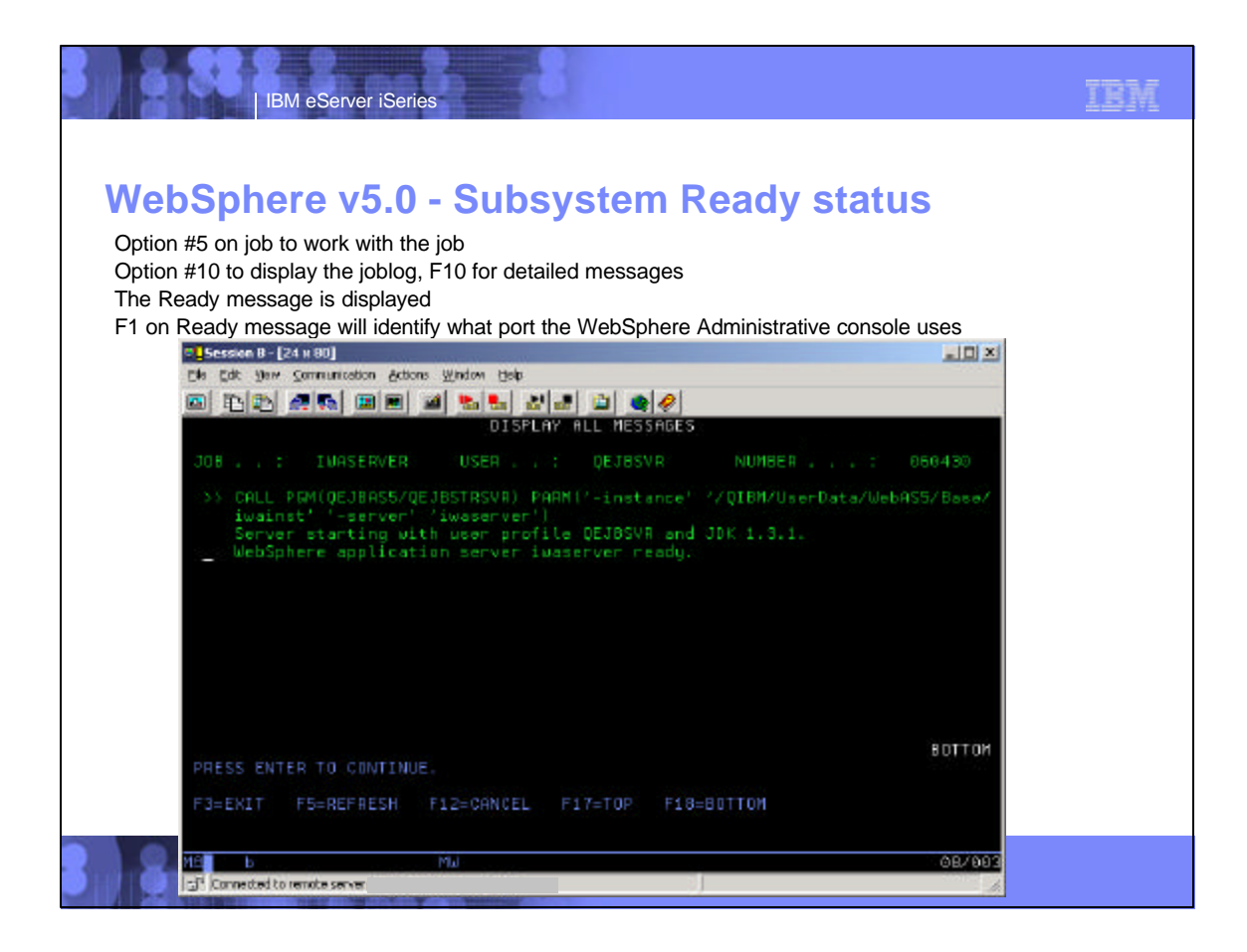

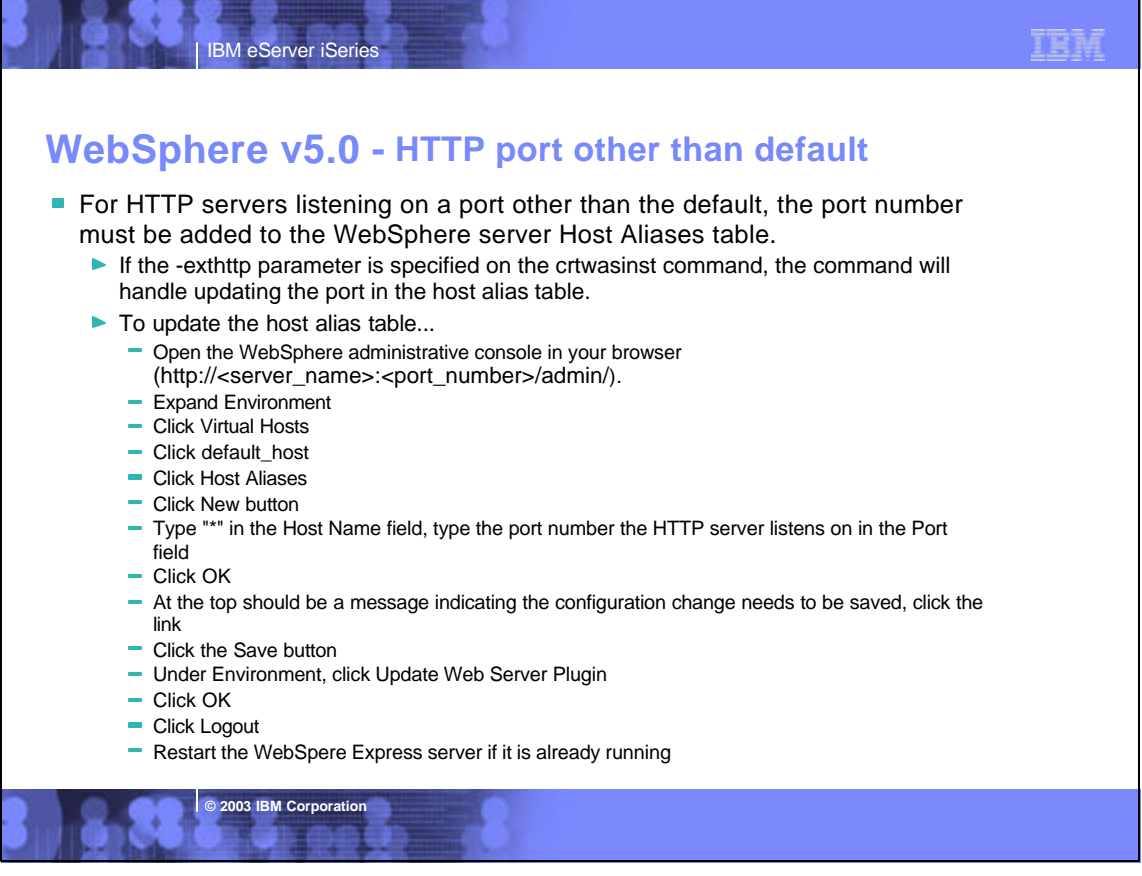

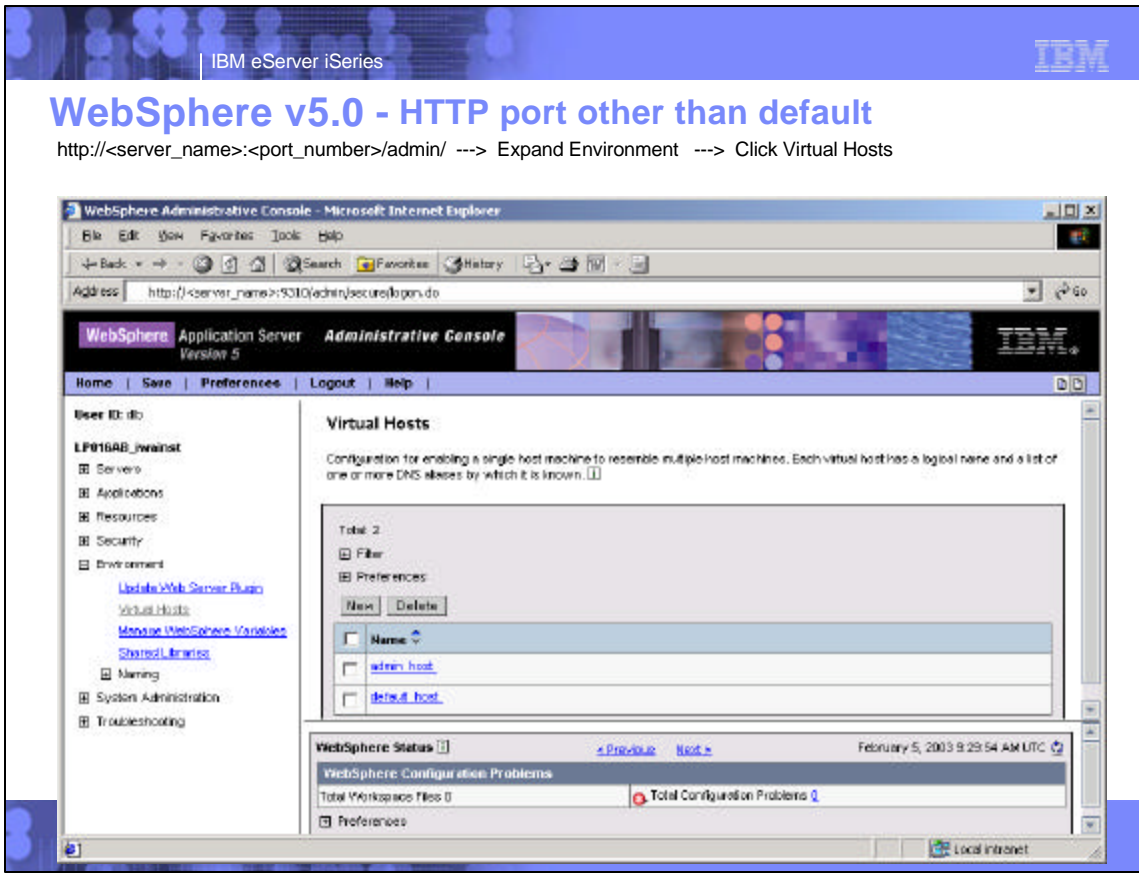

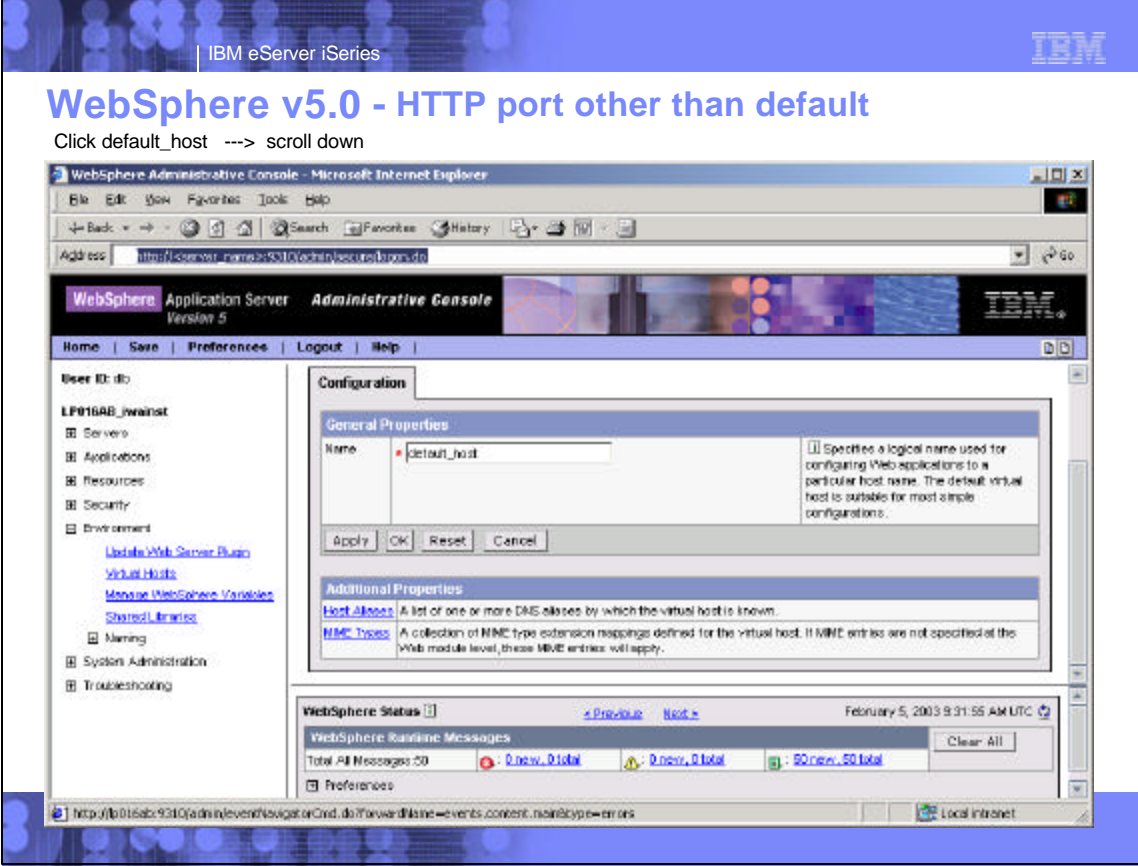

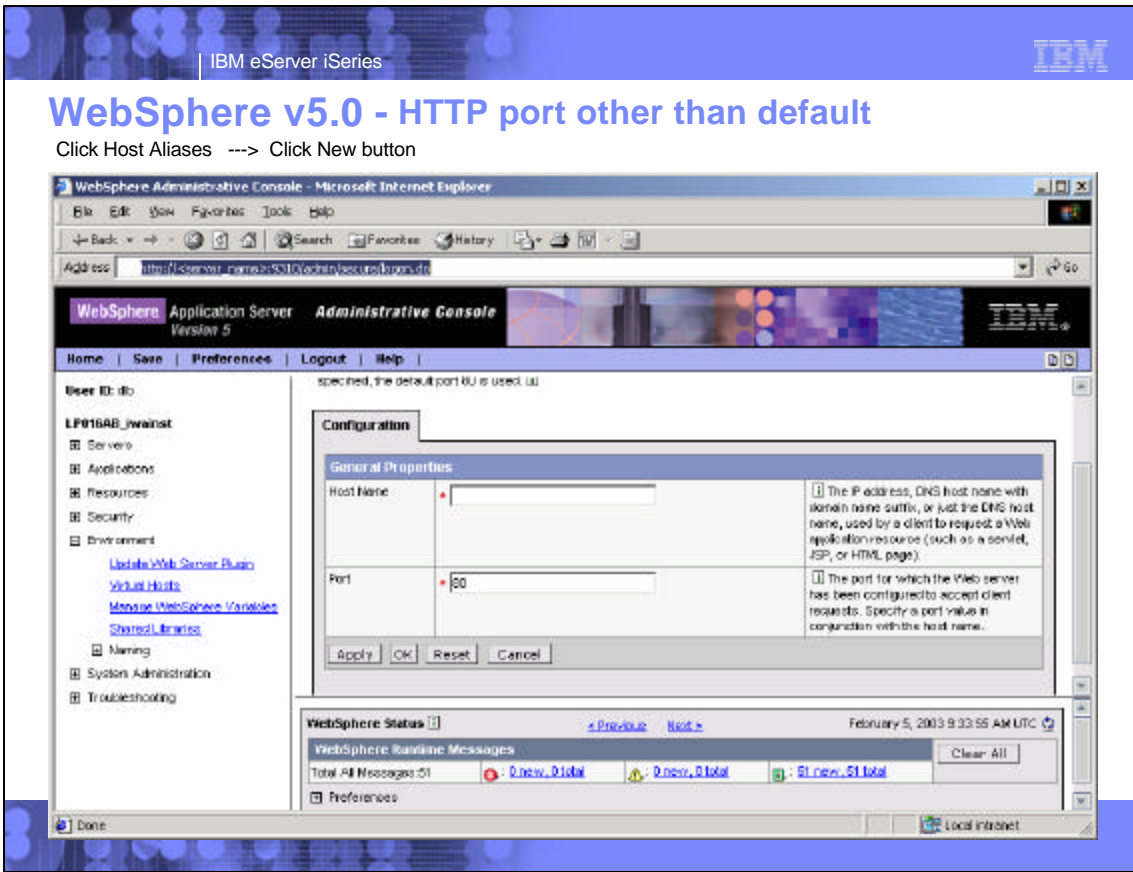

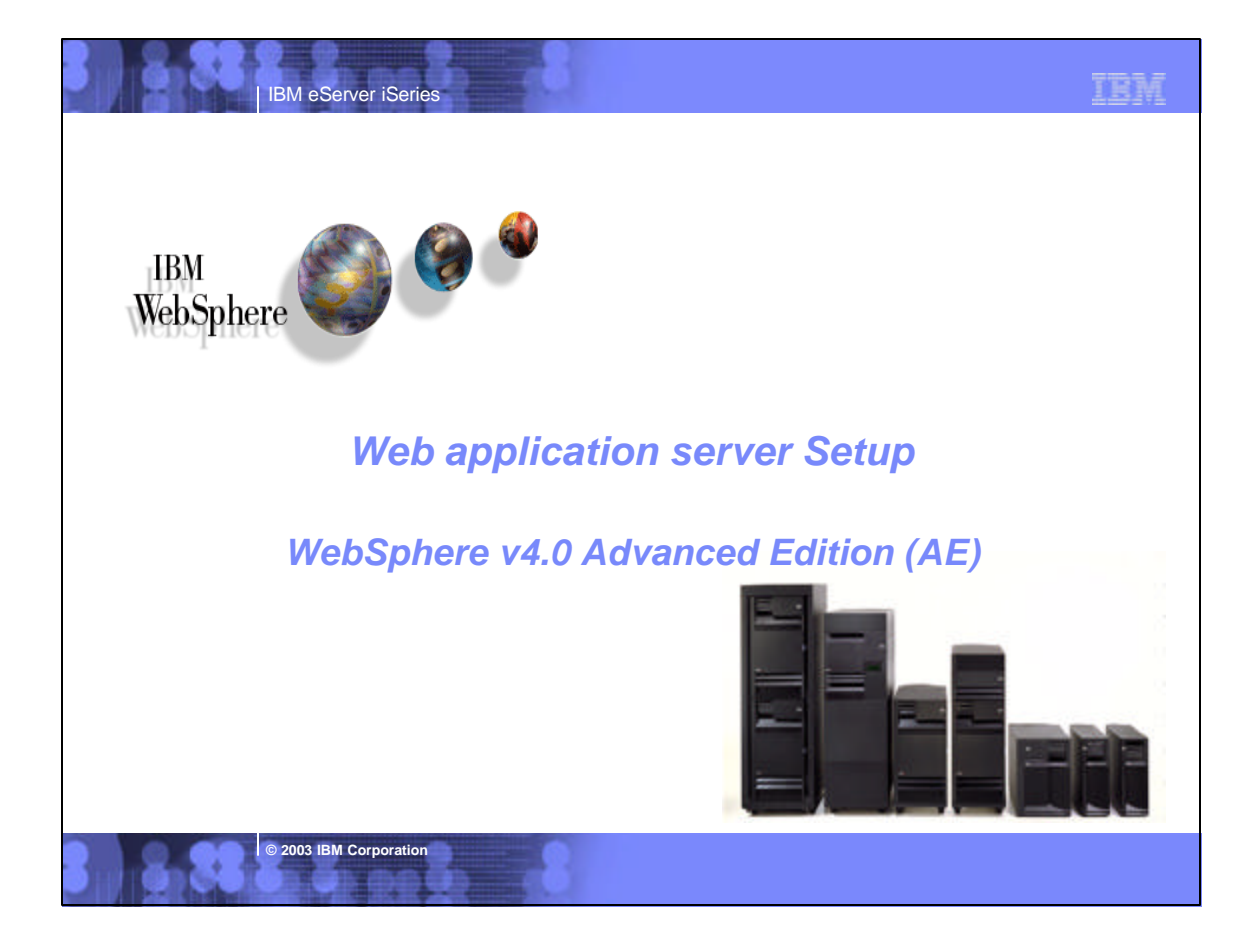

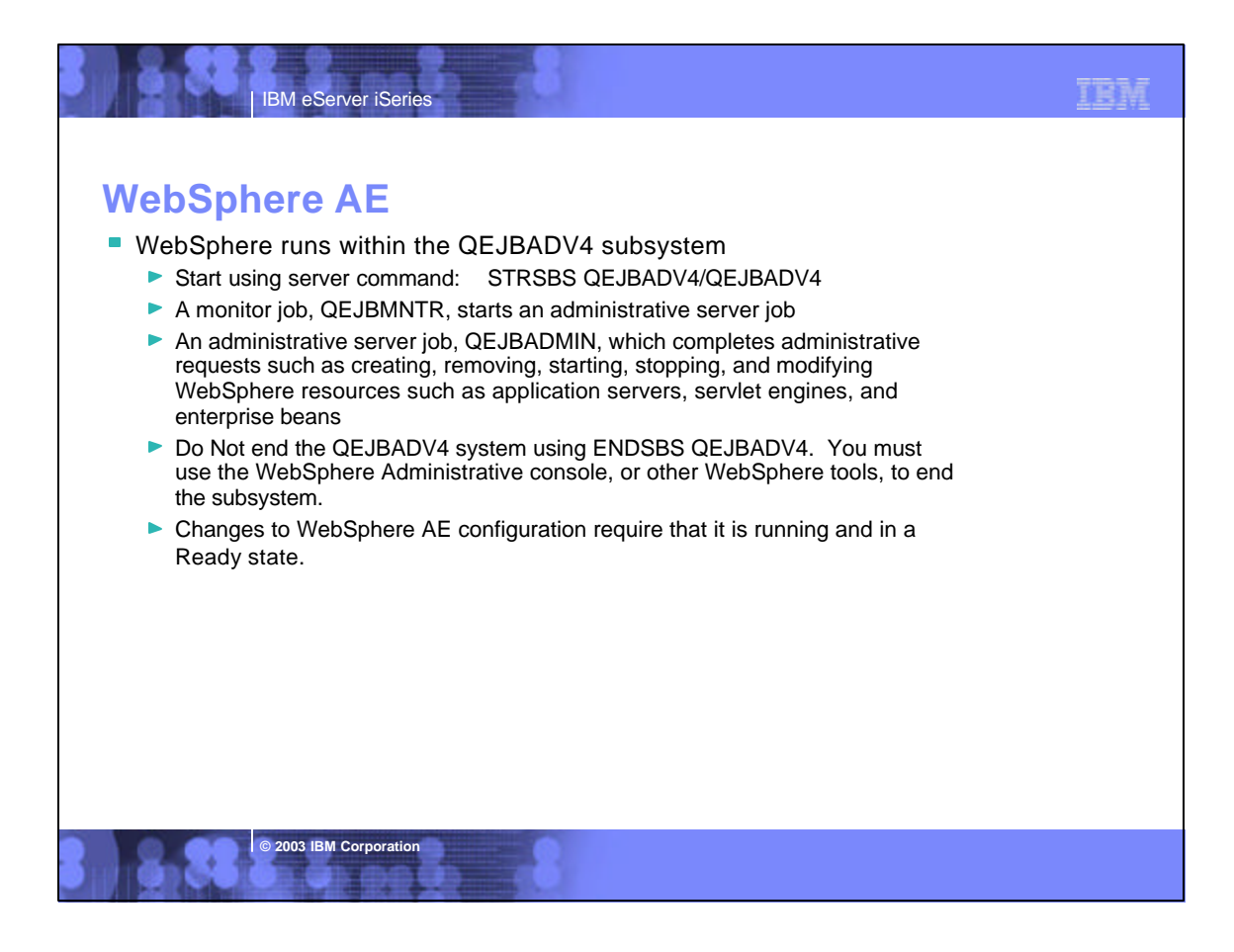

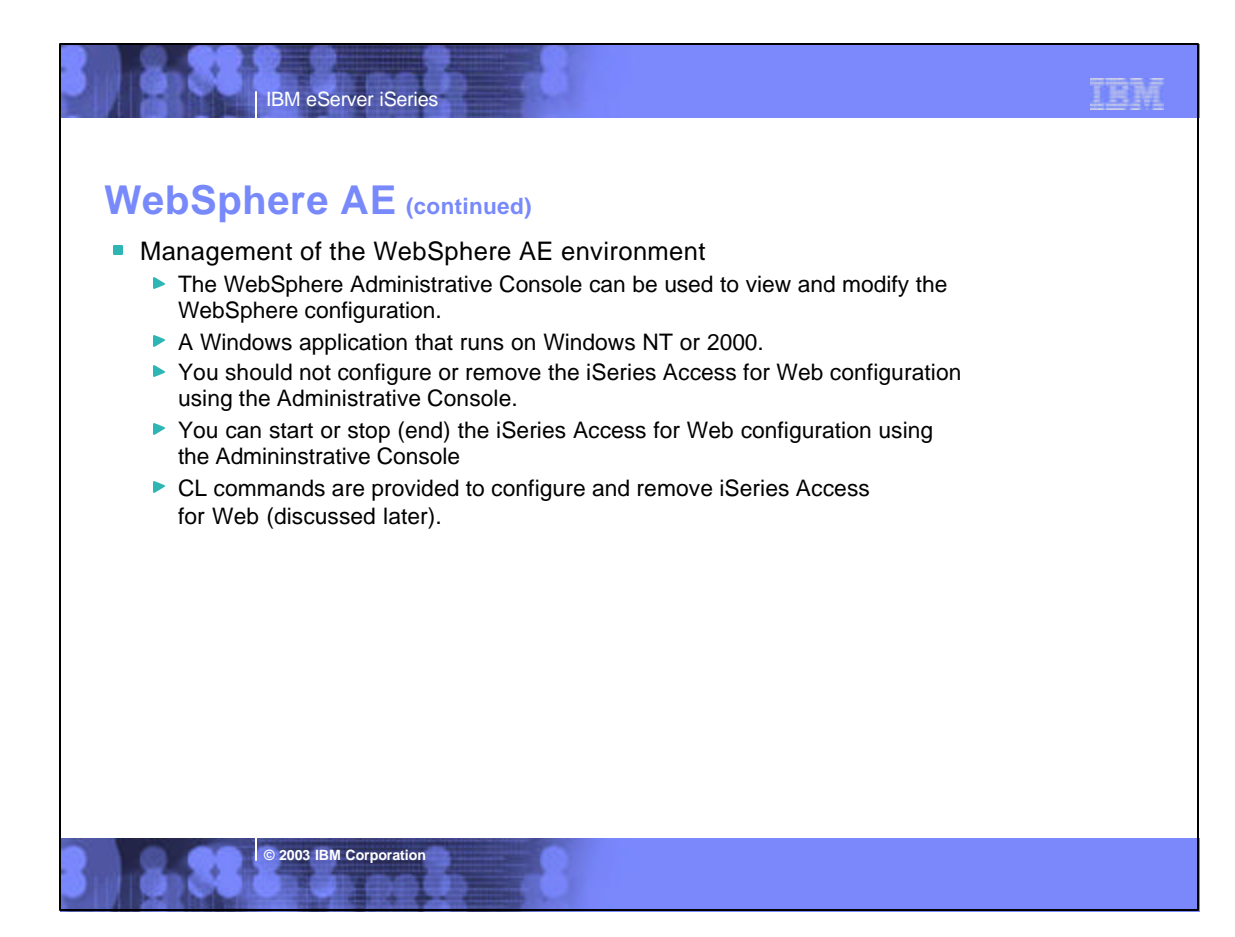
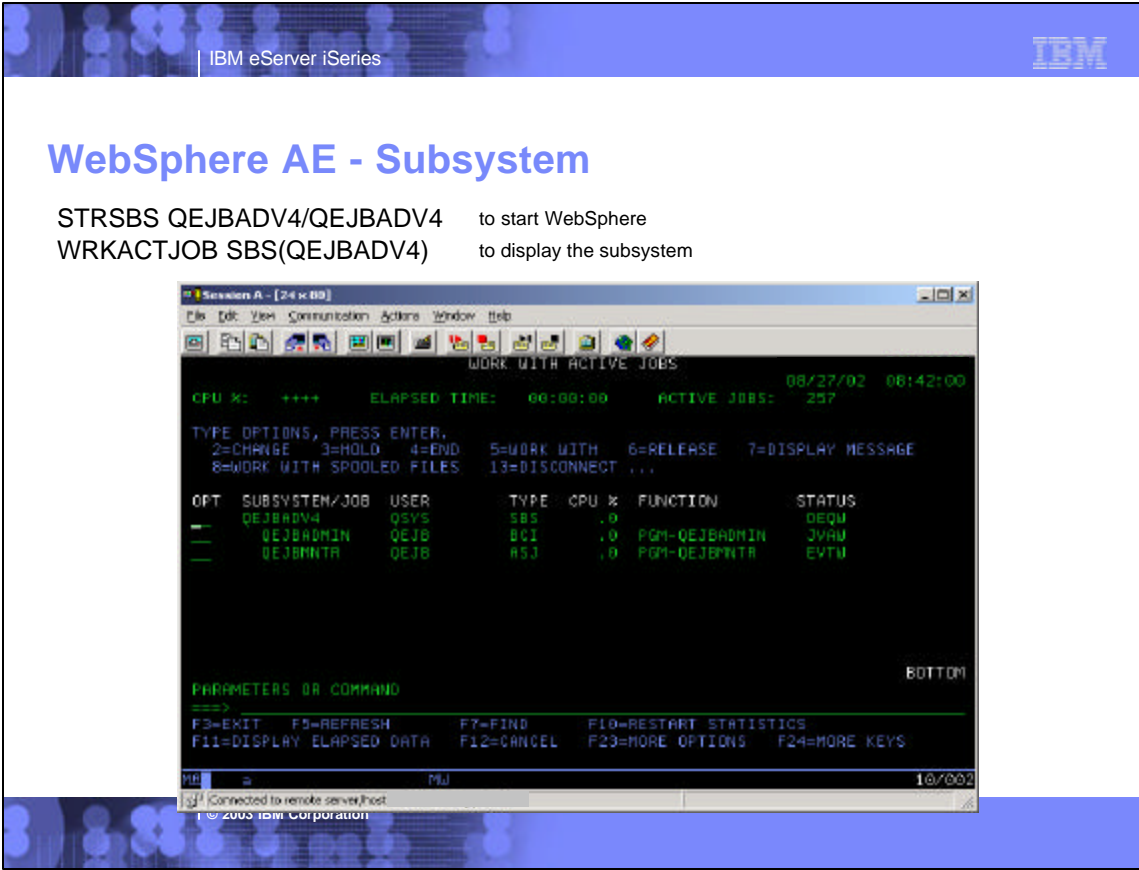

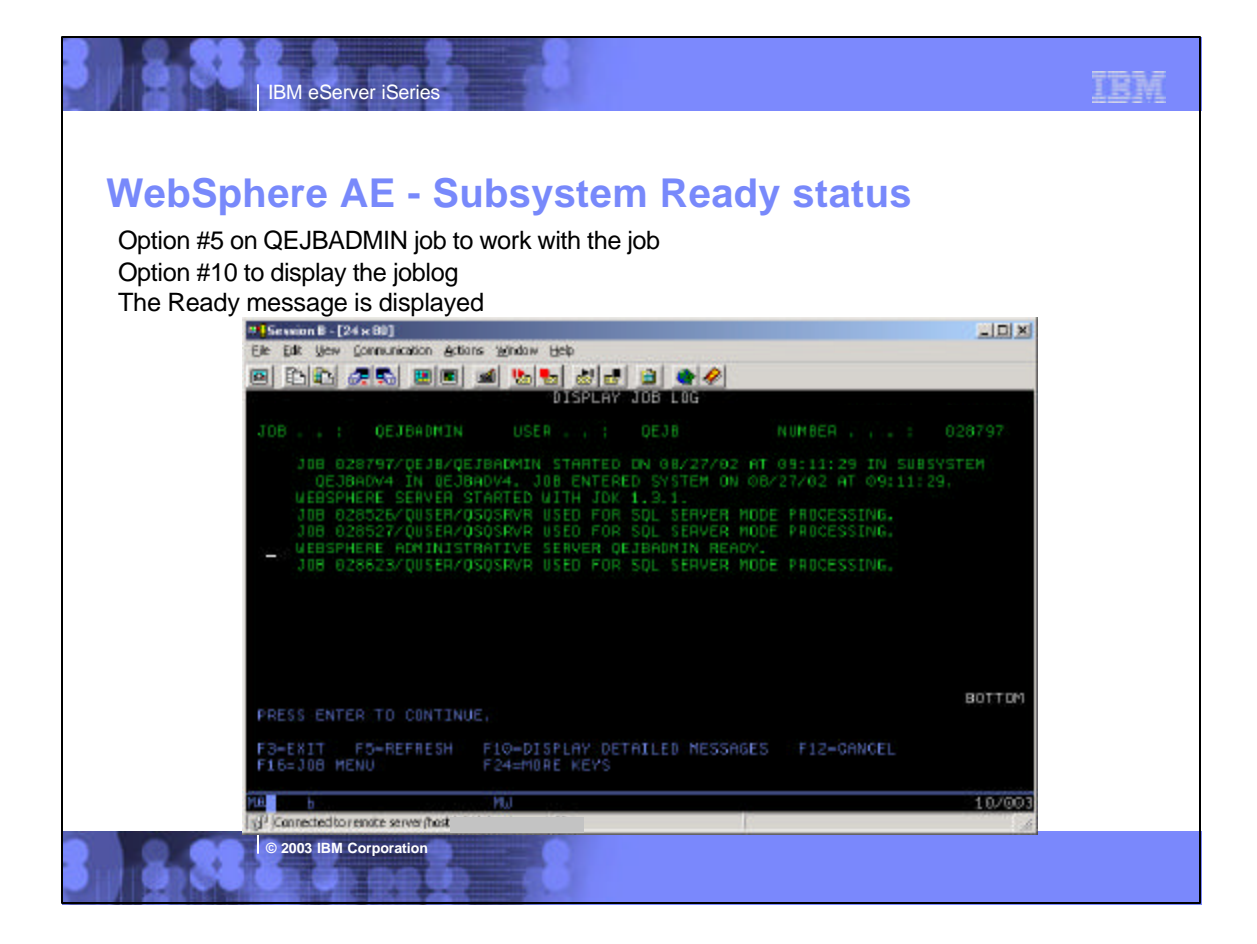

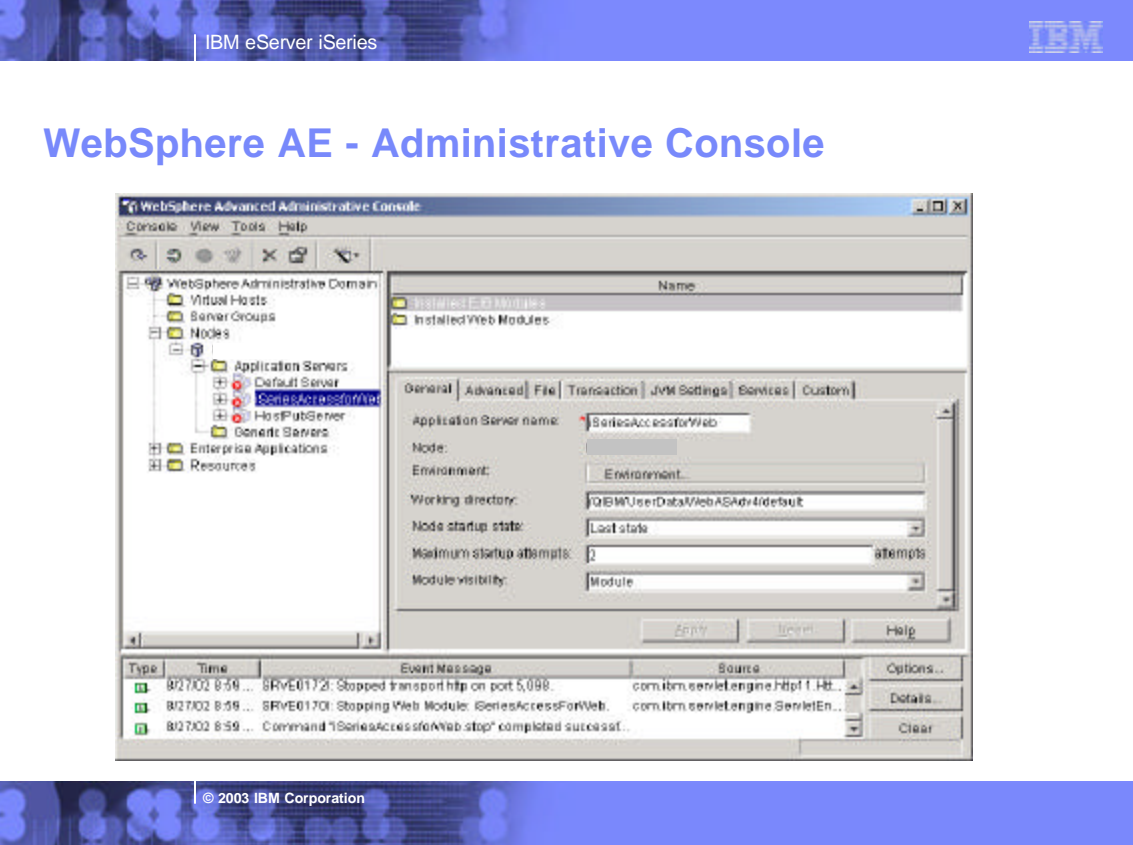

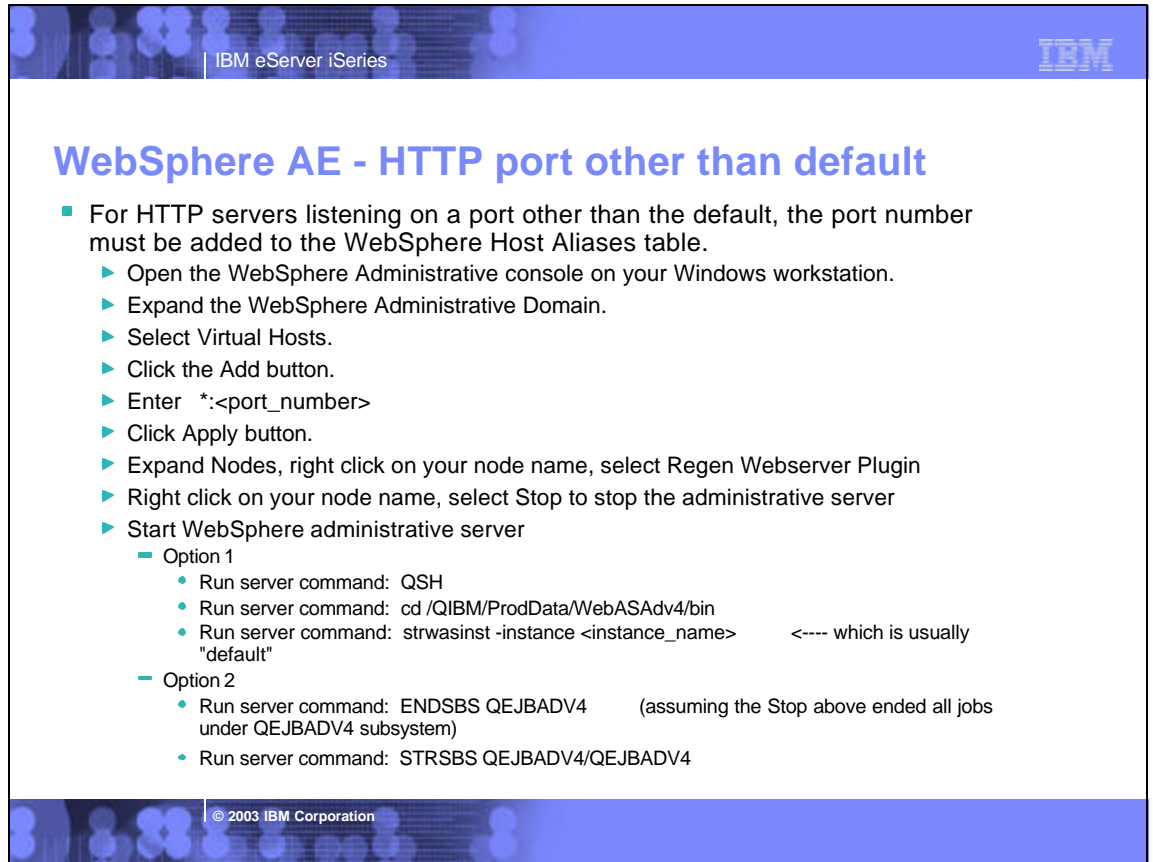

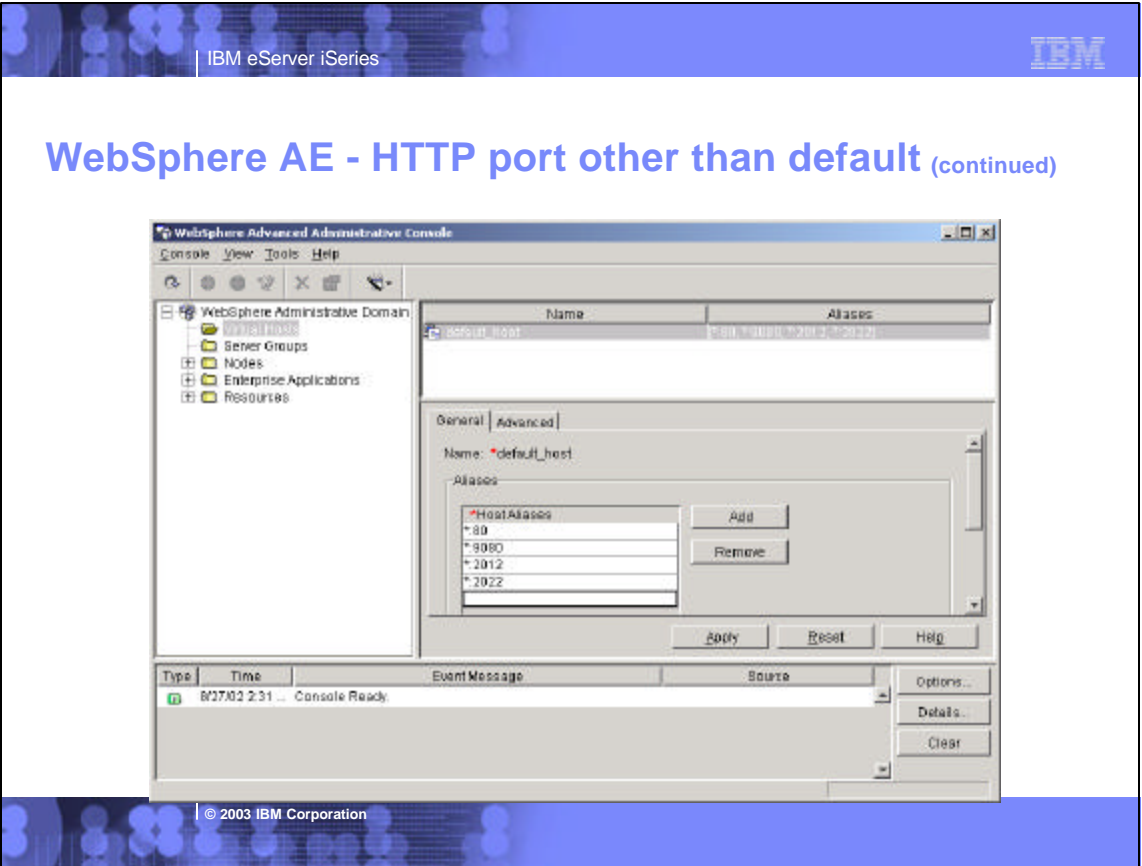

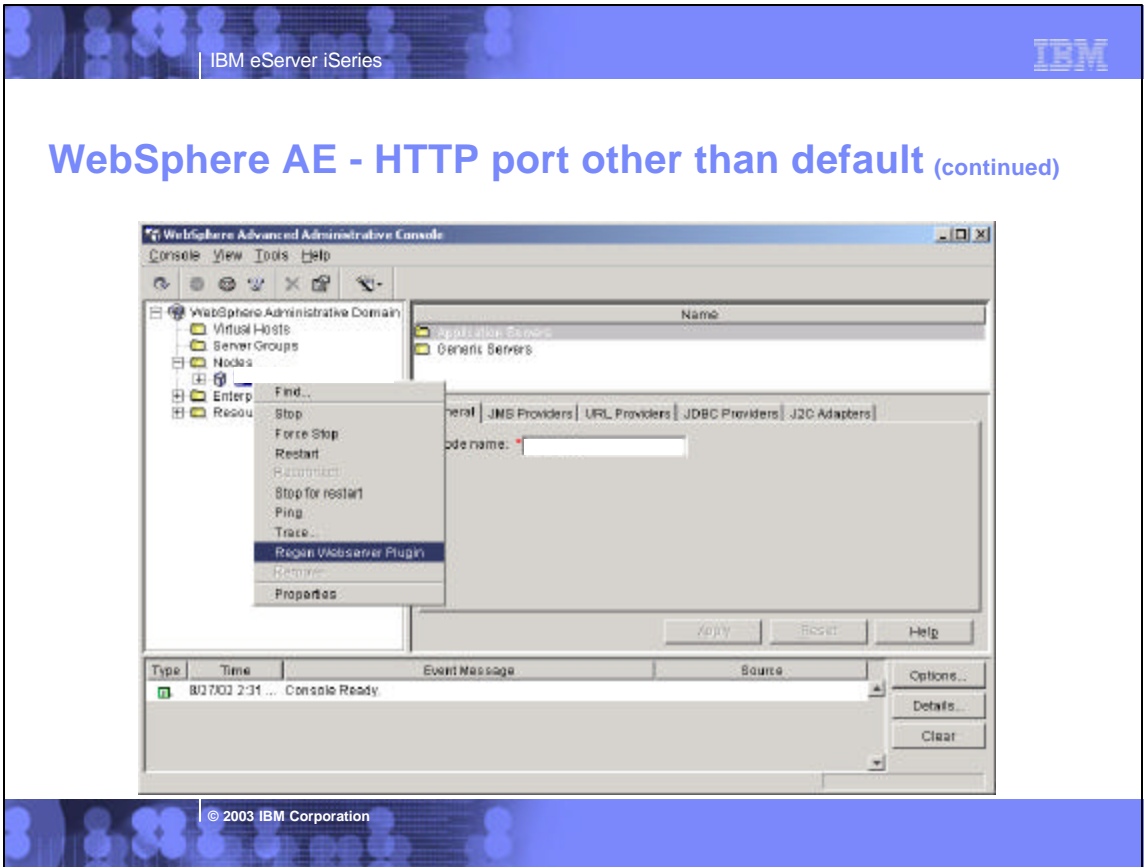

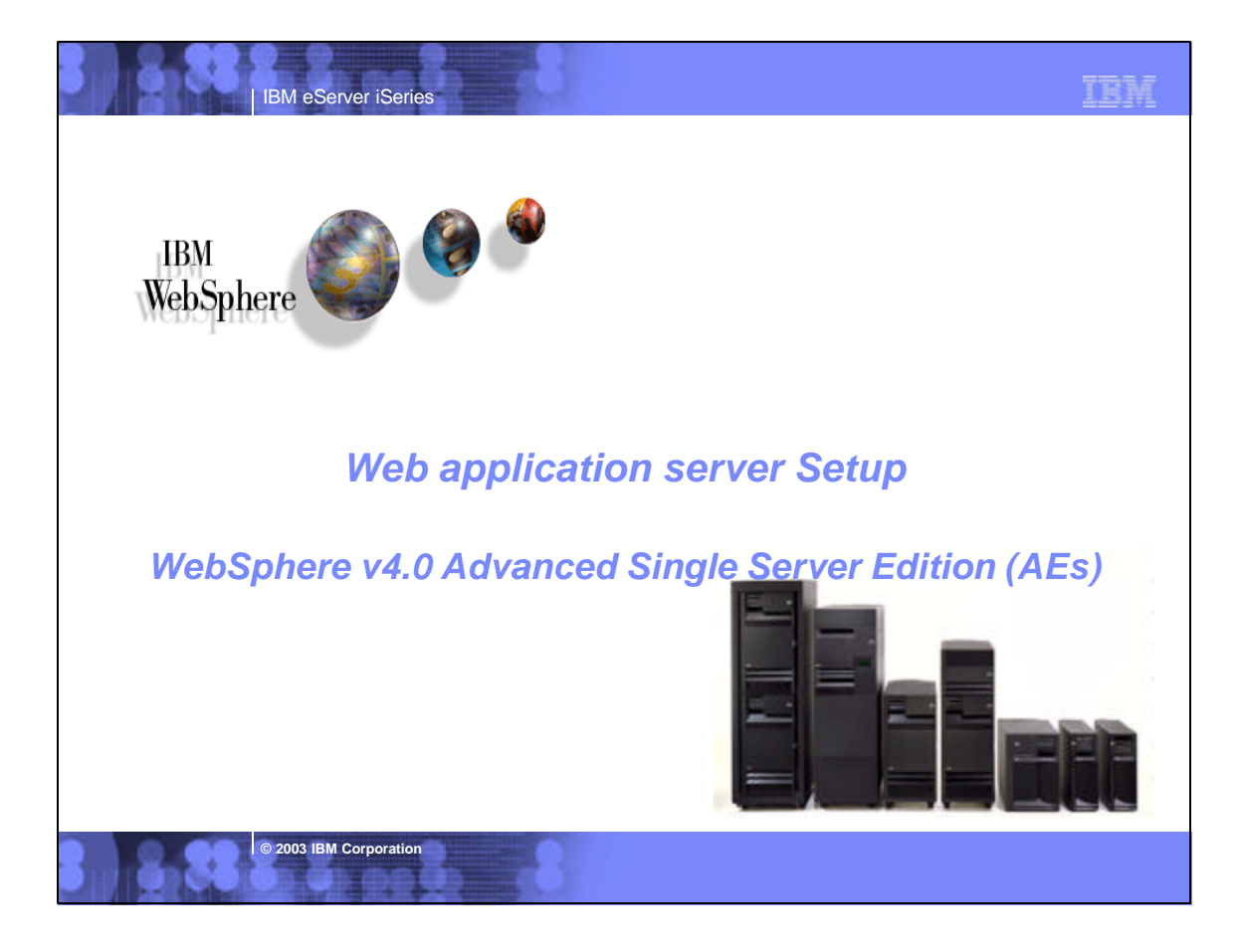

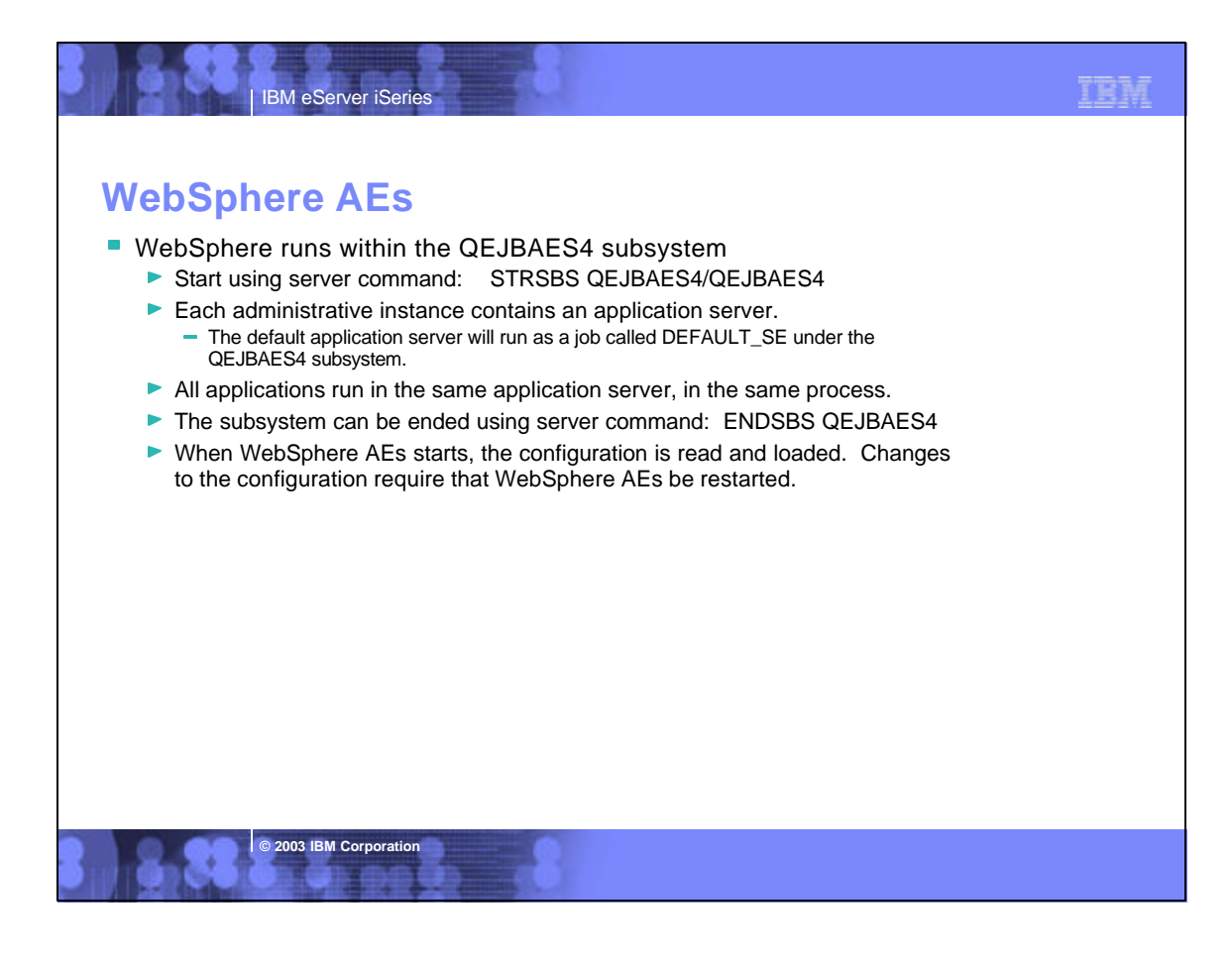

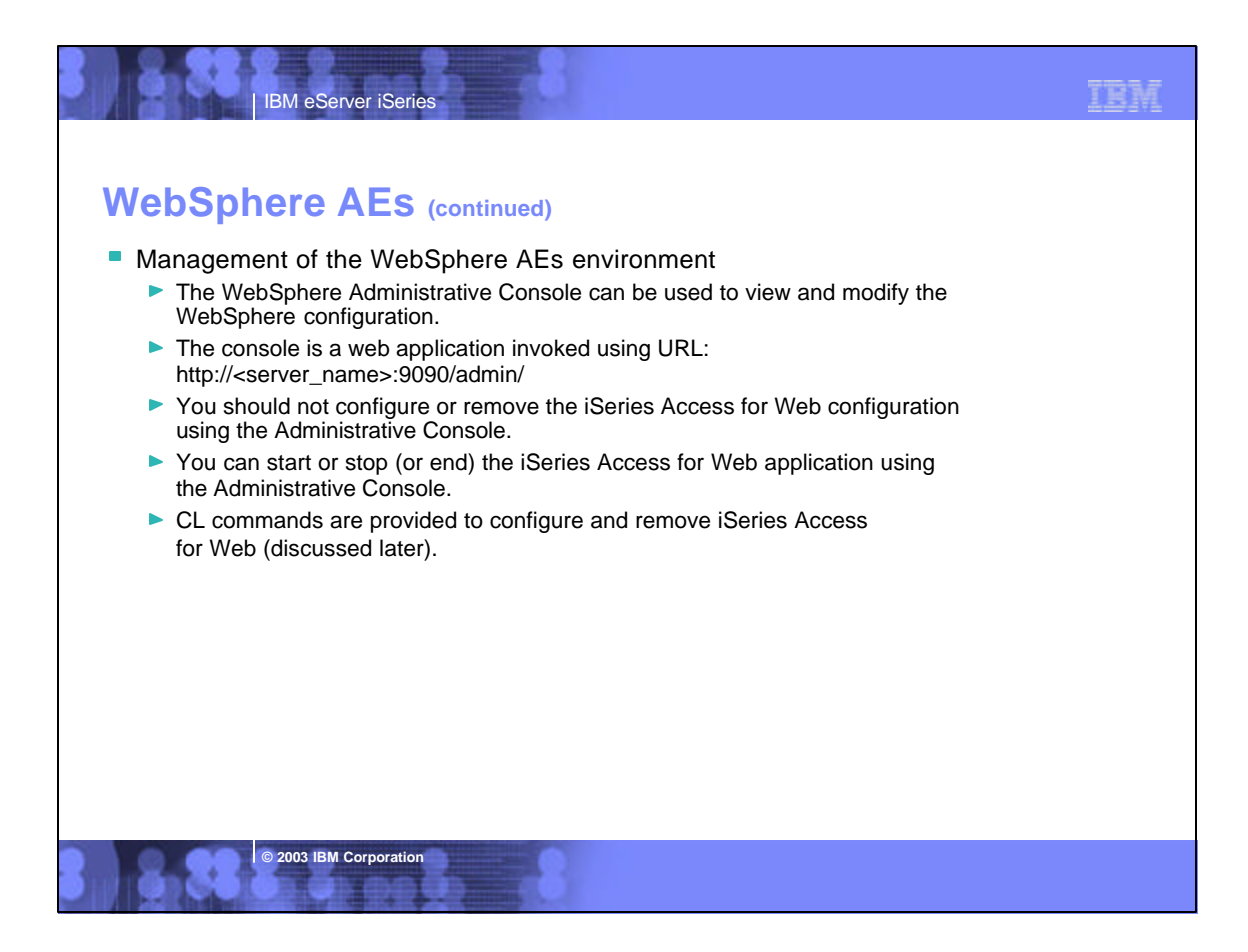

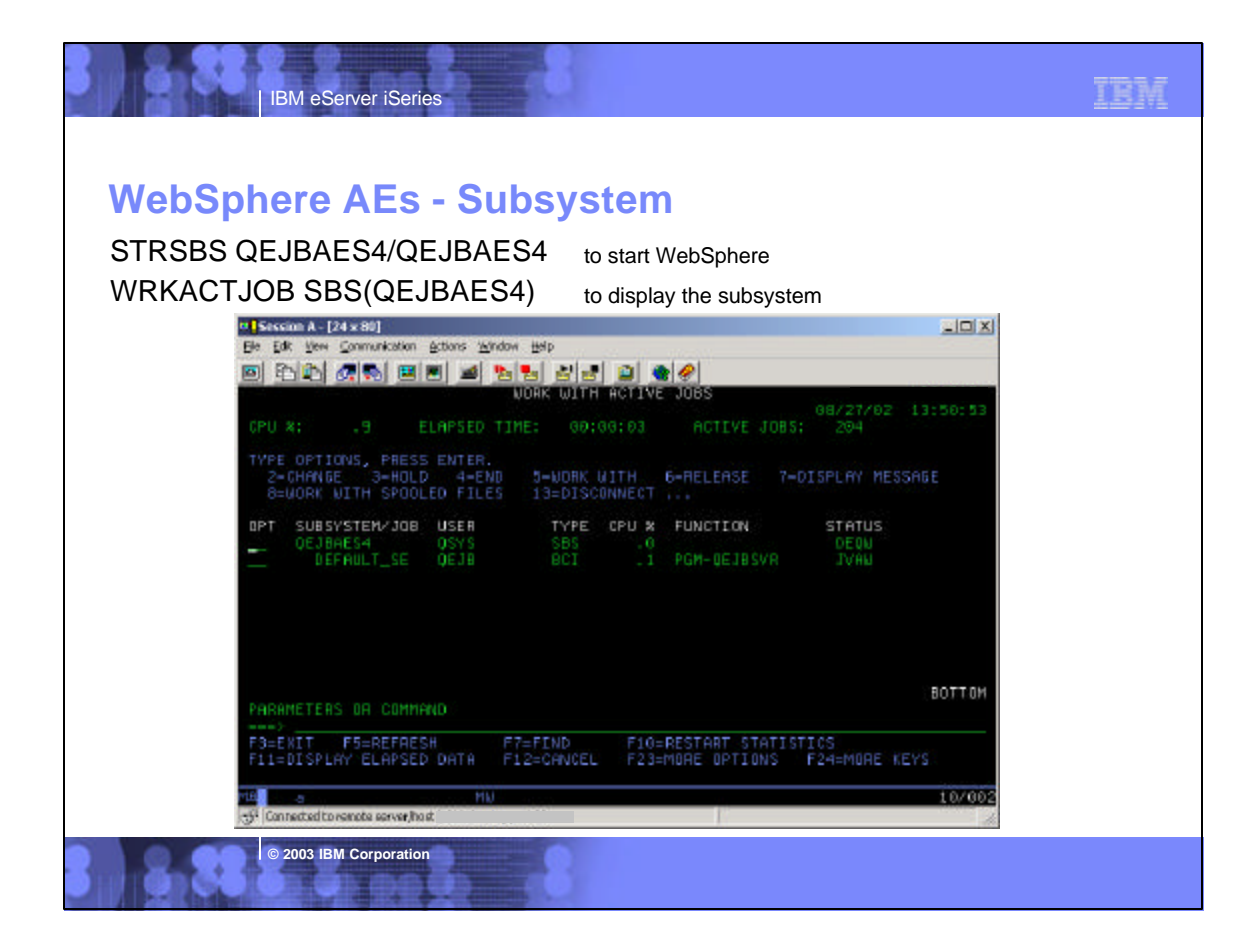

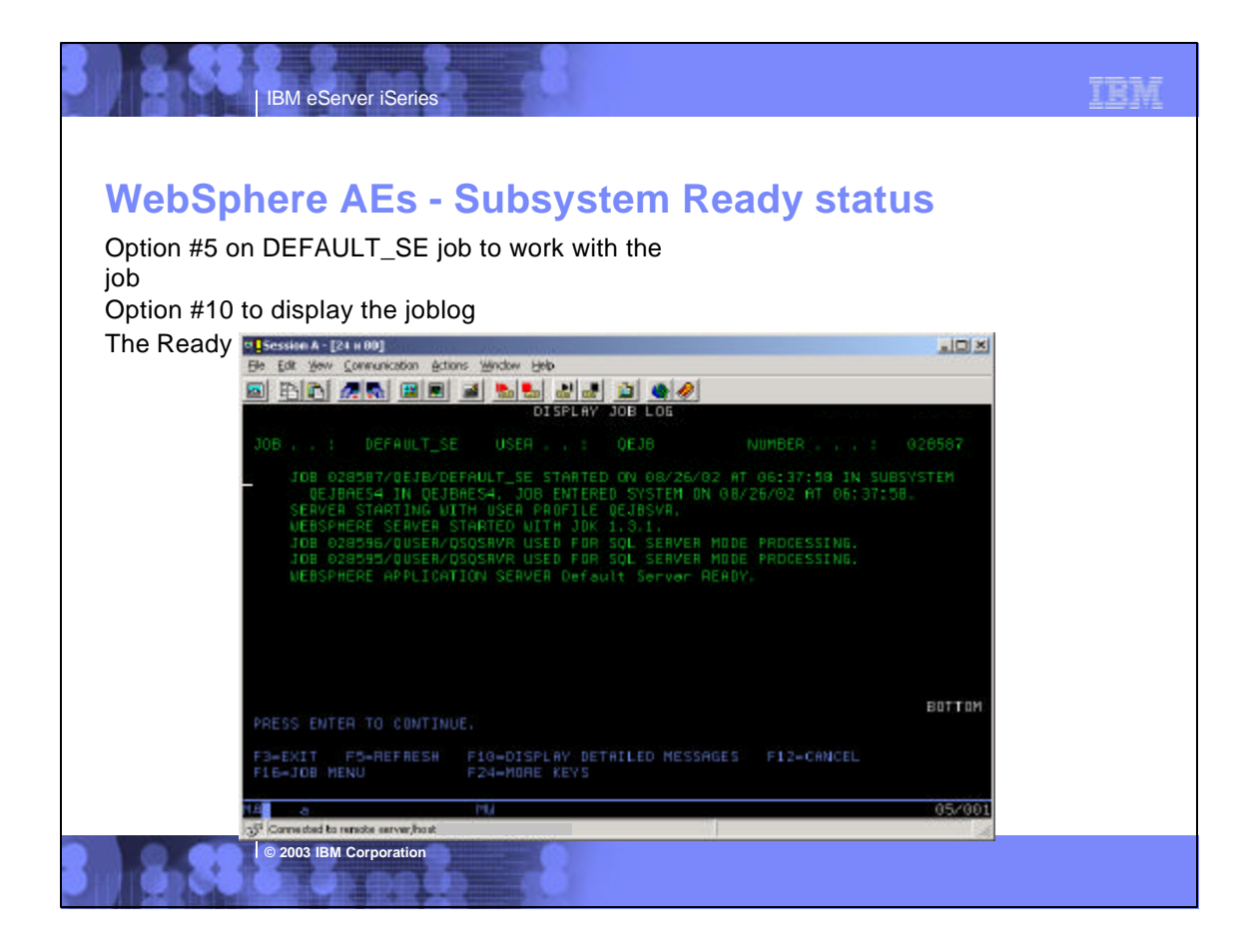

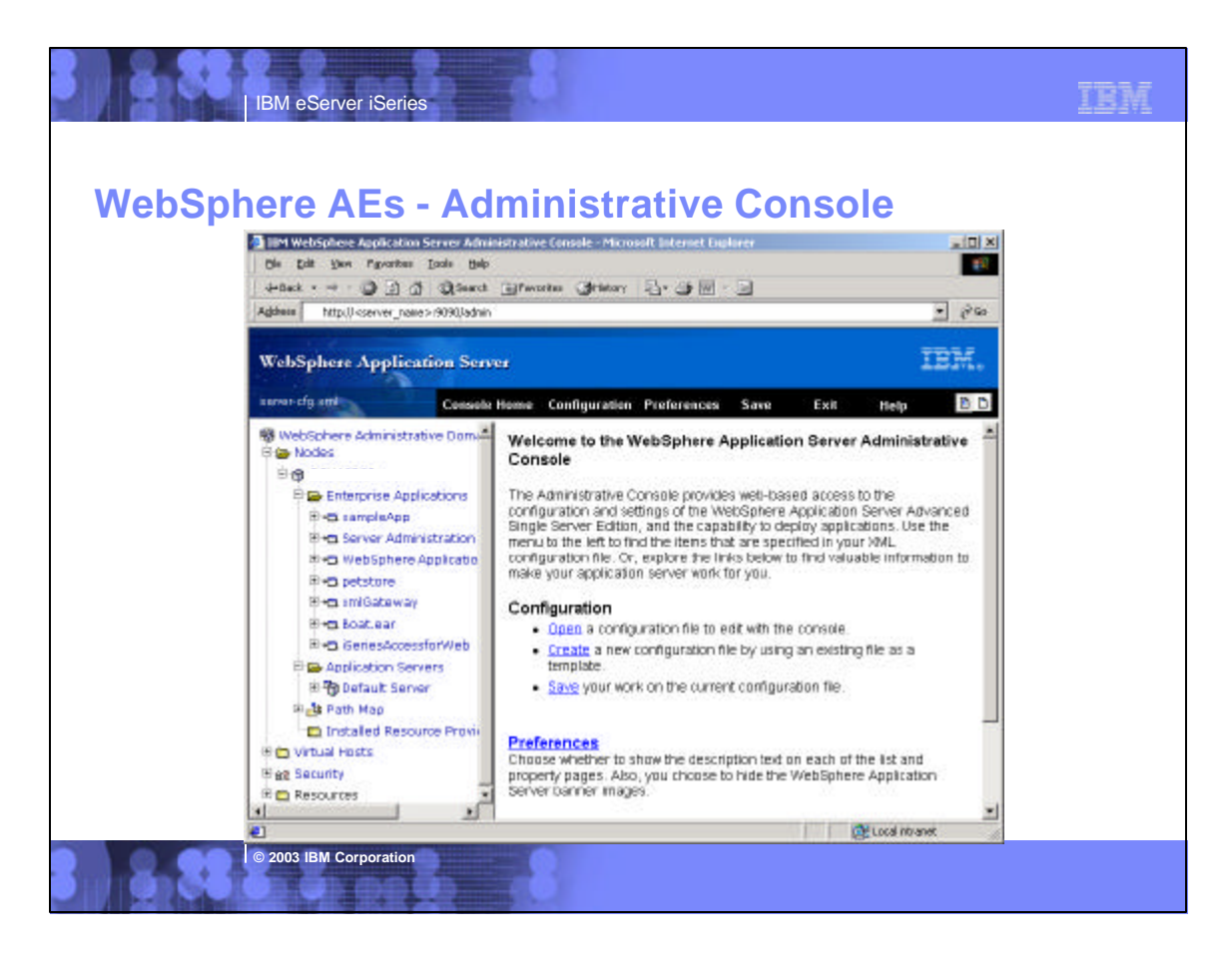

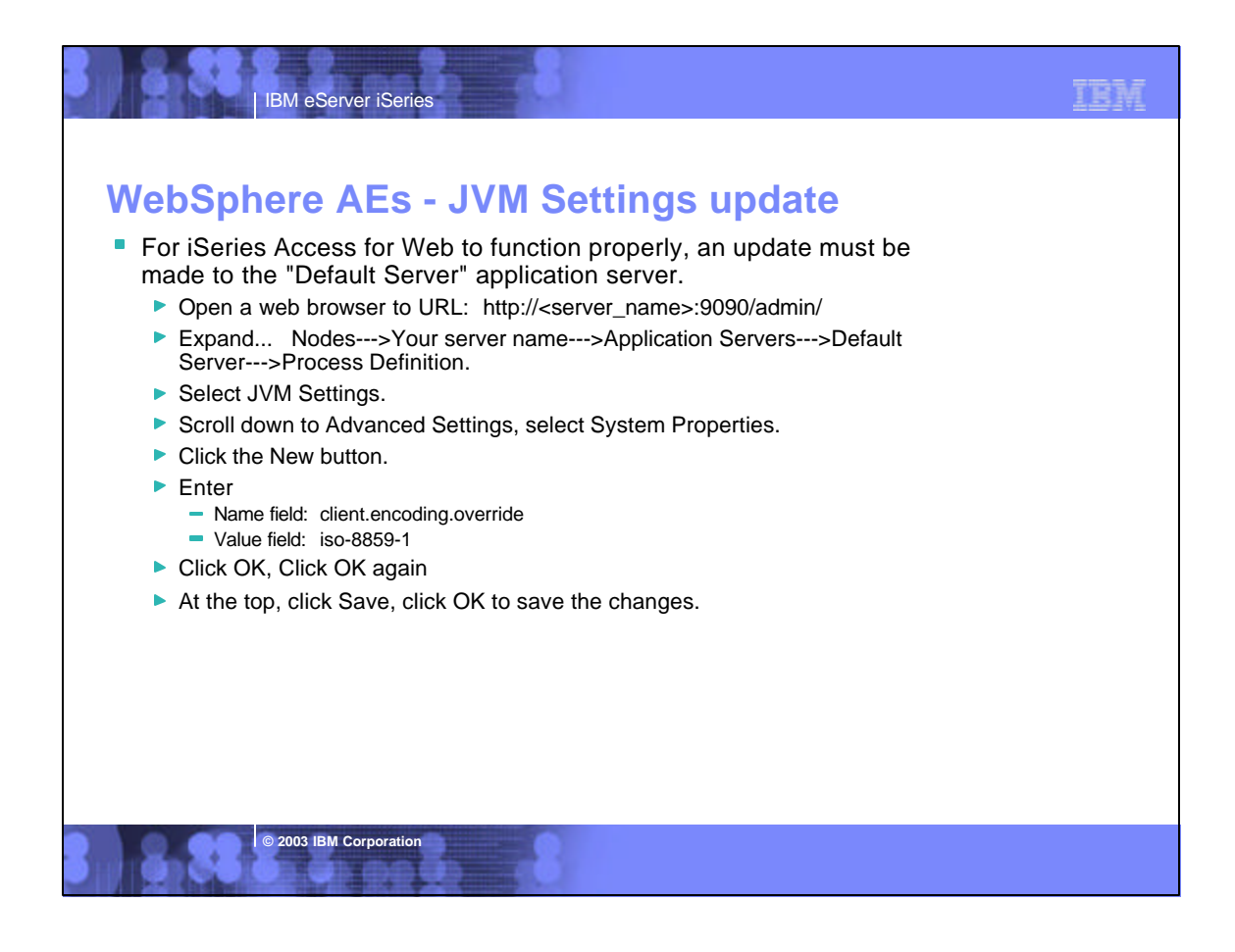

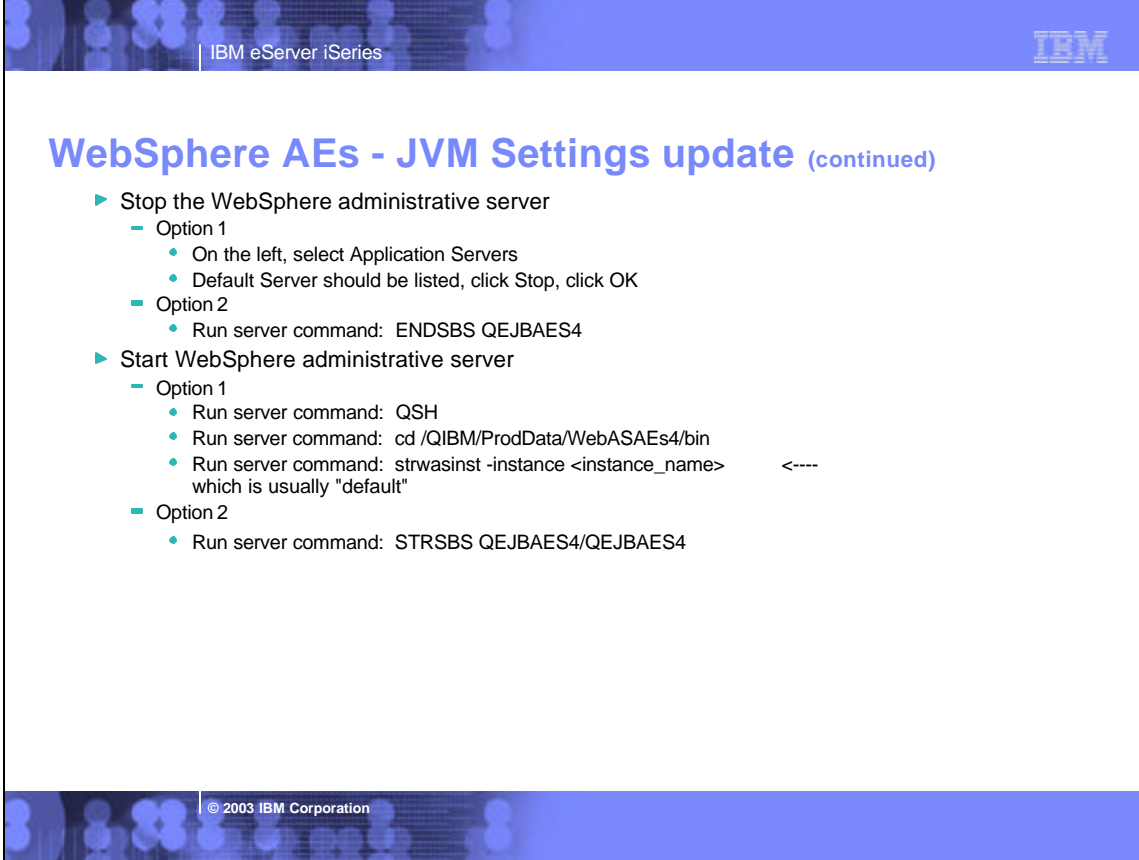

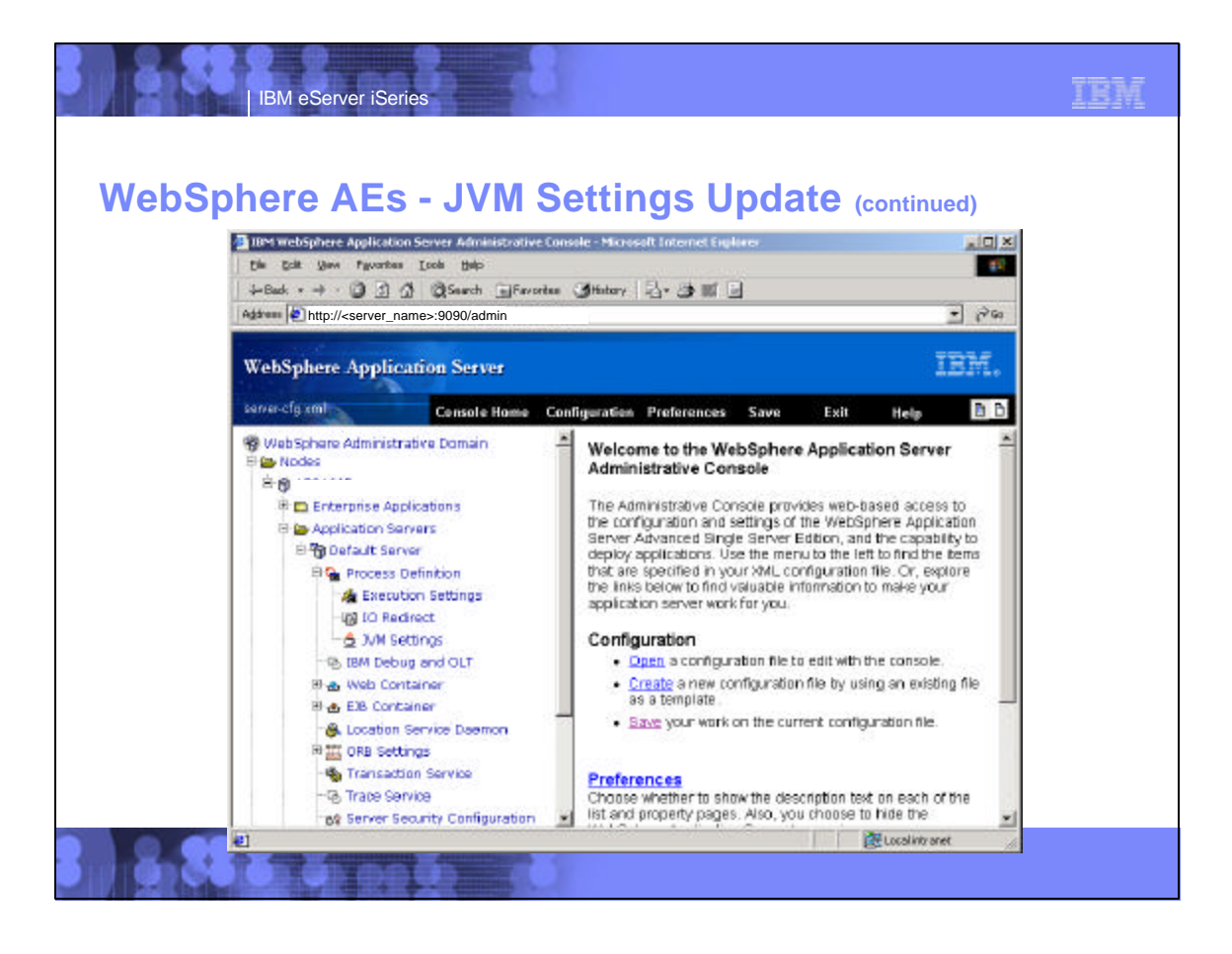

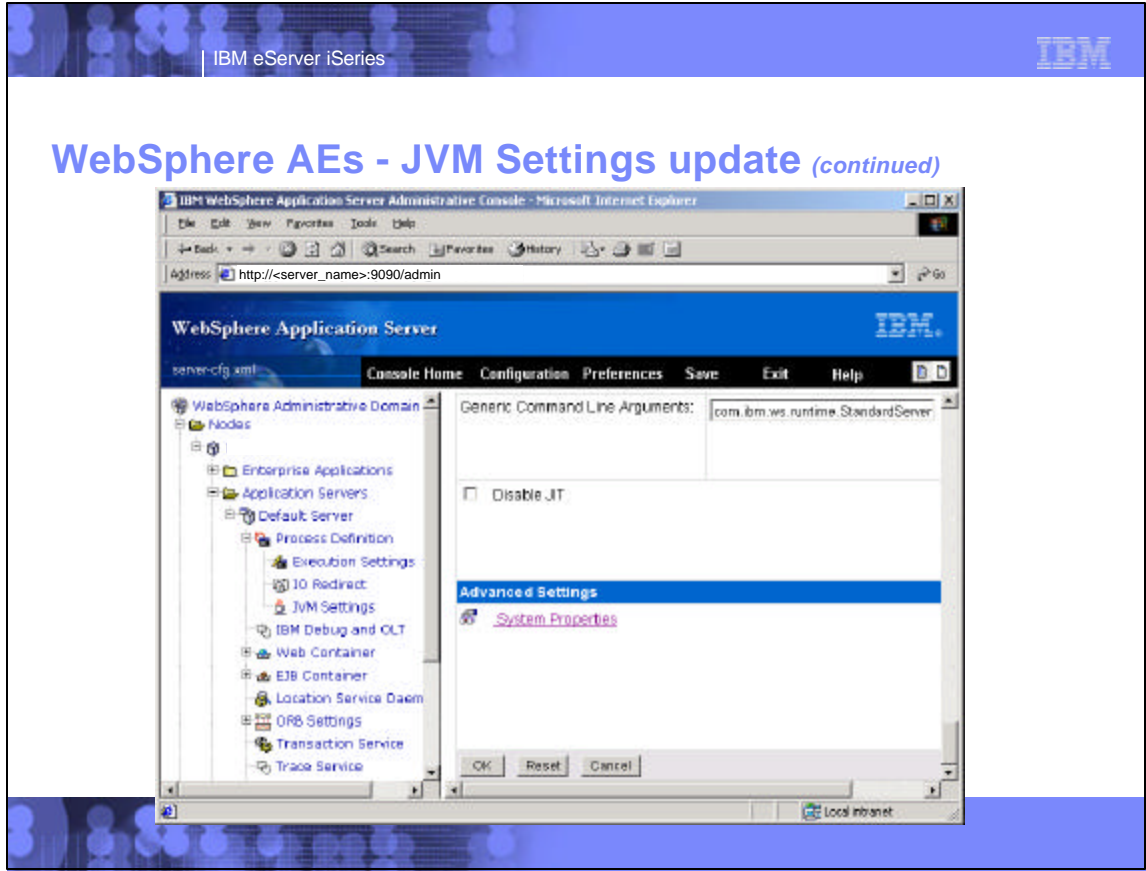

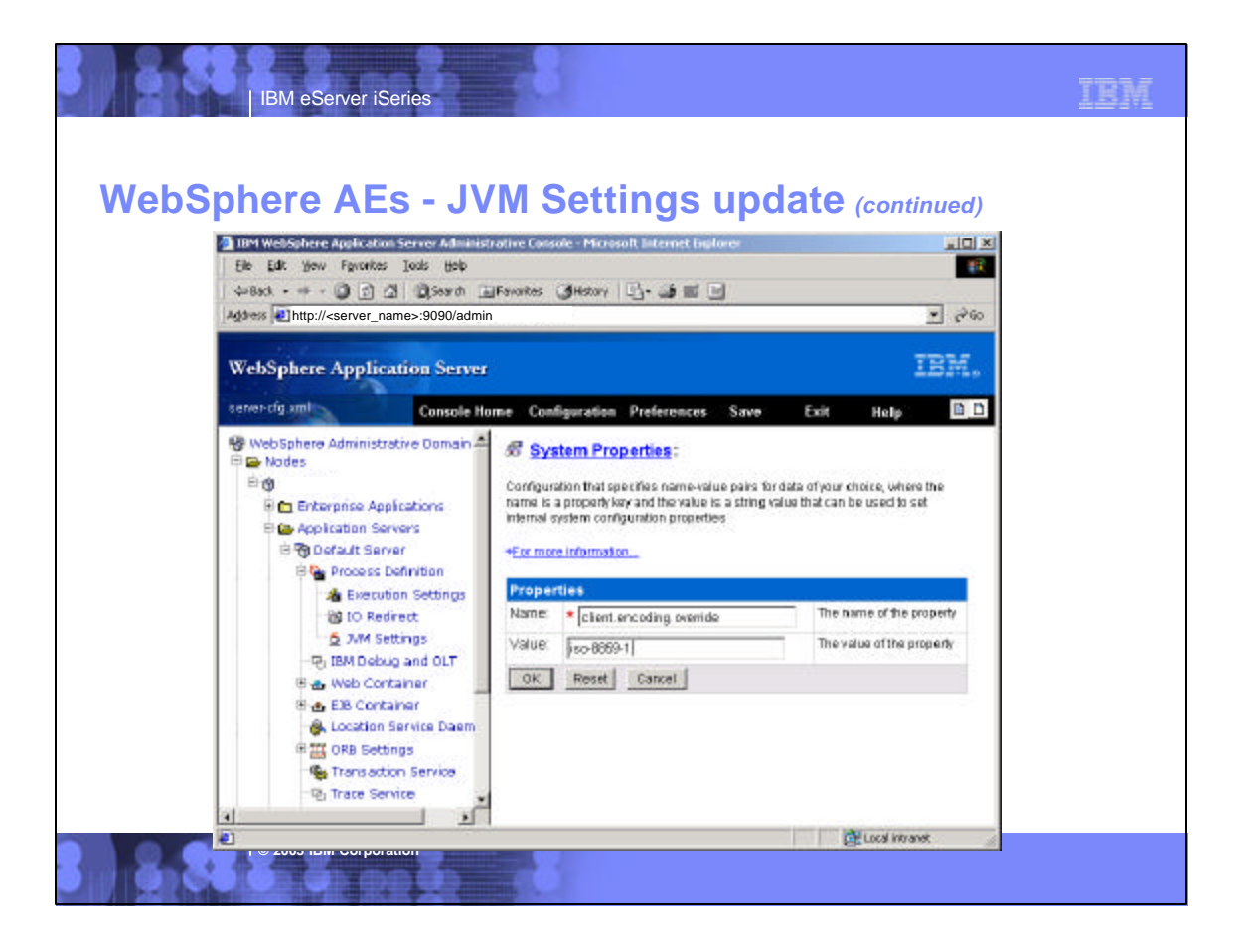

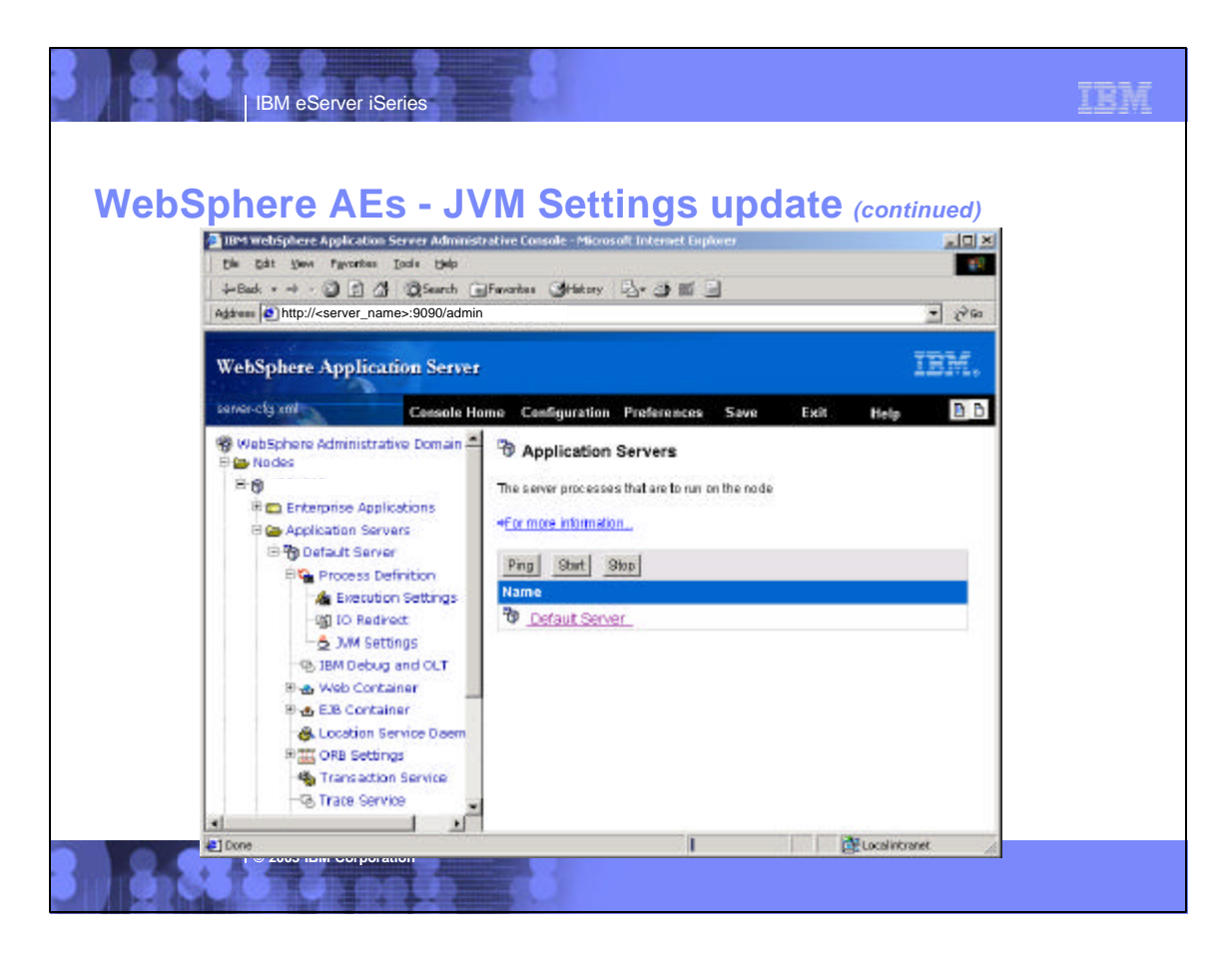

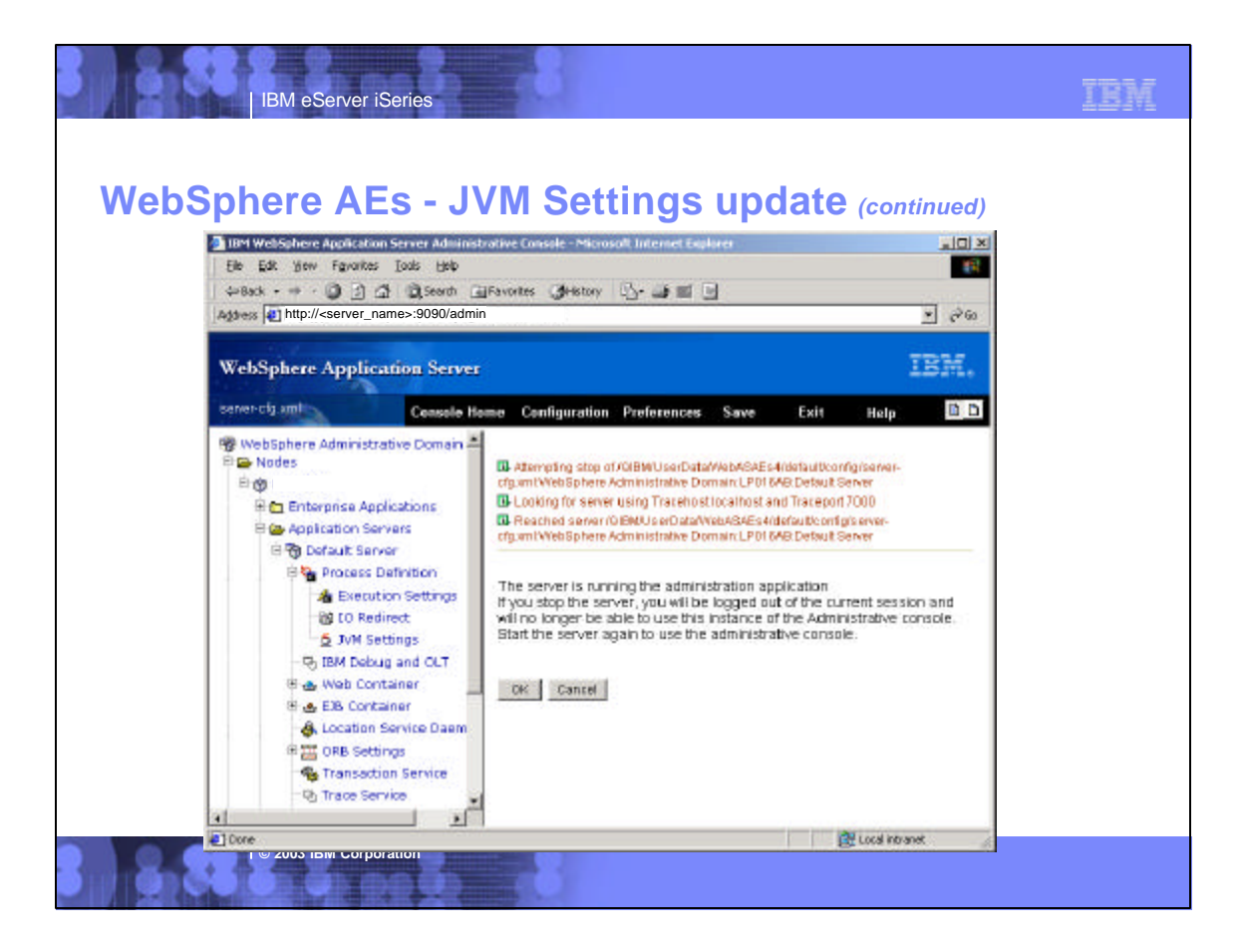

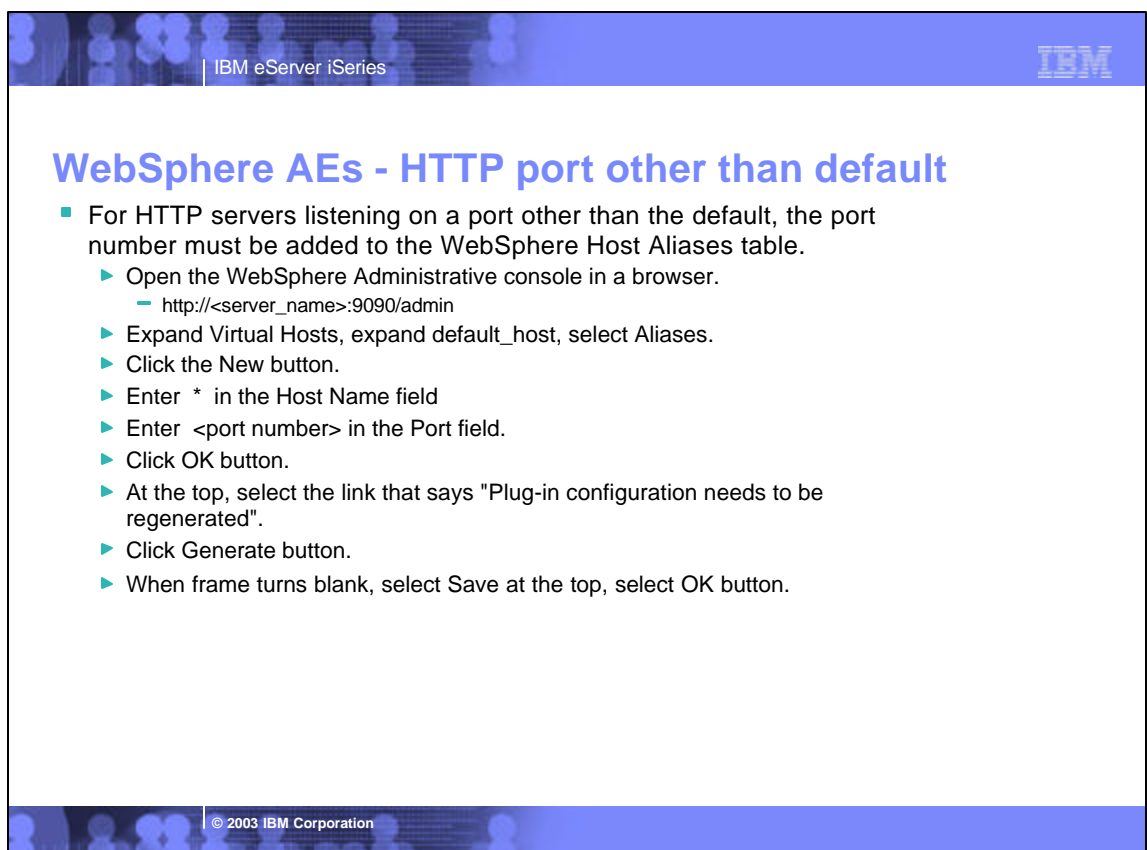

**All Section And Section And Section** 

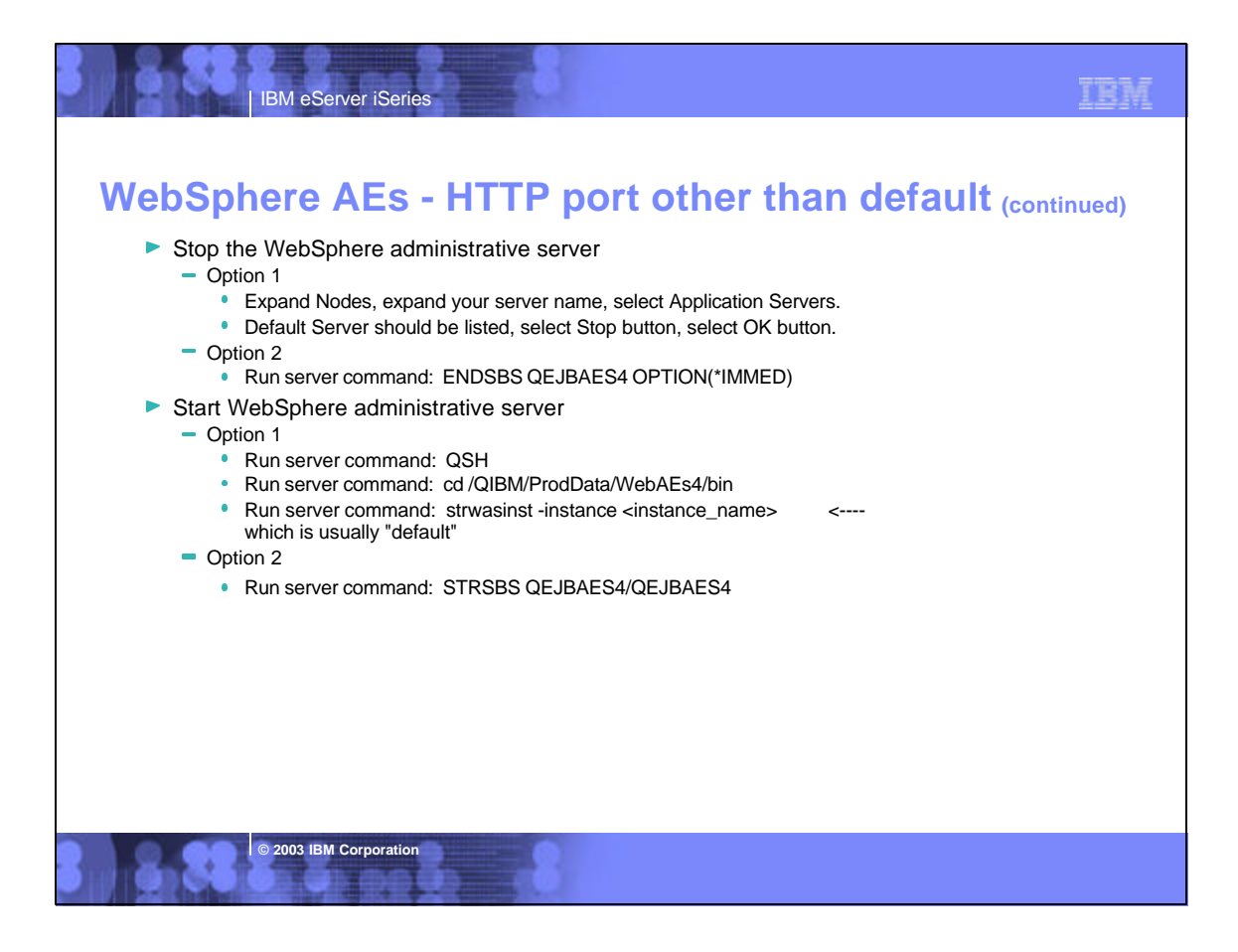

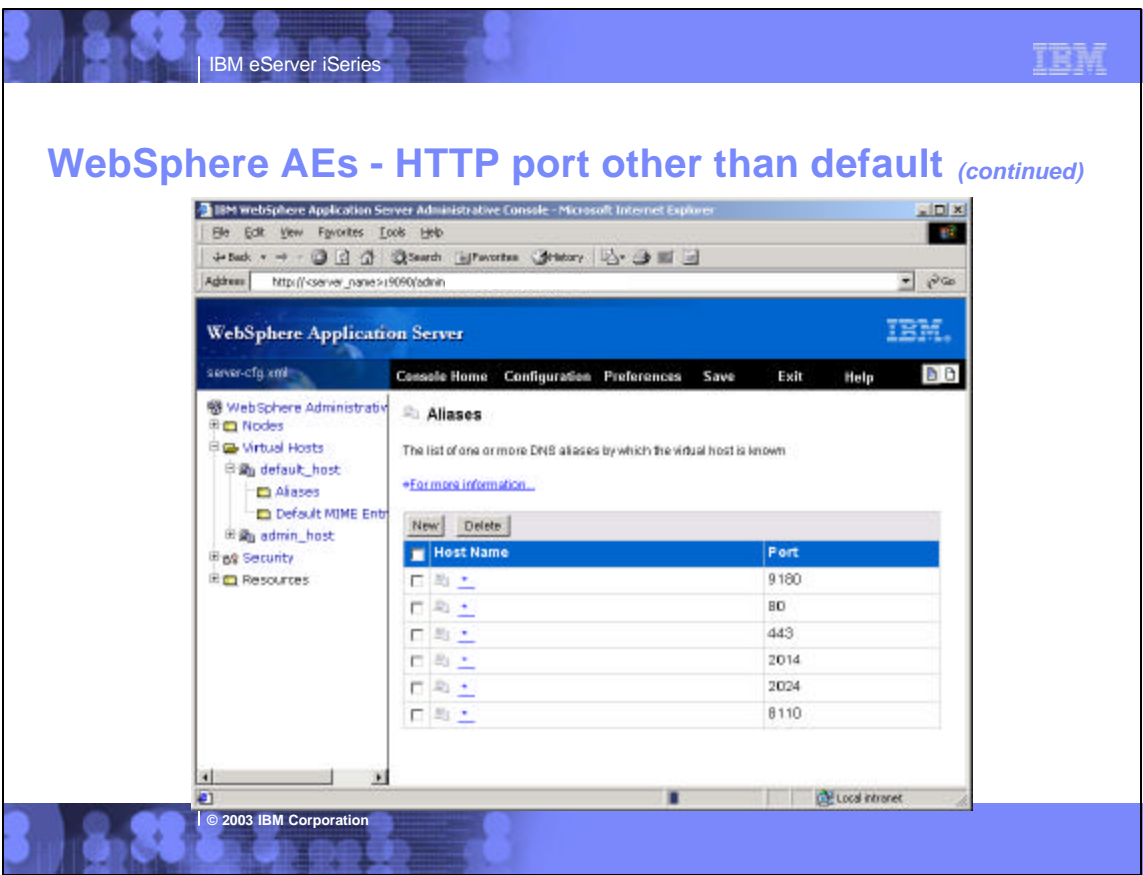

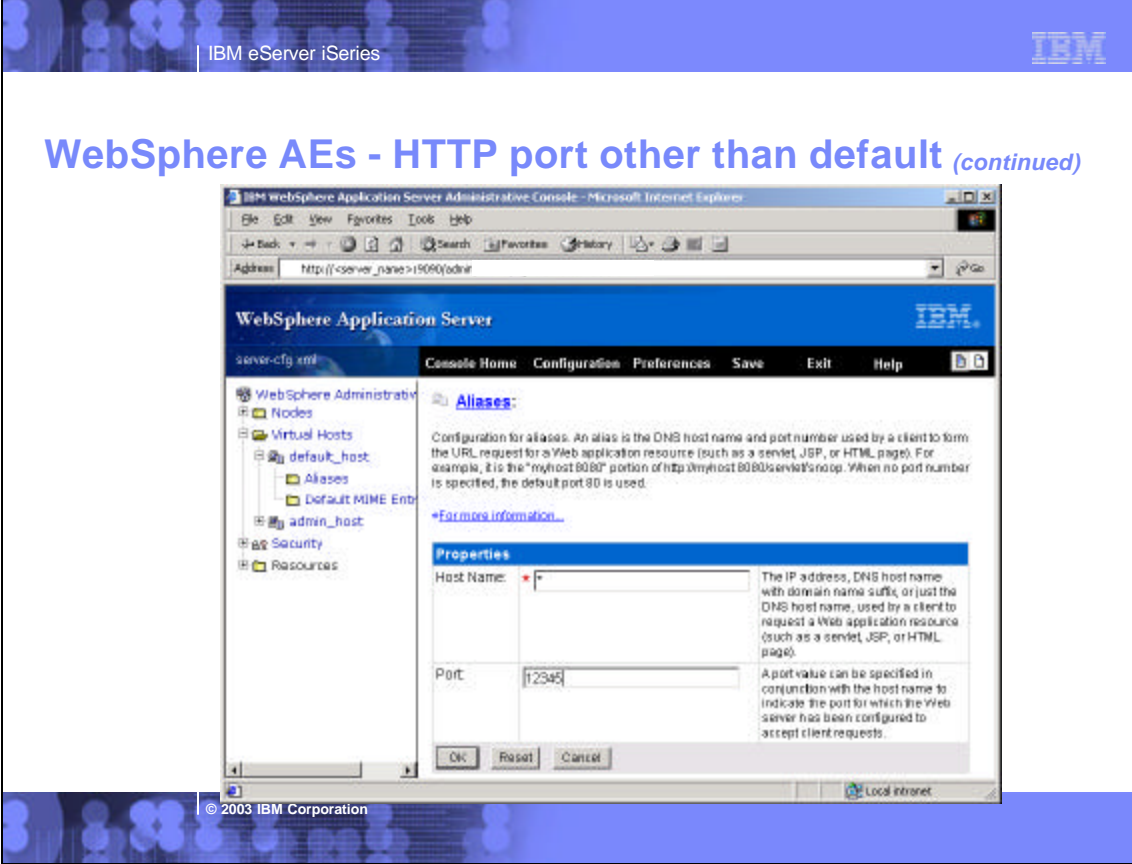

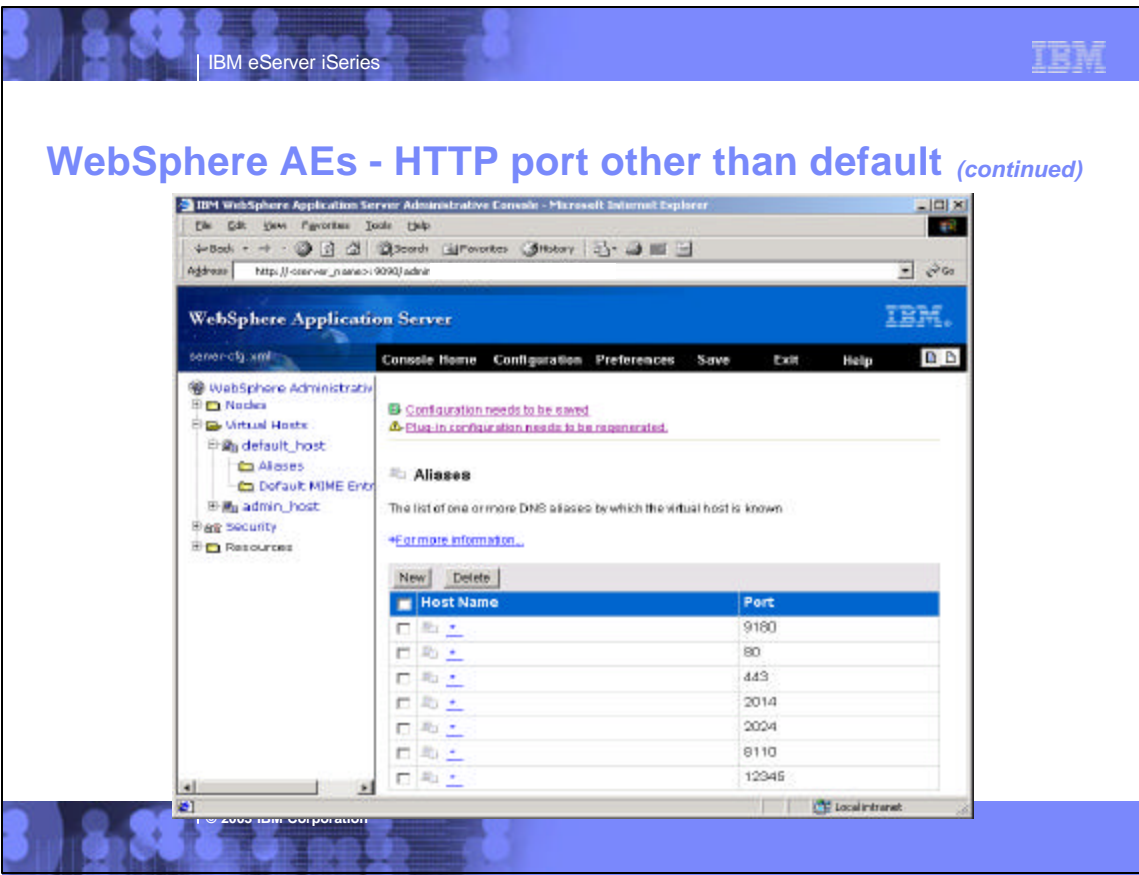

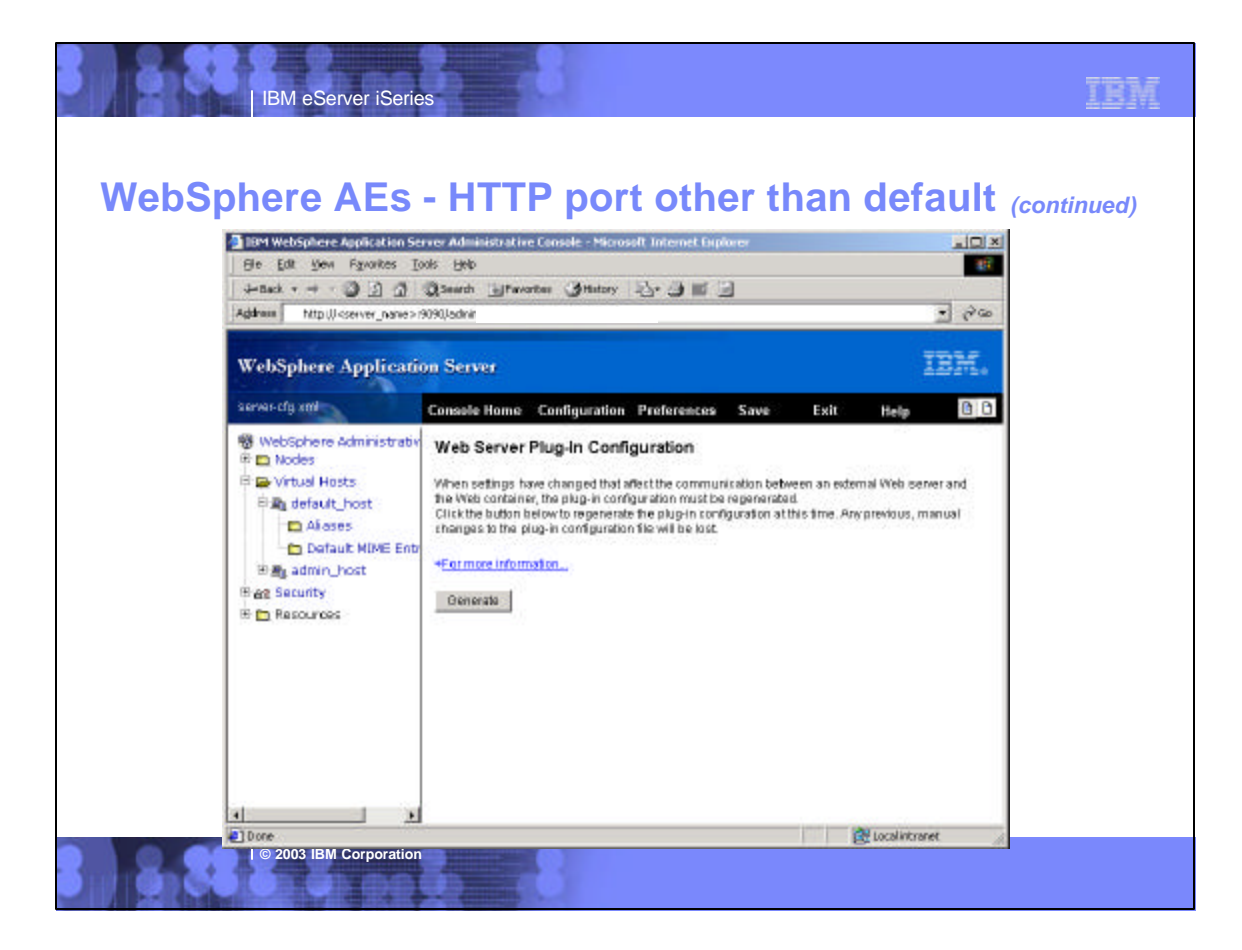

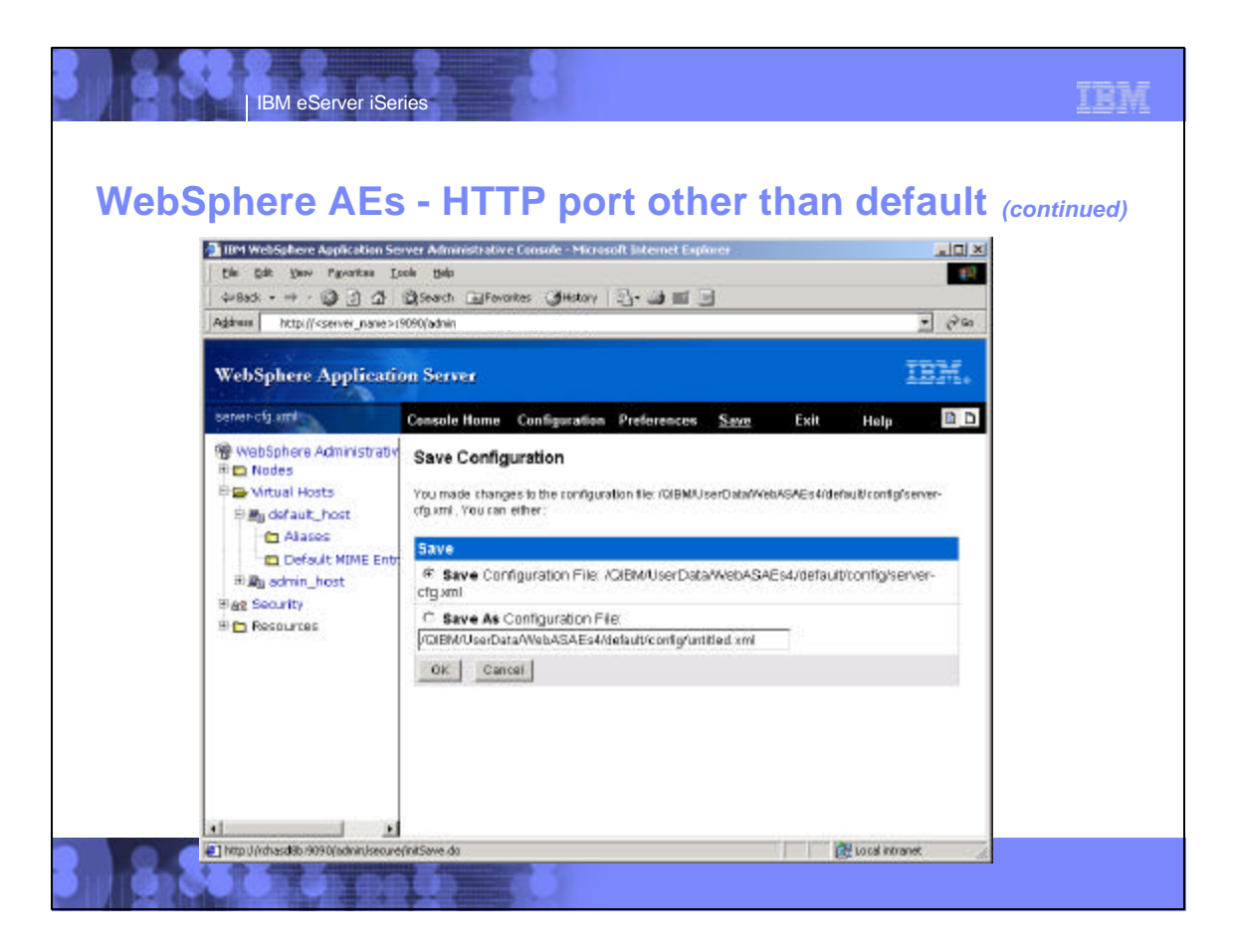

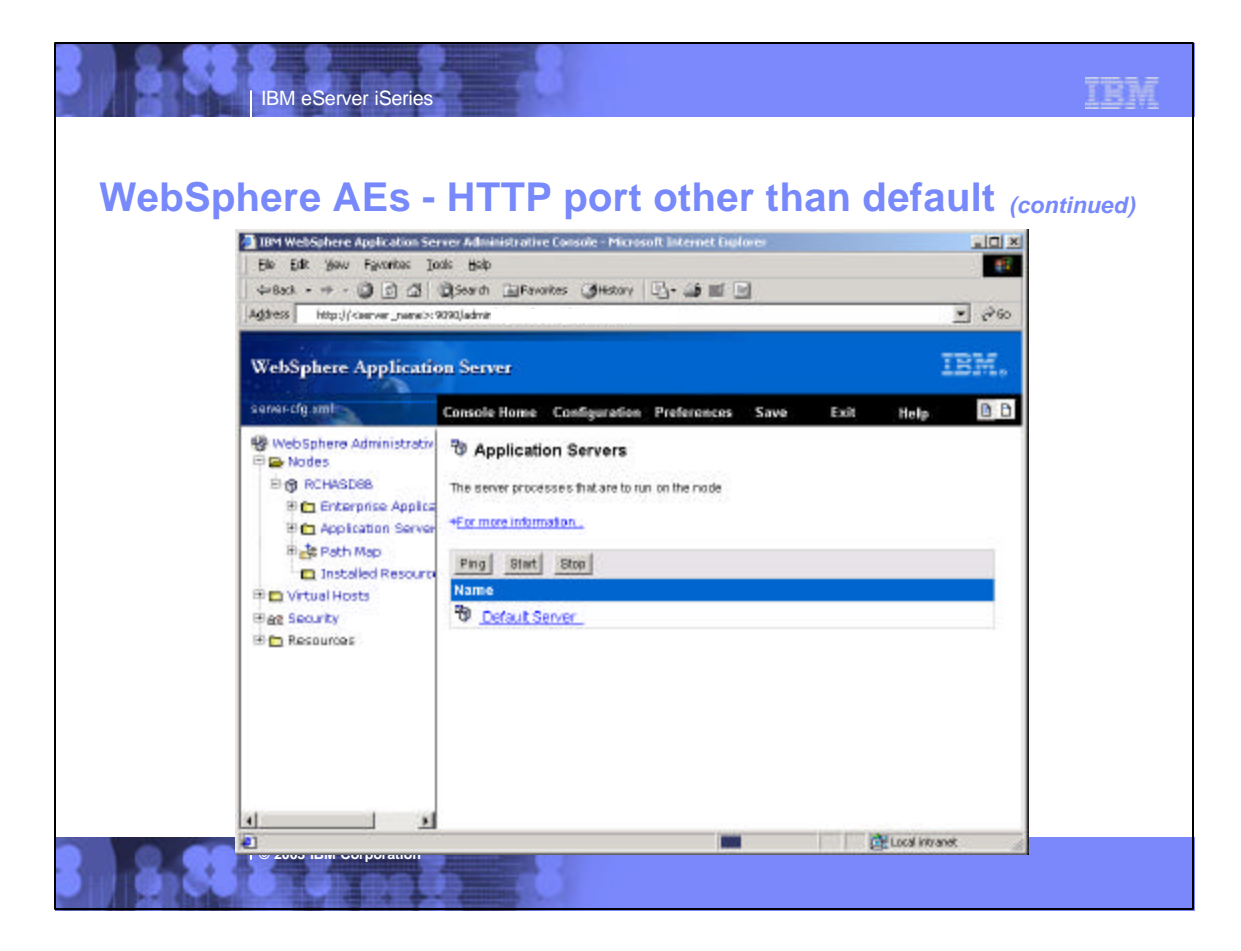

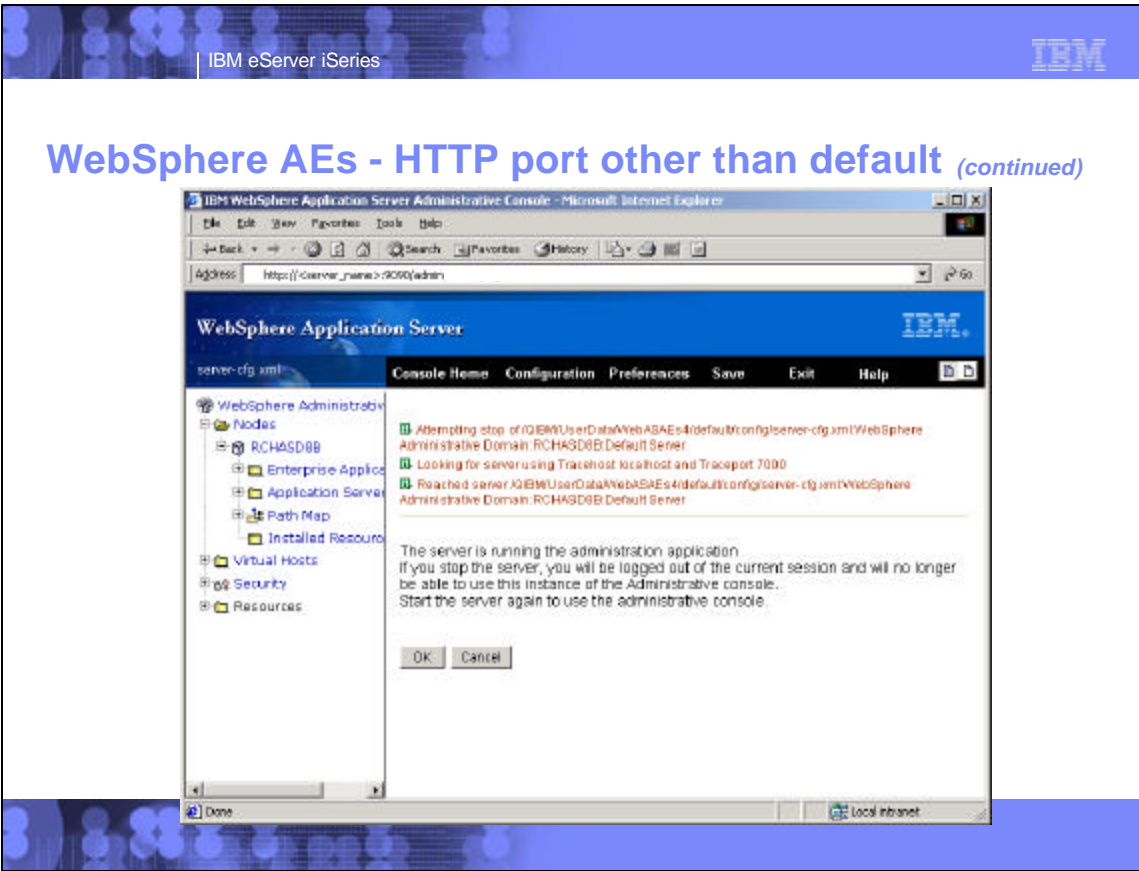

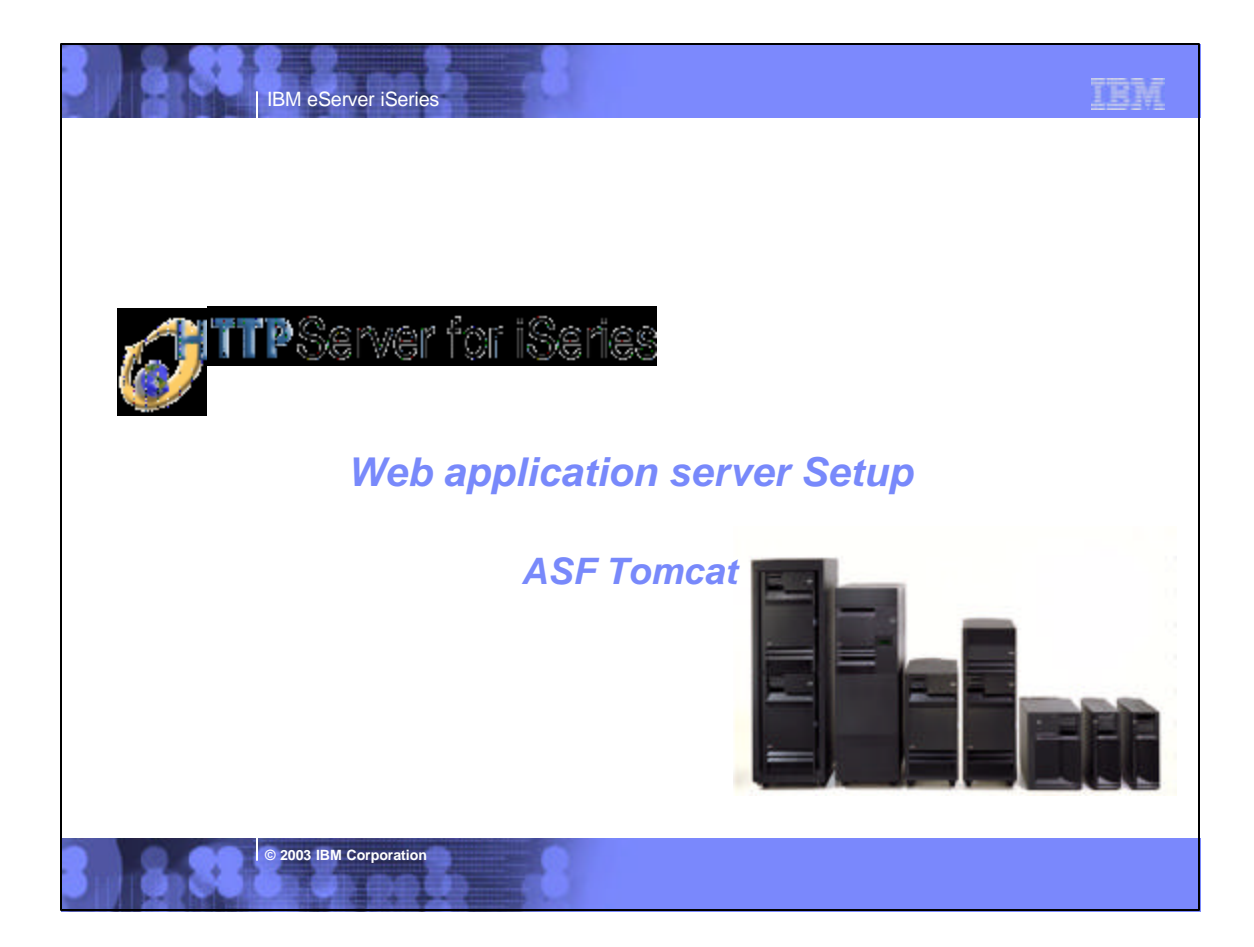

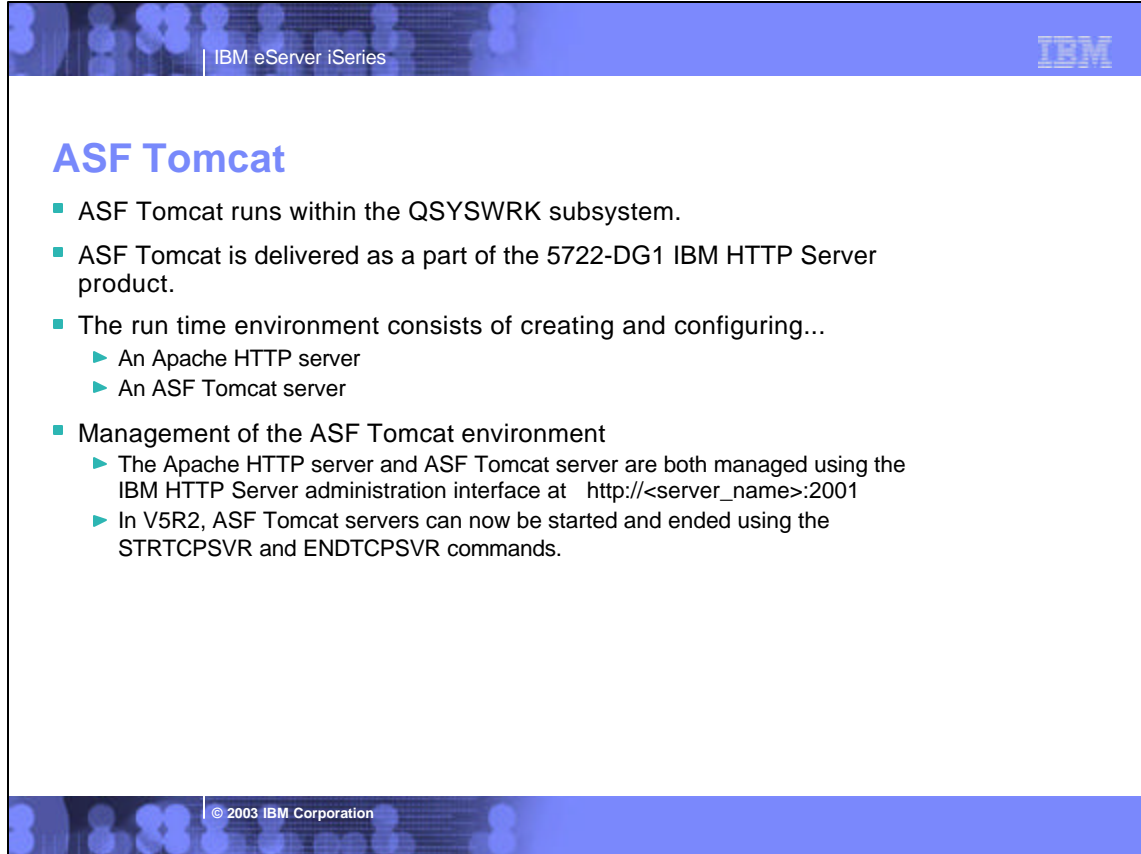

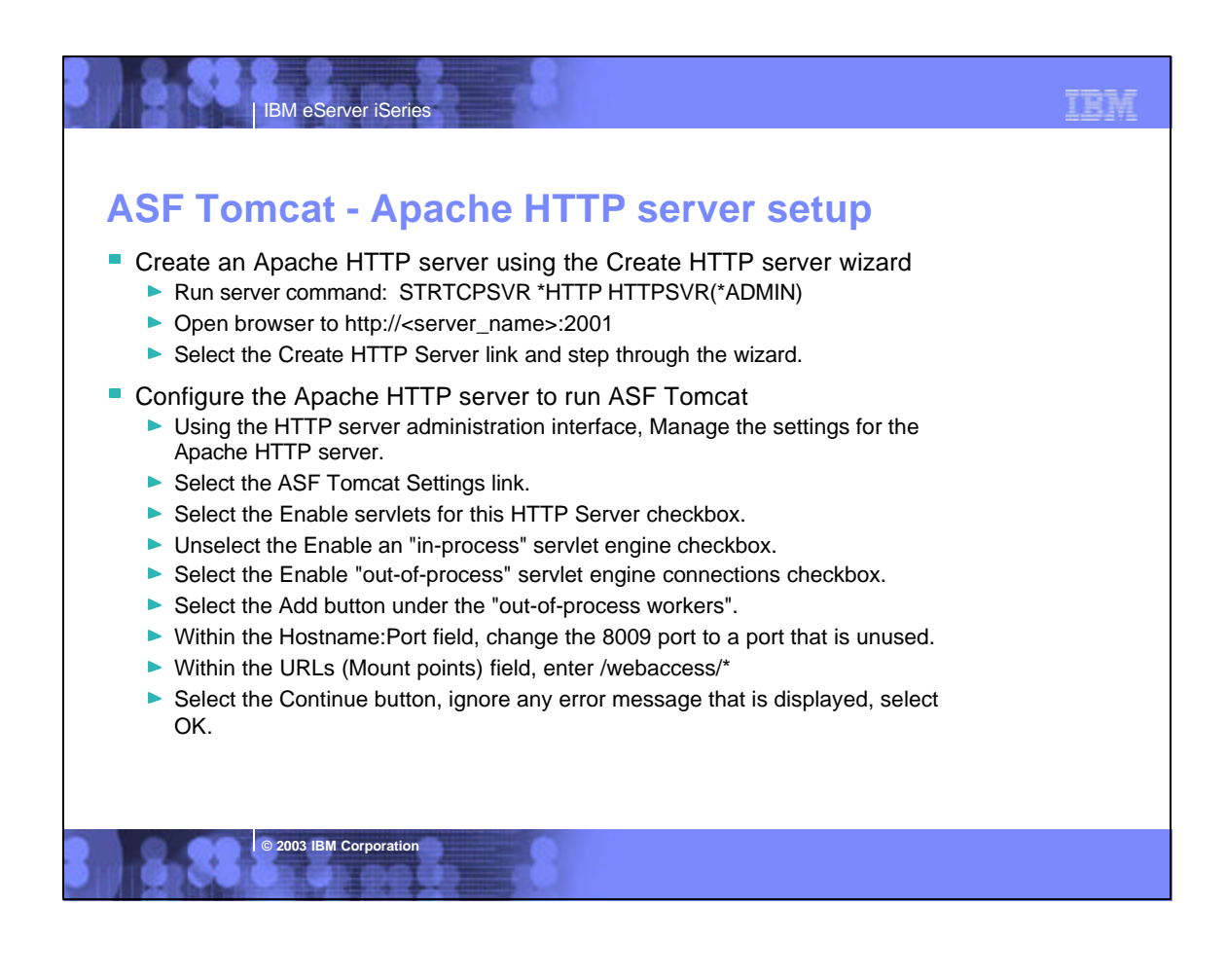

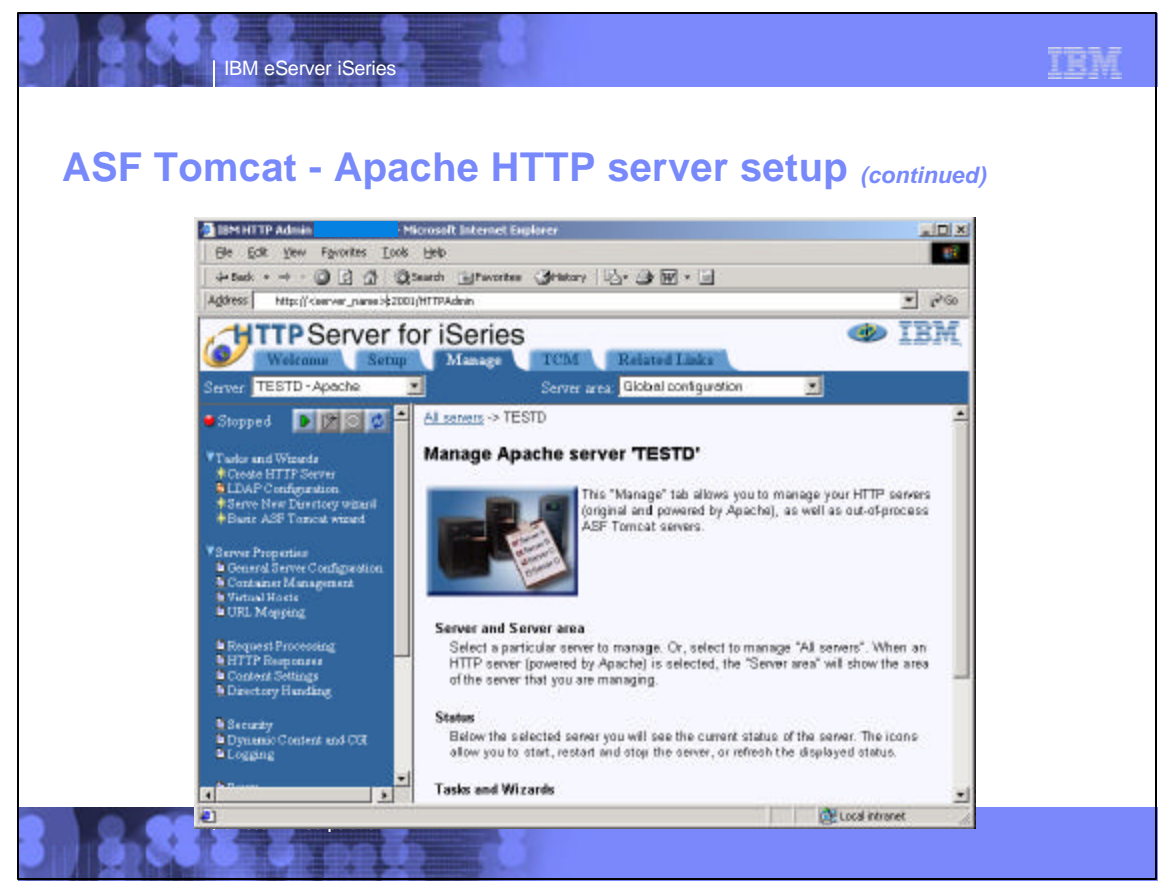

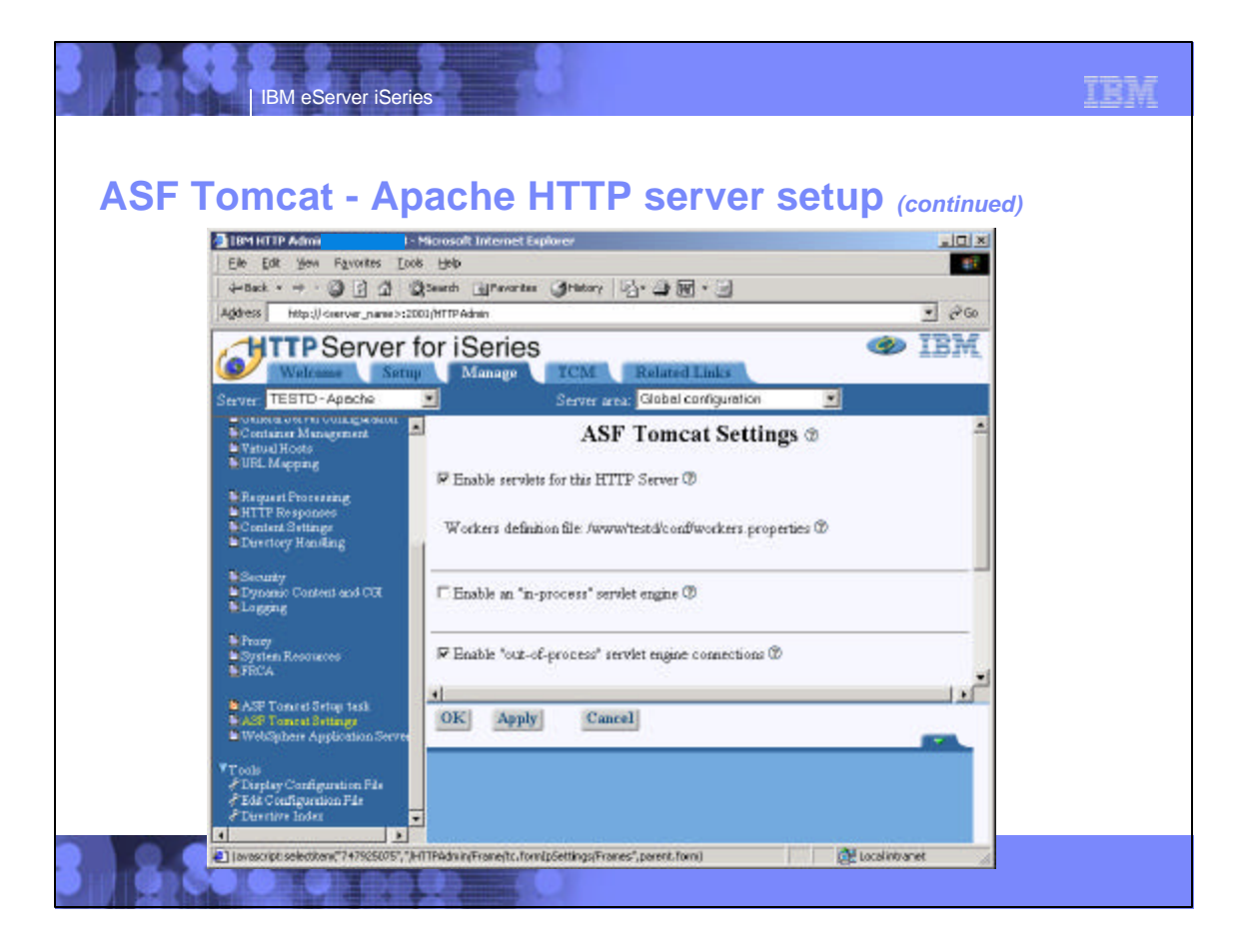

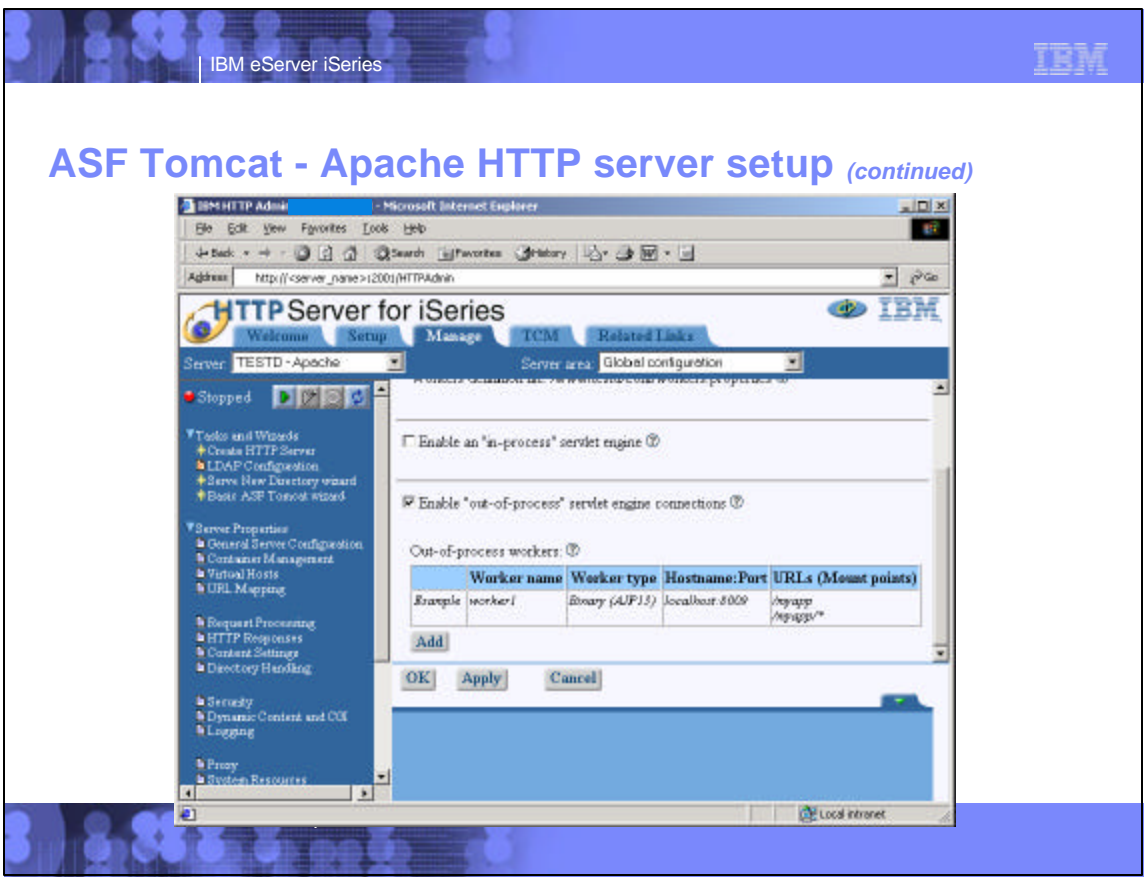

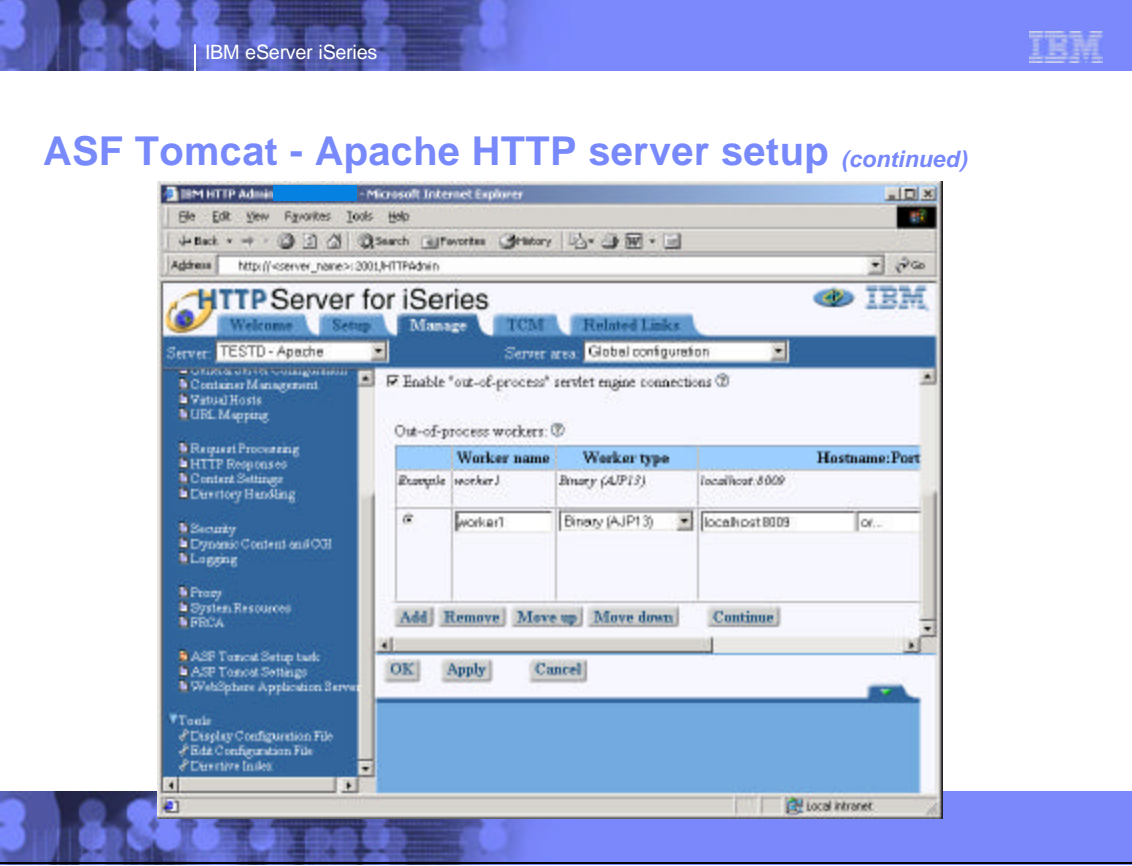

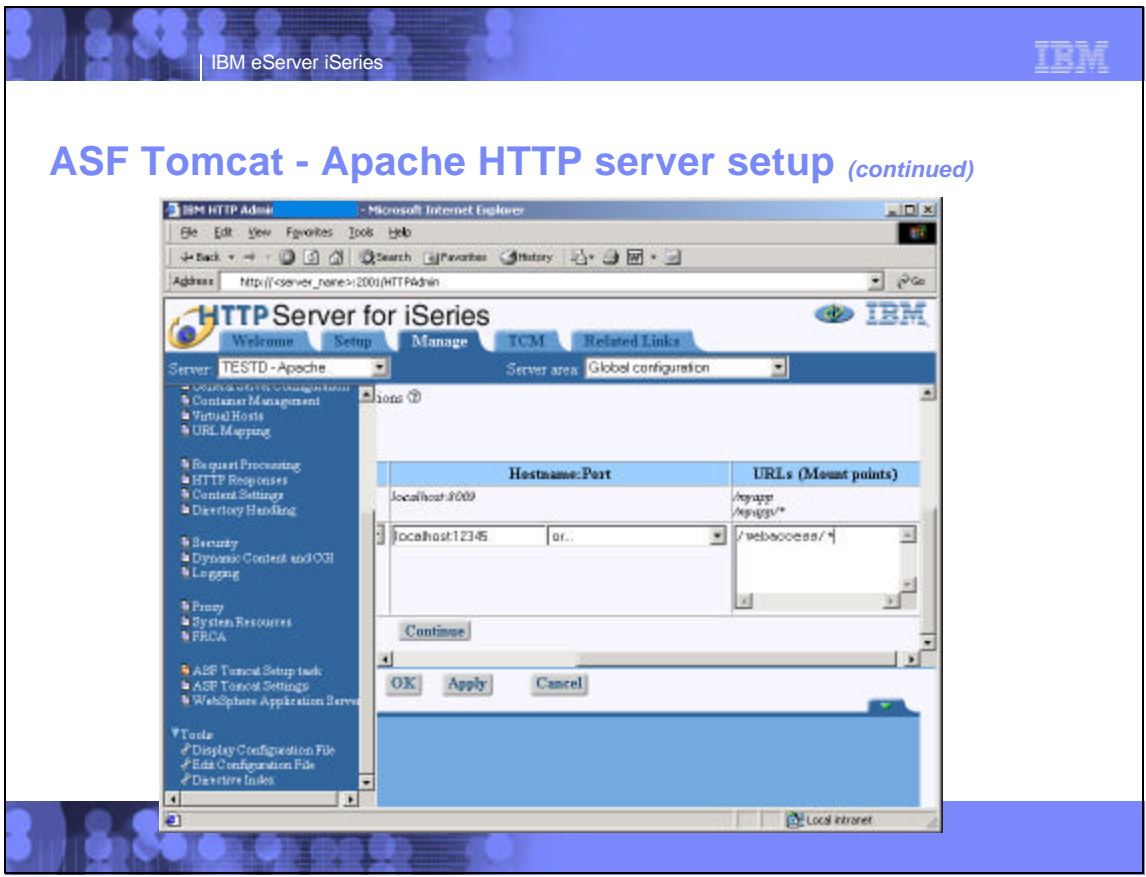

## 百度式 **IBM eServer iSerie ASF Tomcat - Tomcat server setup** ■ Create an ASF Tomcat server ▶ Run server command: STRTCPSVR \*HTTP HTTPSVR(\*ADMIN) ▶ Open browser to http://<server\_name>:2001 ▶ On the Setup tab, select Create ASF Tomcat Server **Enter an ASF Tomcat server name, select Next.** ▶ No changes on Out-of-Process Engine Configuration page, select Next. - Make note of values in "Server userid" and "ASF Tomcat home" fields ▶ On Out-of-Process Communication Settings page change port field to that specified when the Apache HTTP server was created, select Next. ▶ On Out-of-Process Application Context Definition page, select Add button - Enter /webaccess in URL path field. **Enter webapps/webaccess in Application base directory field. -** Select Continue and ignore any error messages - Select Next Select Finish to complete the creation/configuration of the ASF Tomcat server. **© 2003 IBM Corporation**

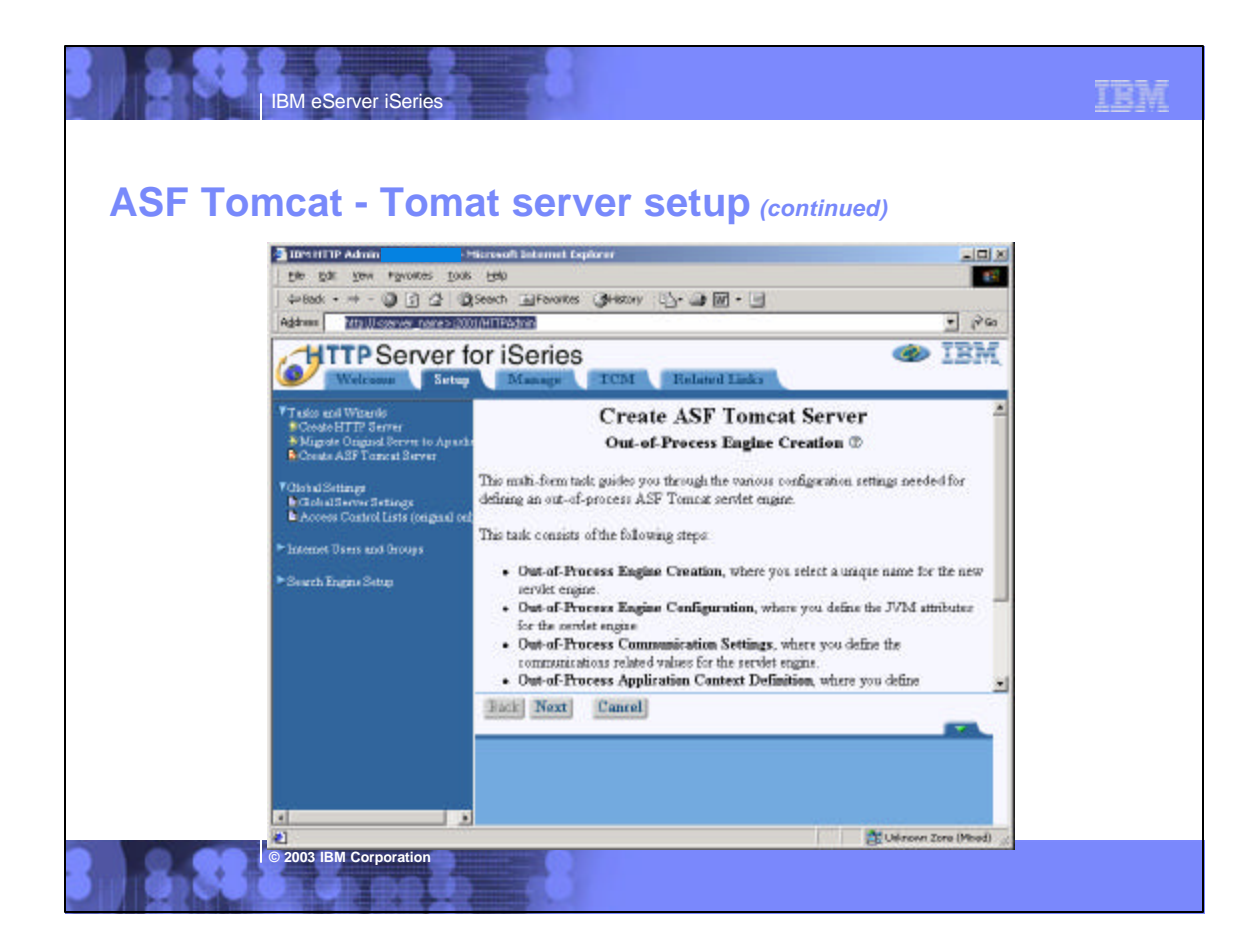

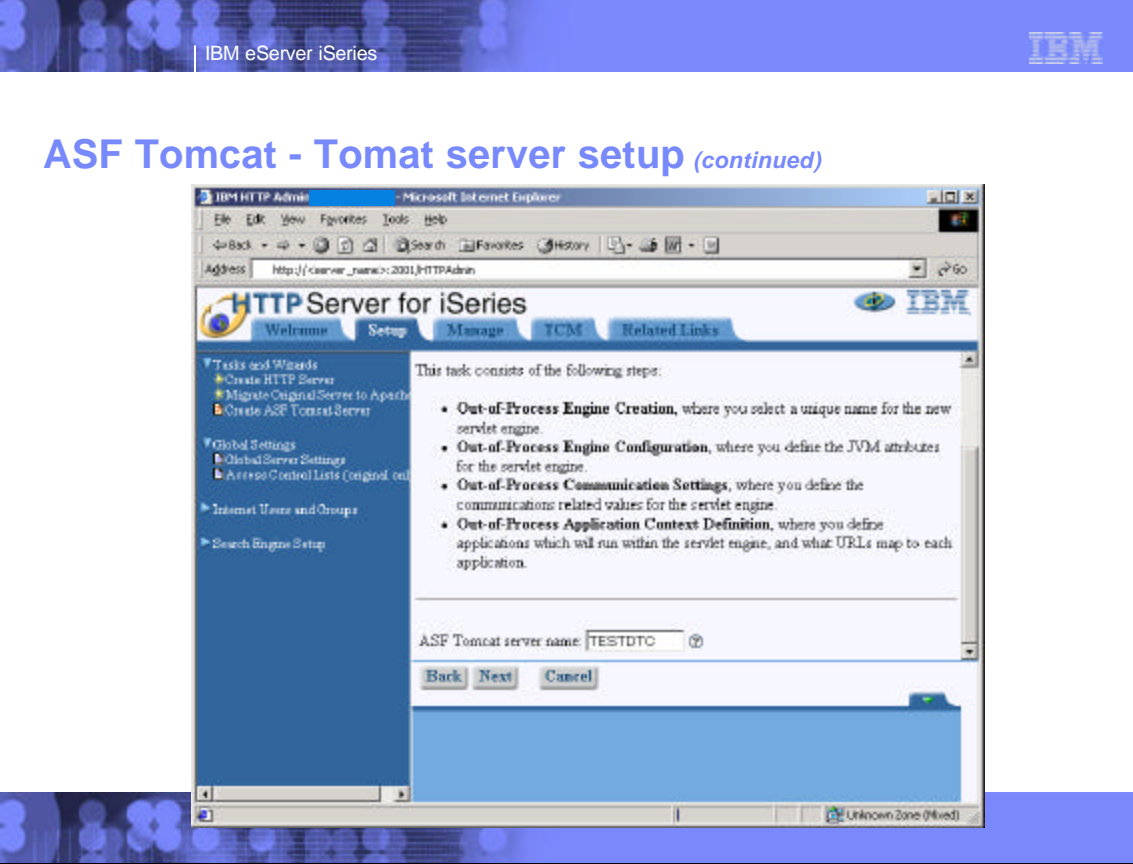

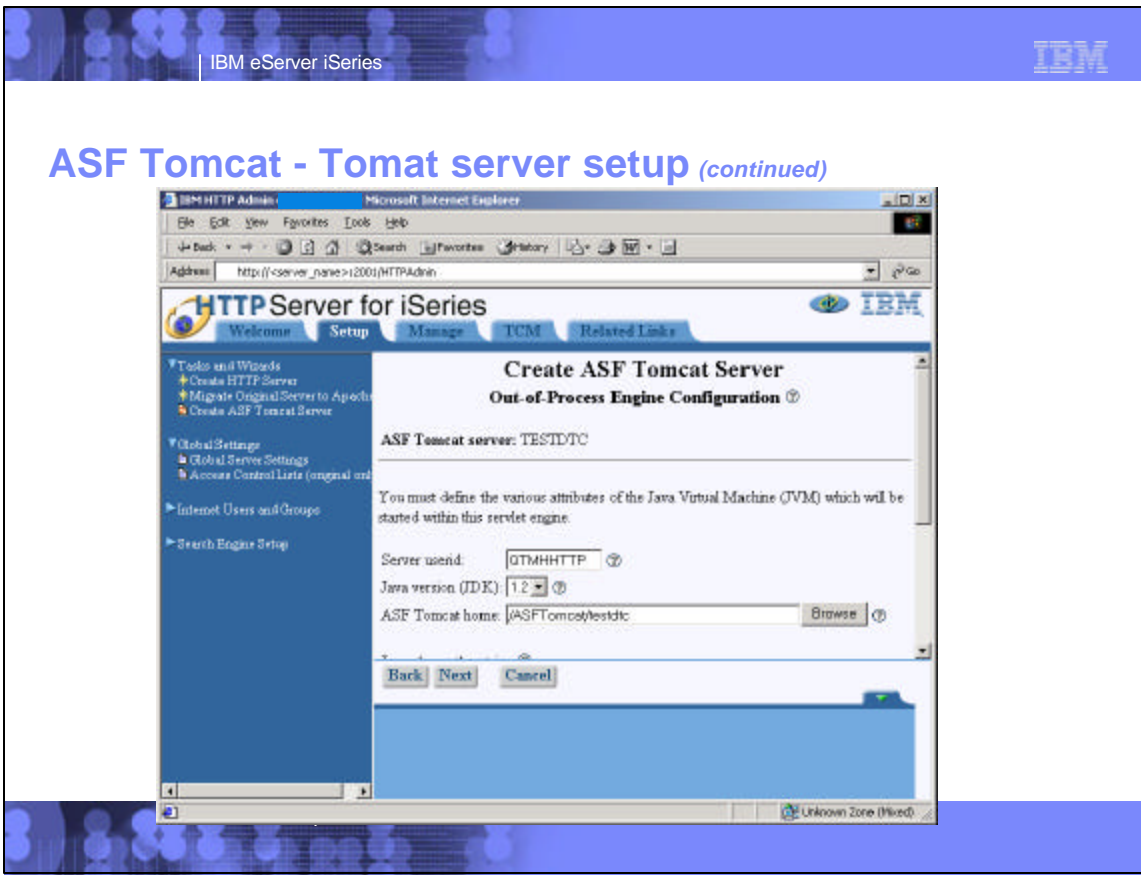

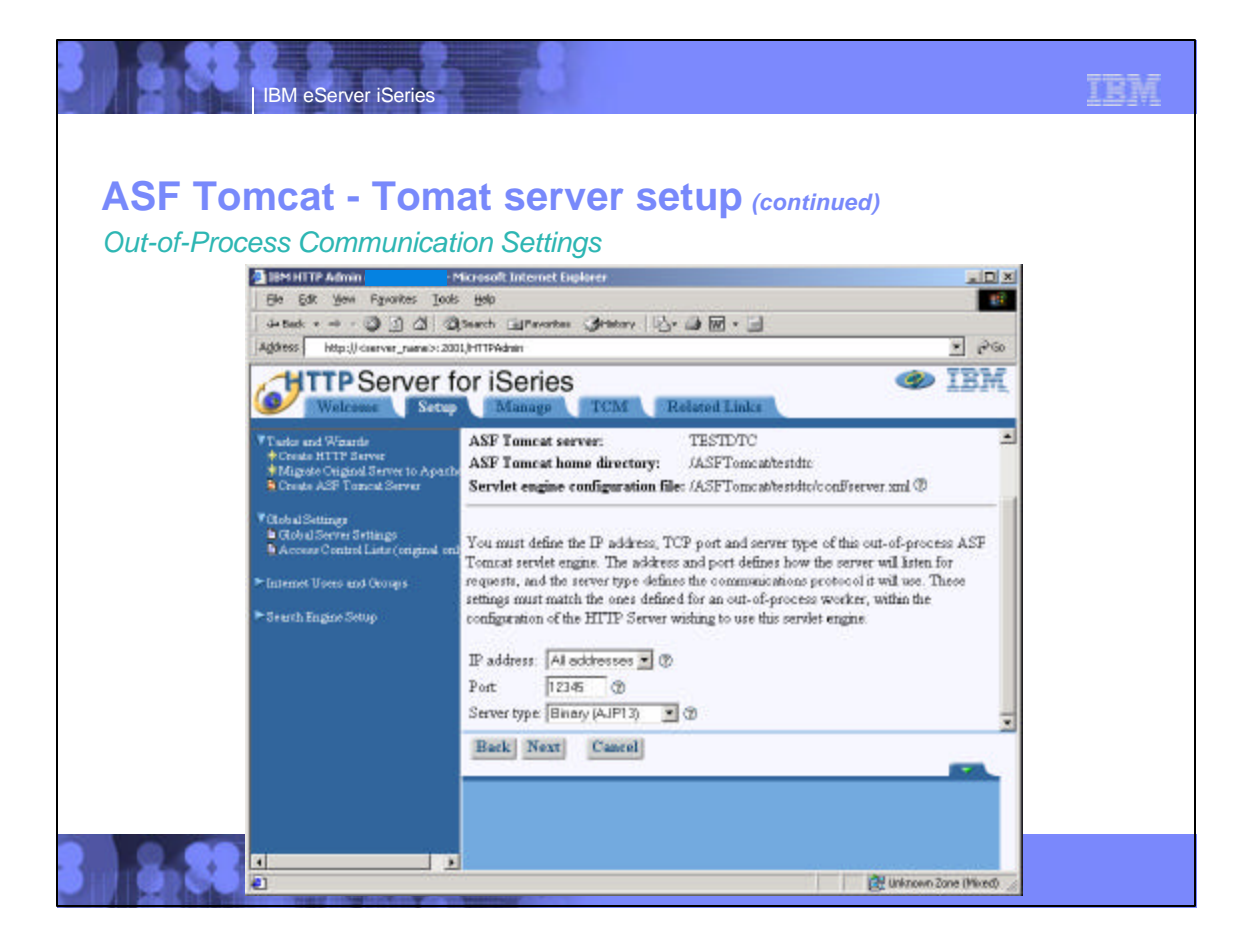

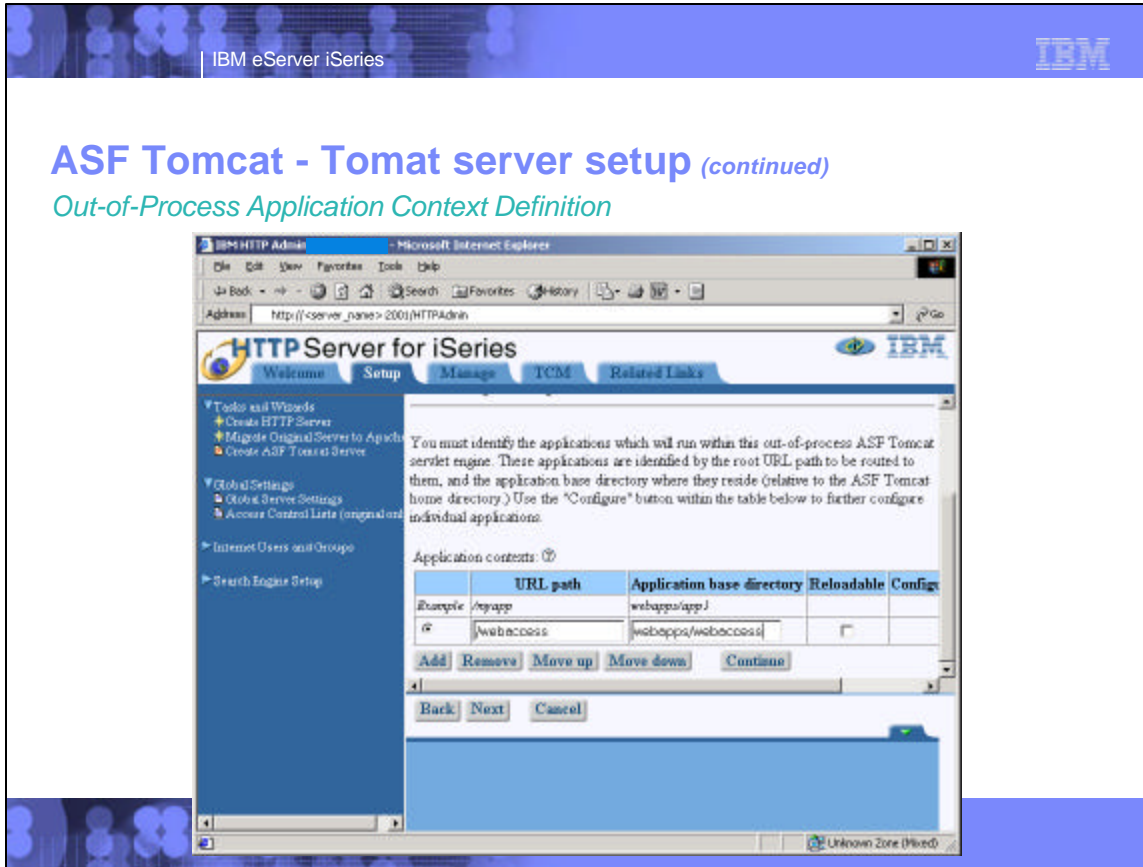

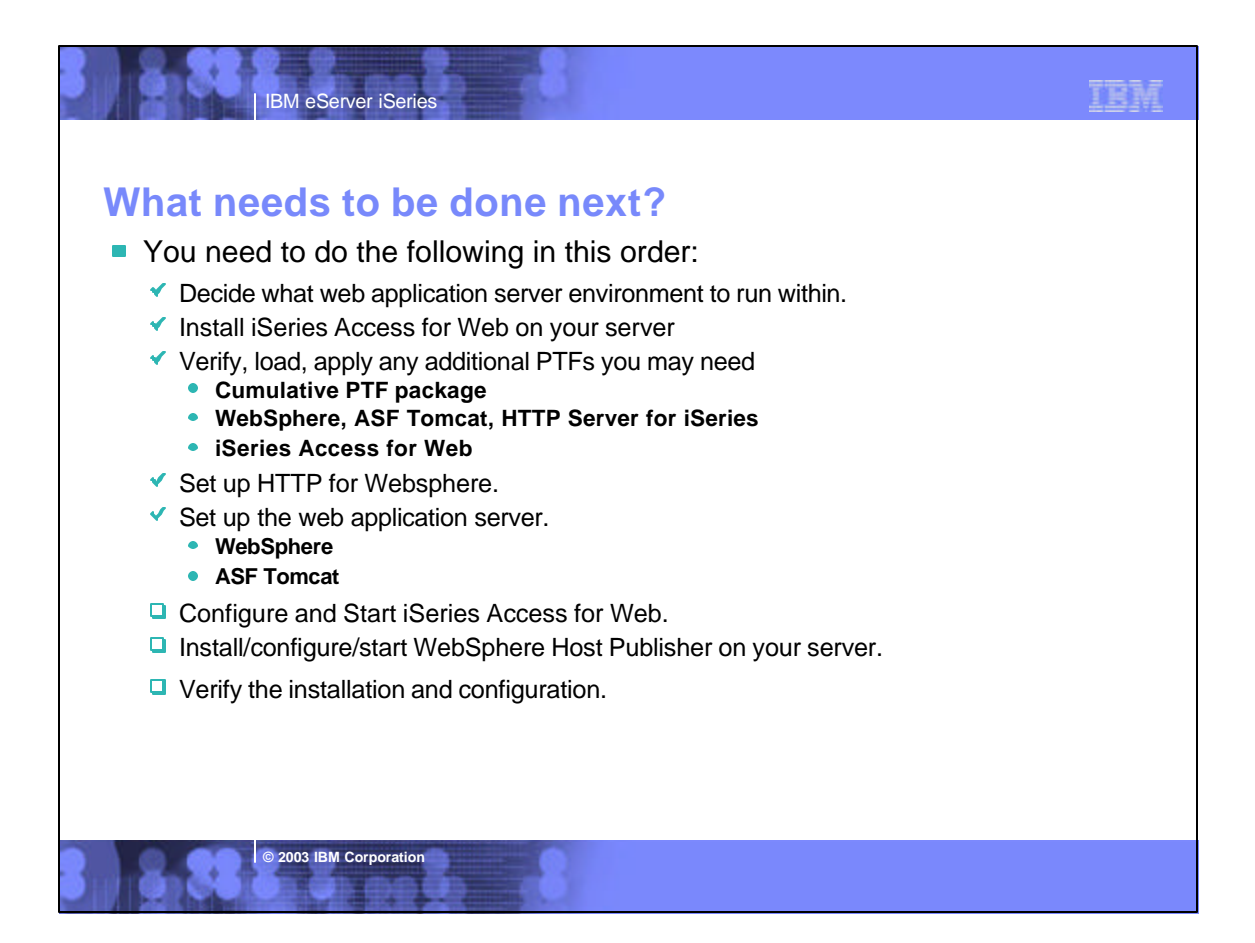

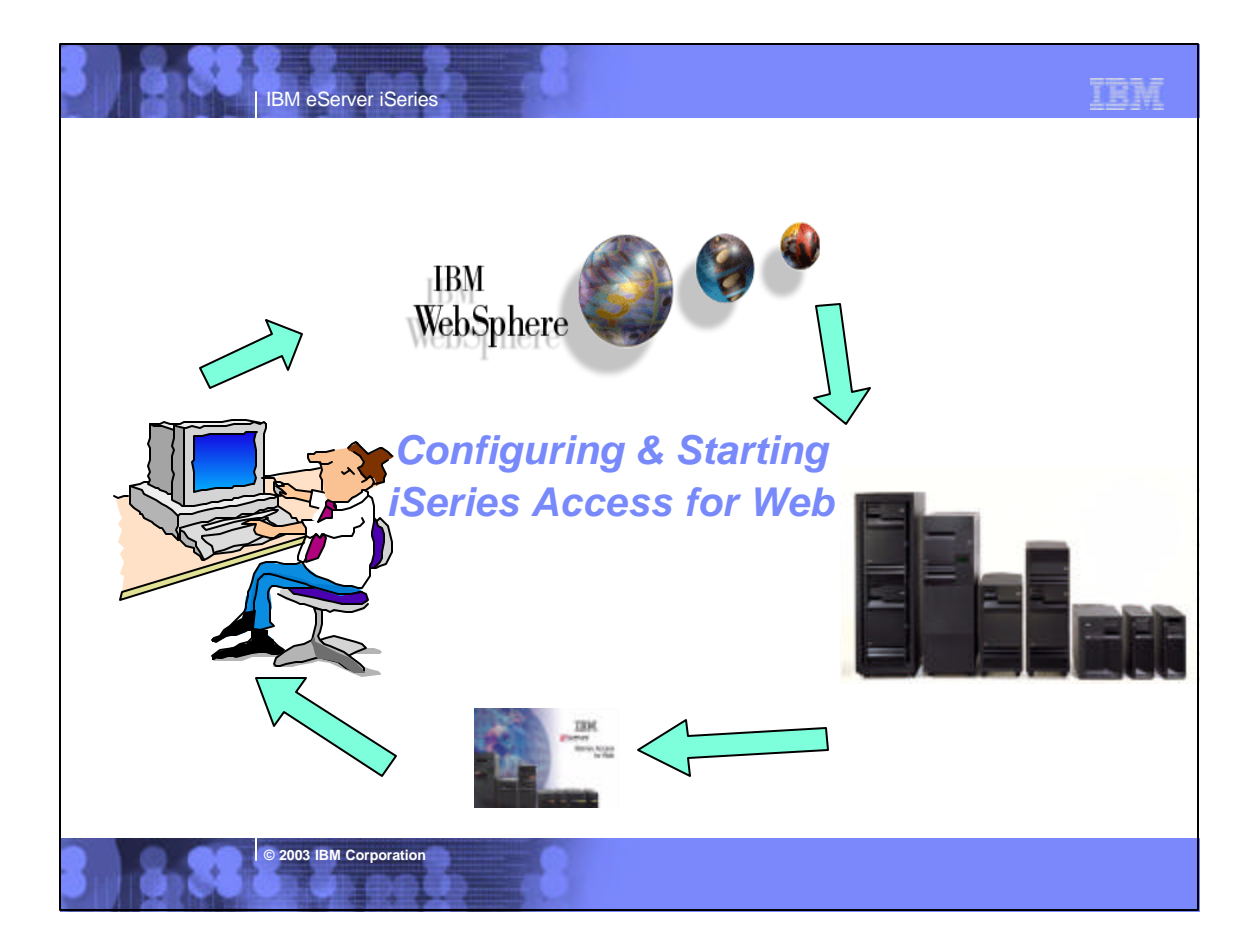

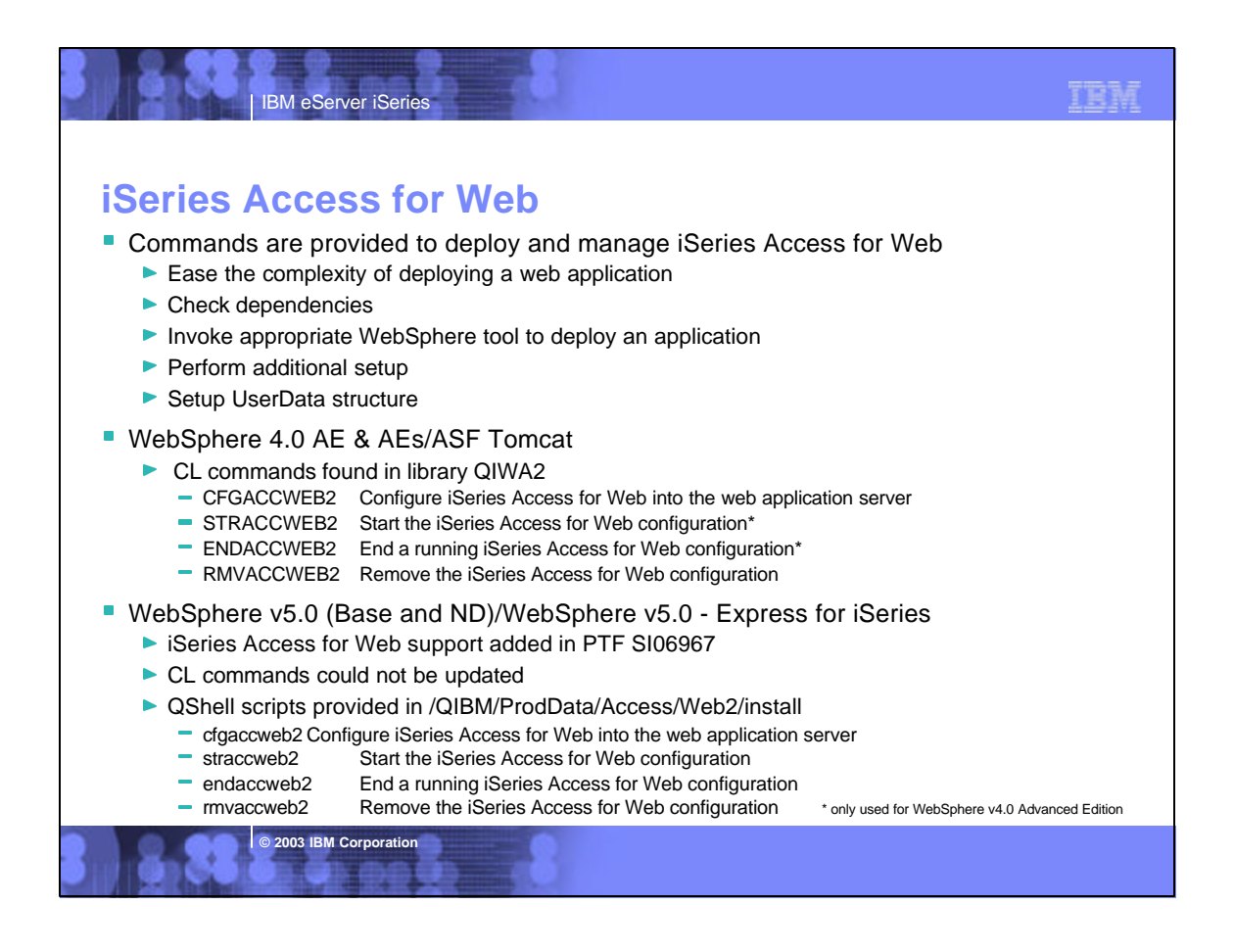

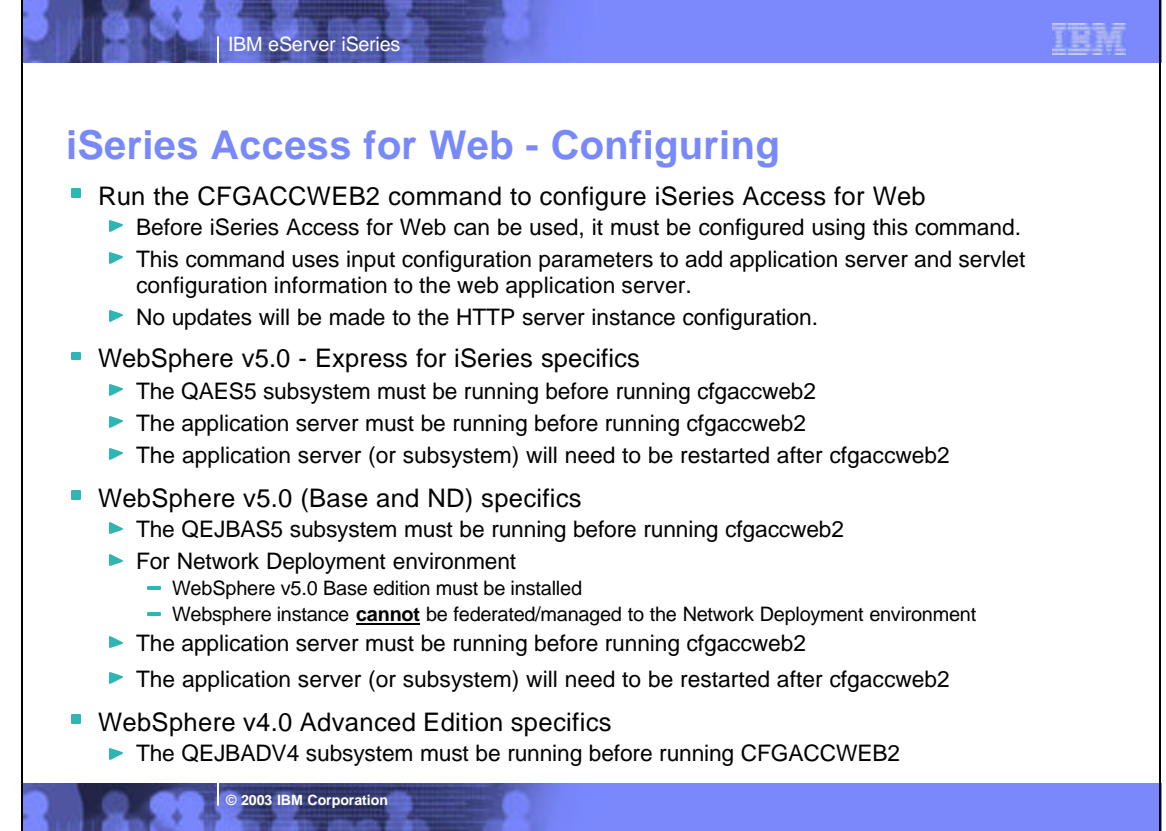

*DUE SHIP INC.* 

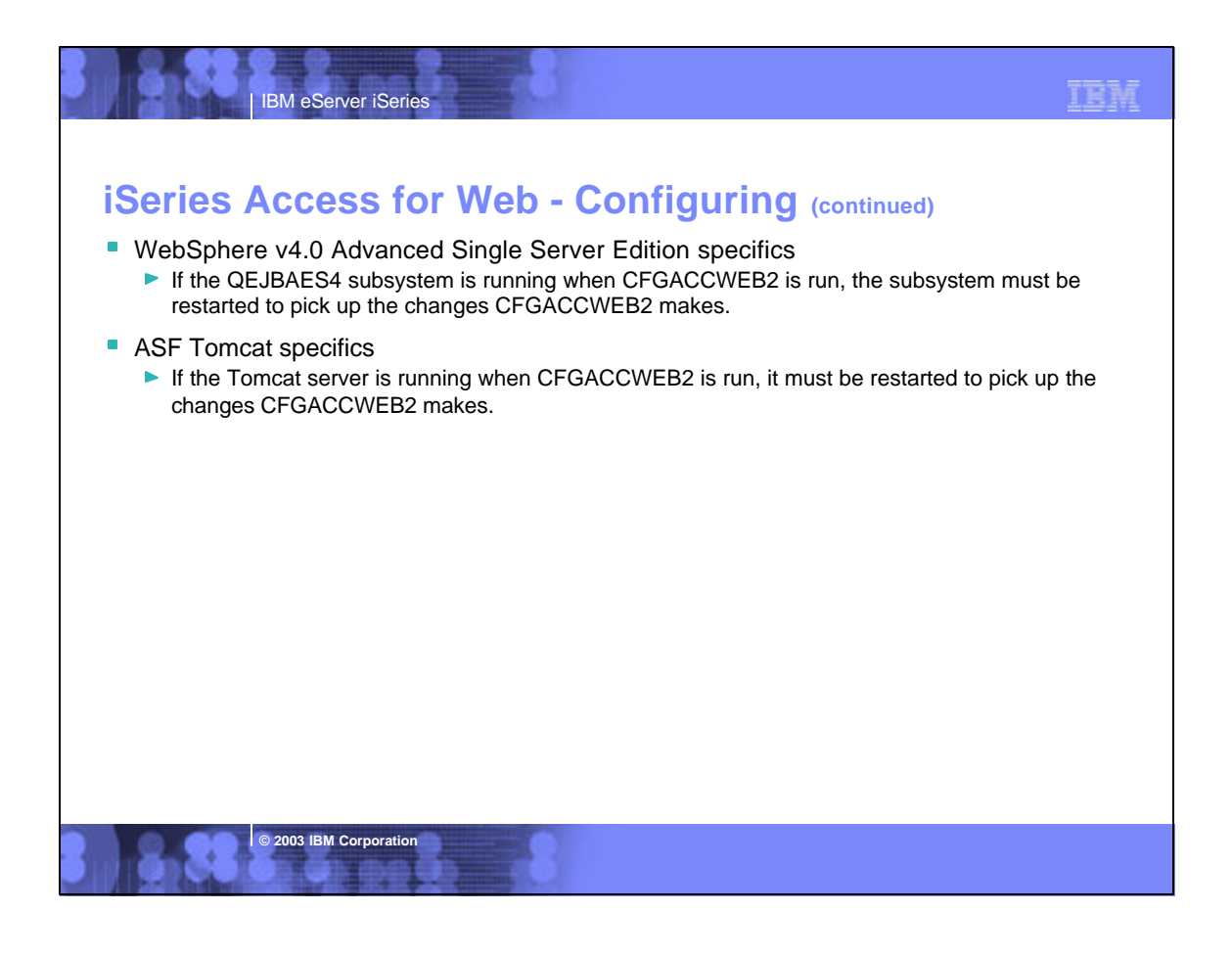

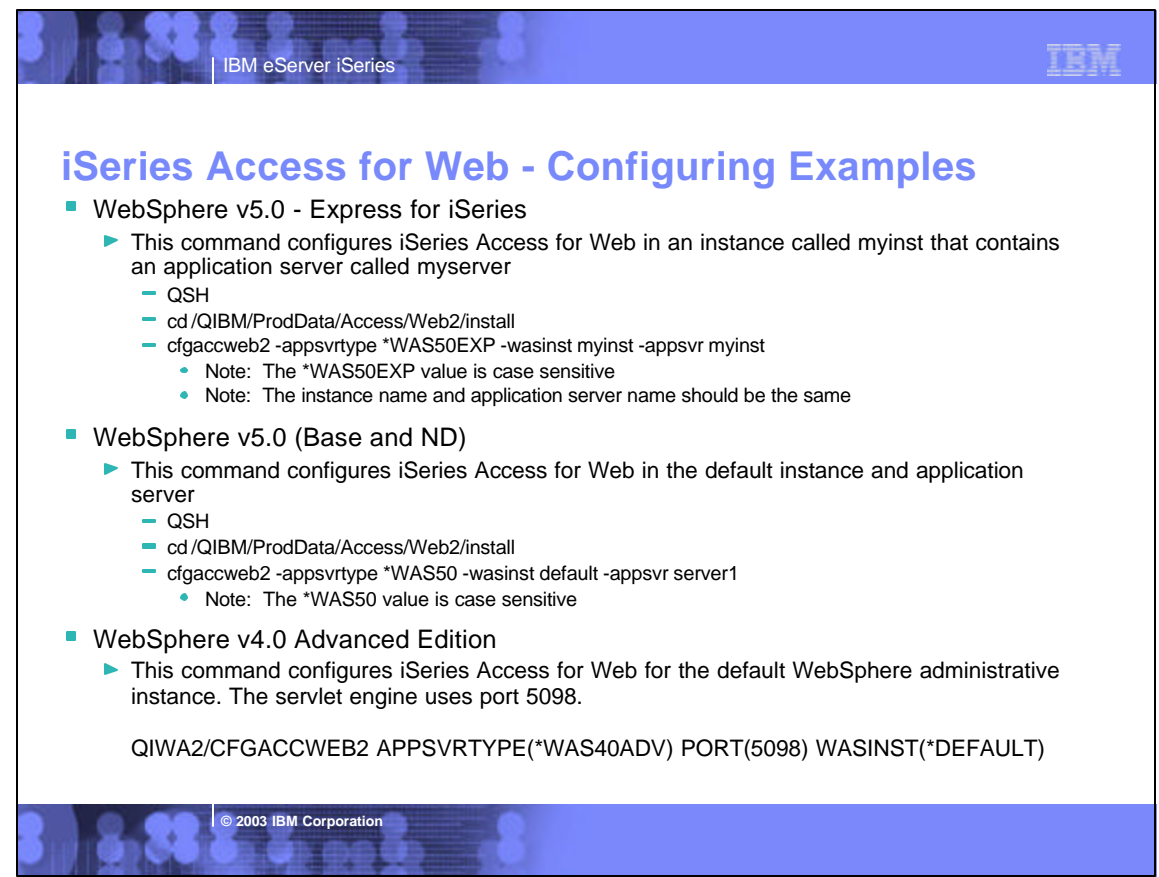

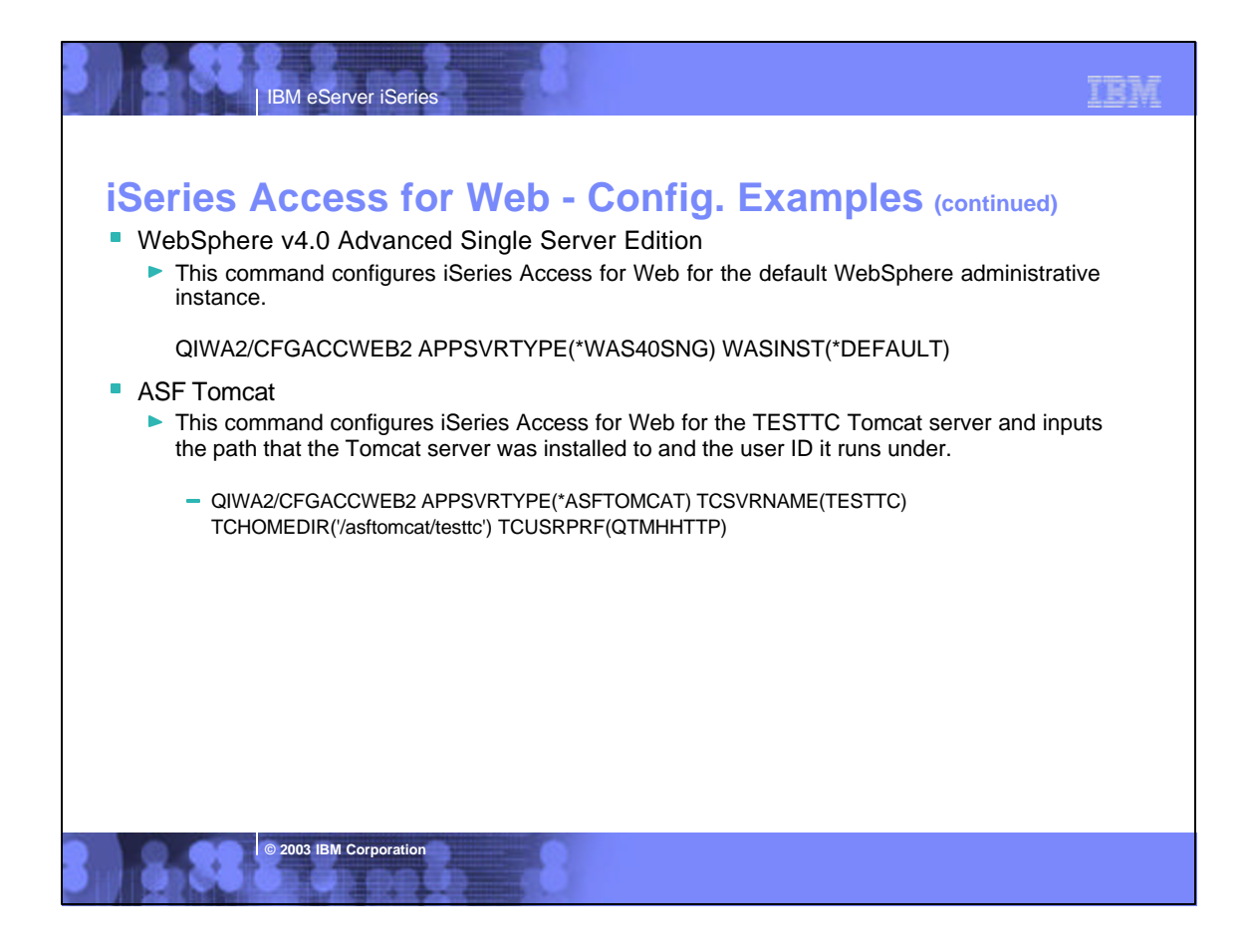

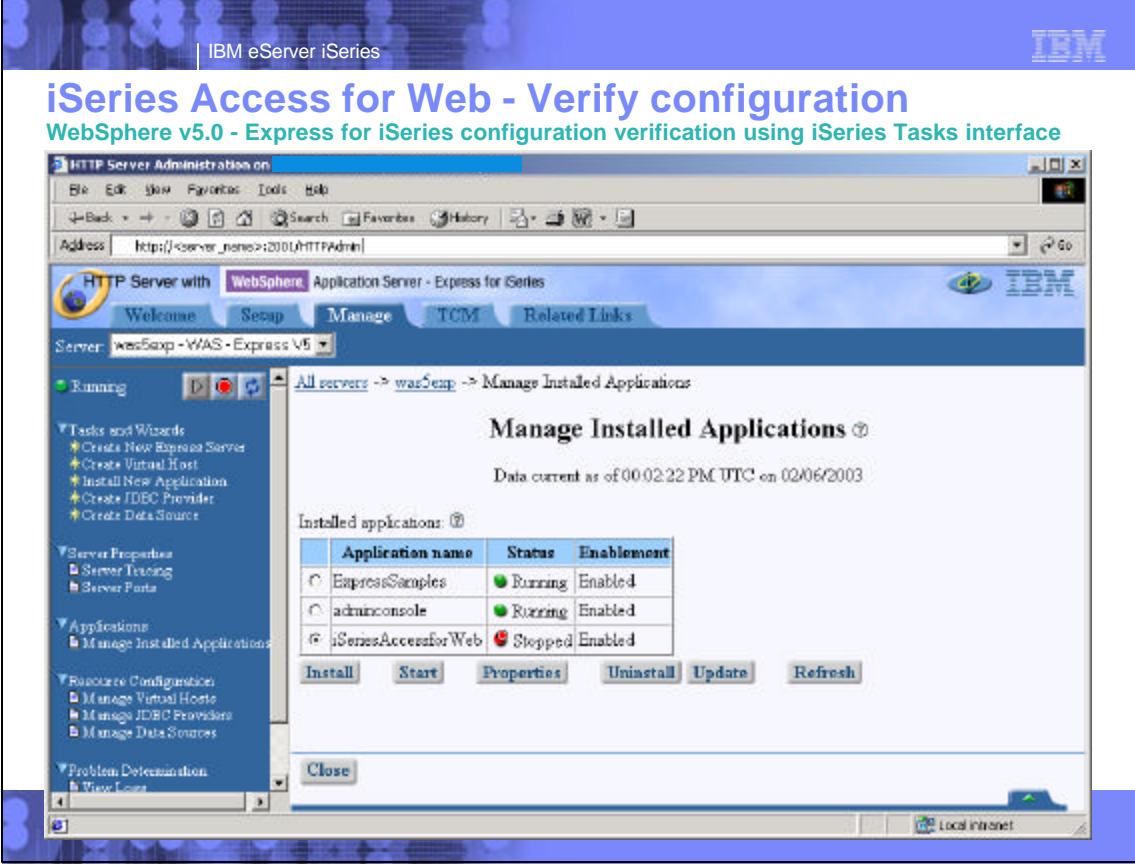

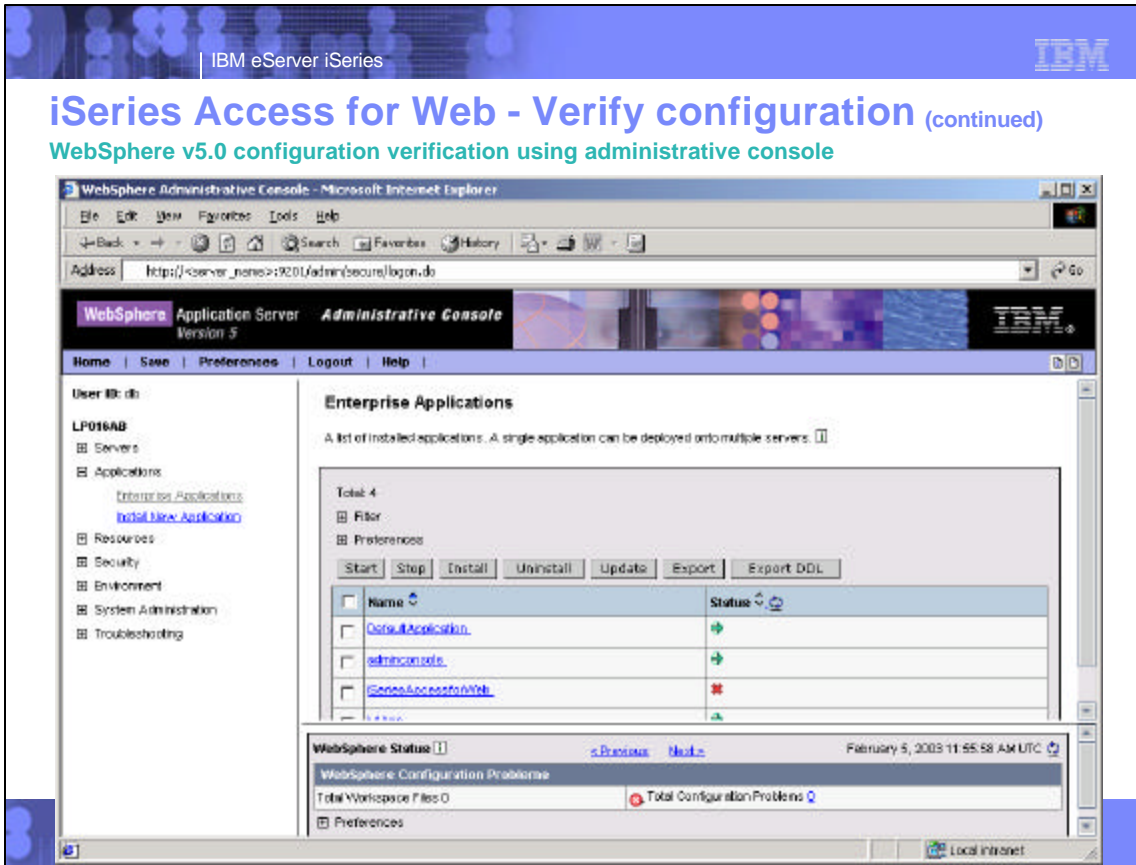

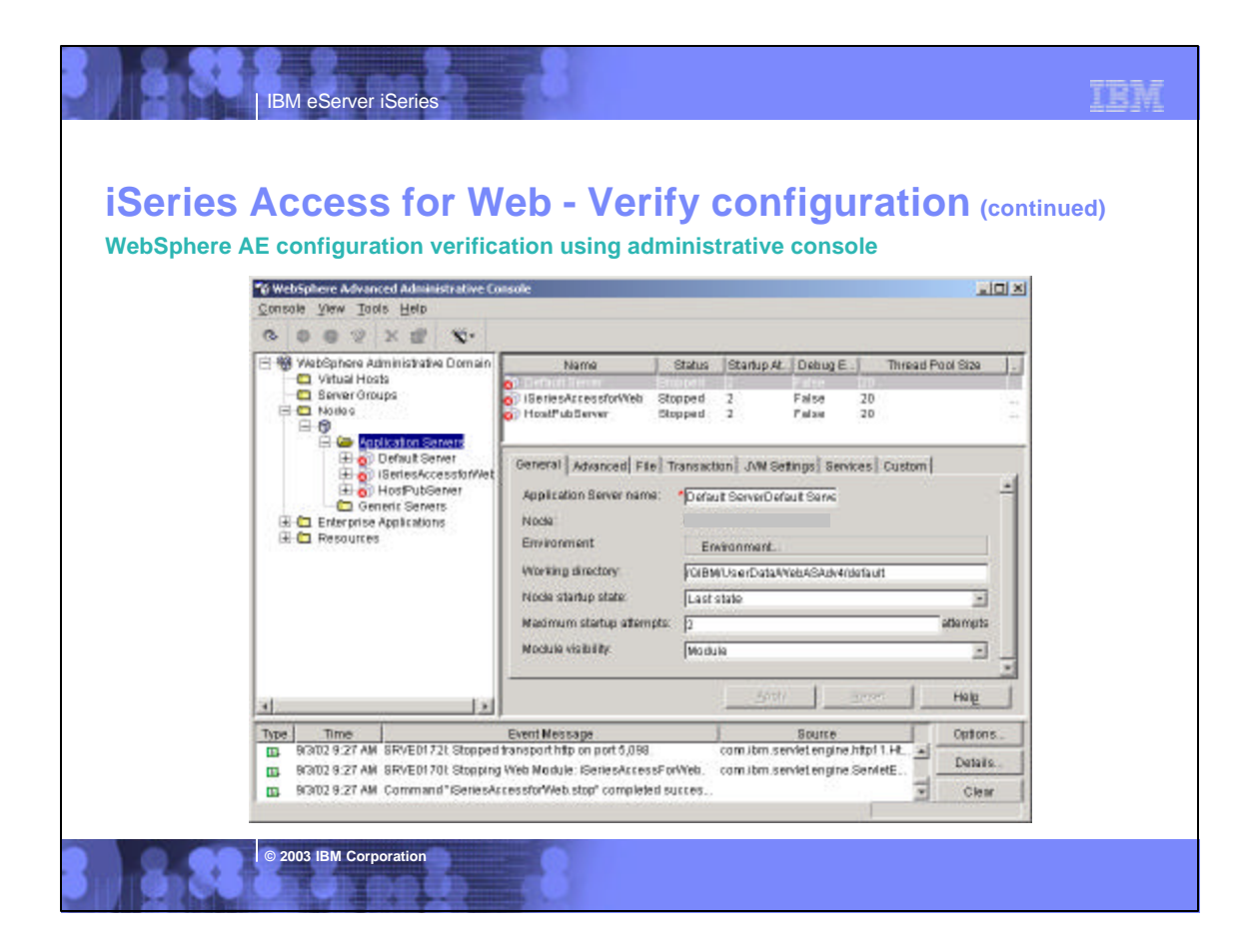

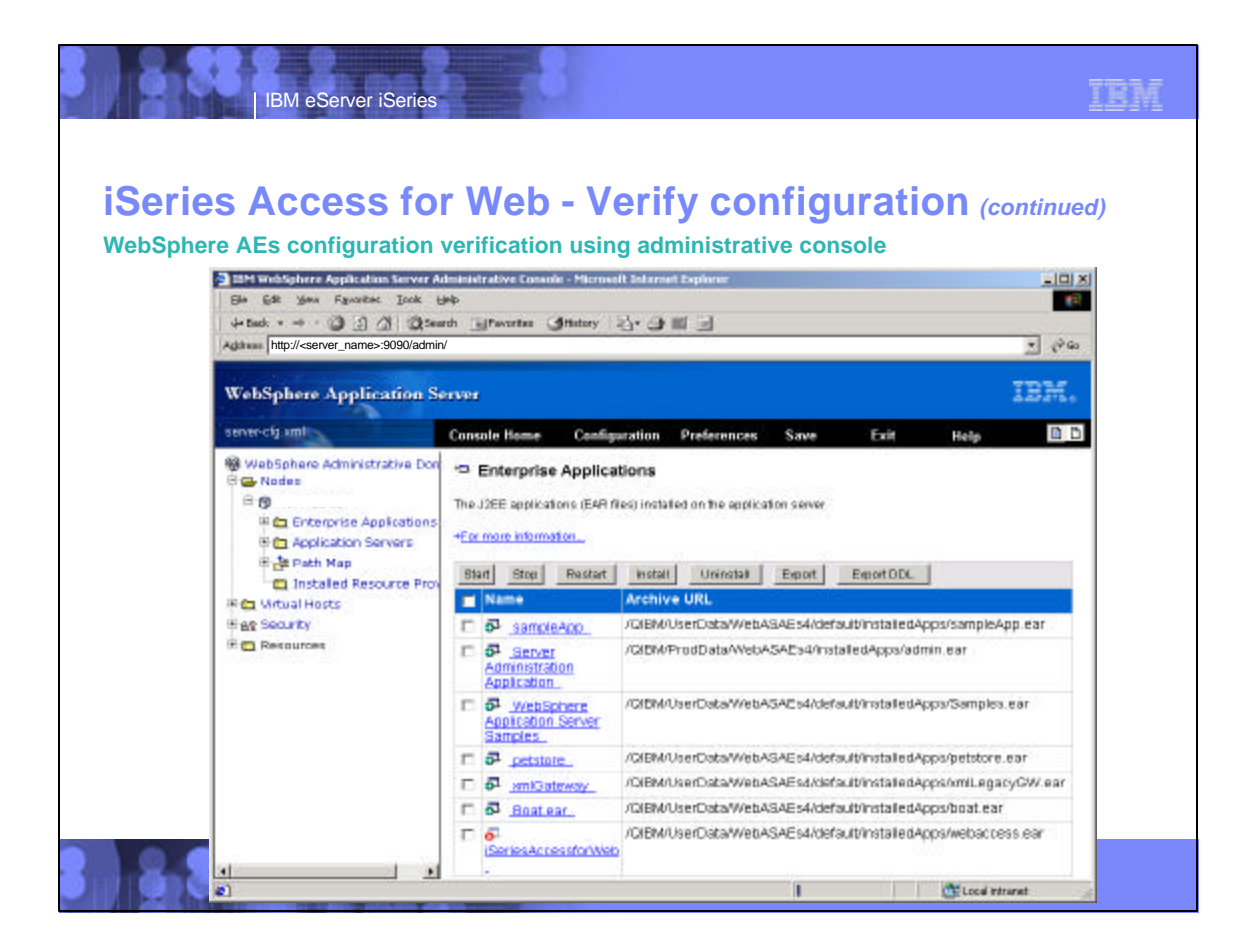

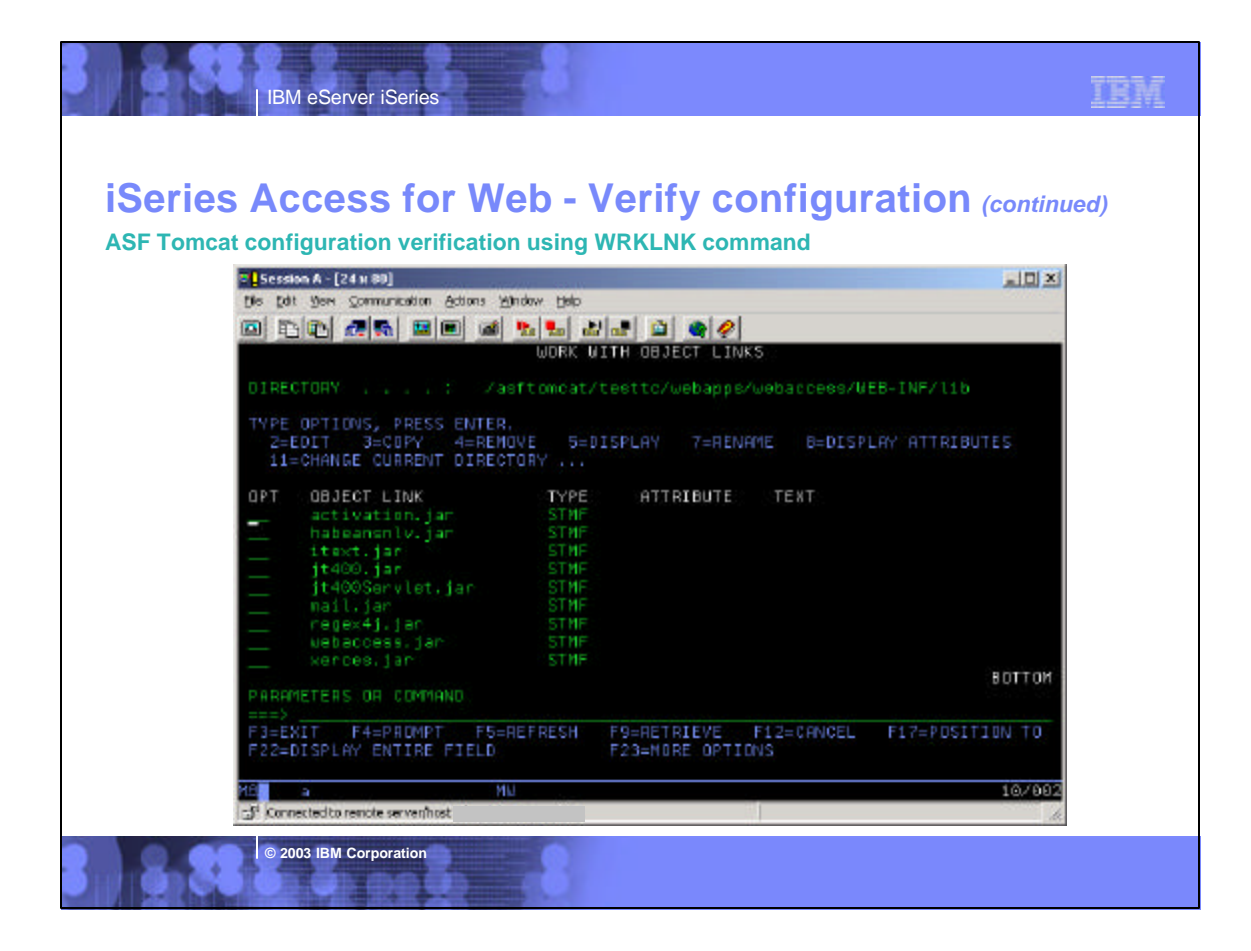

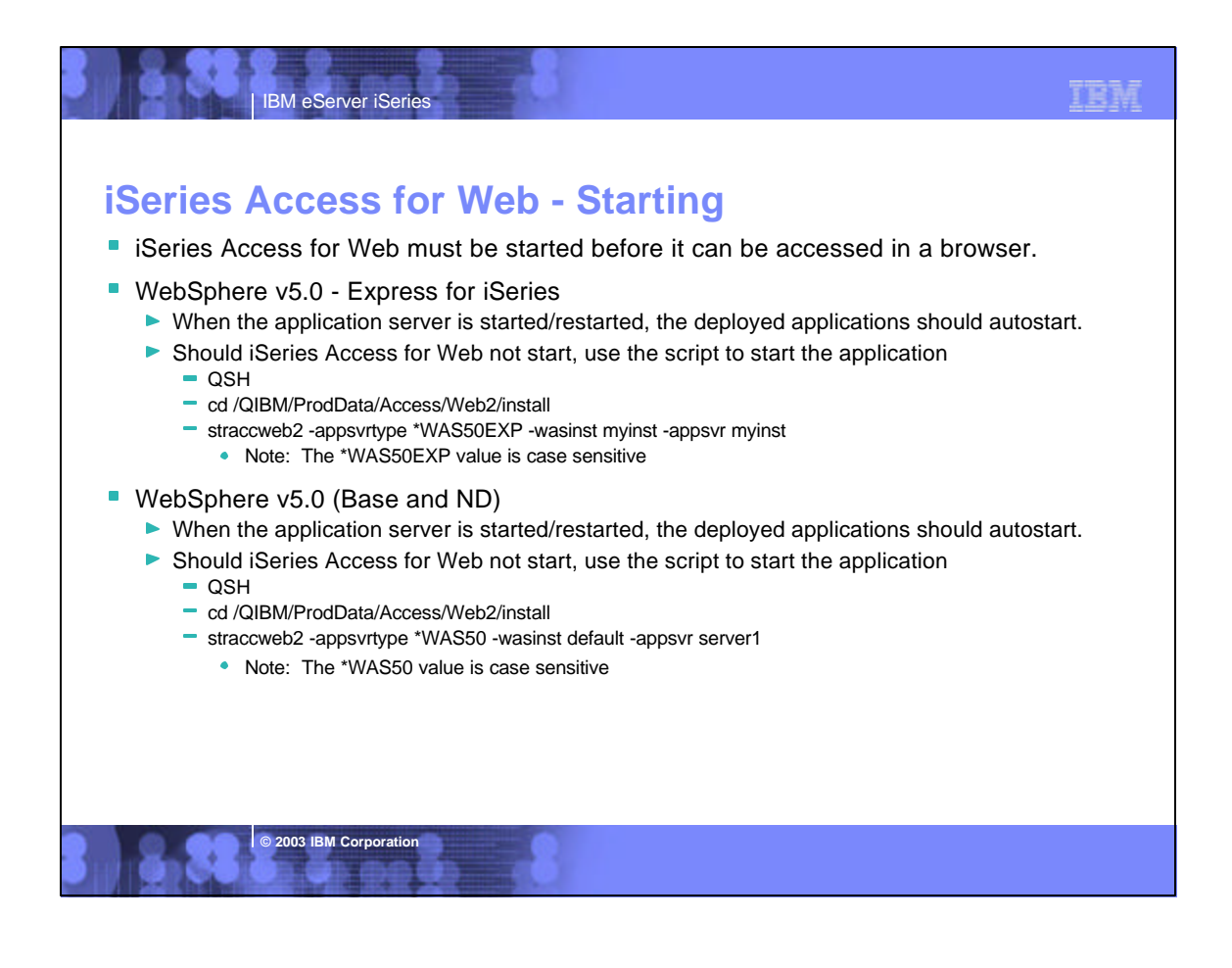

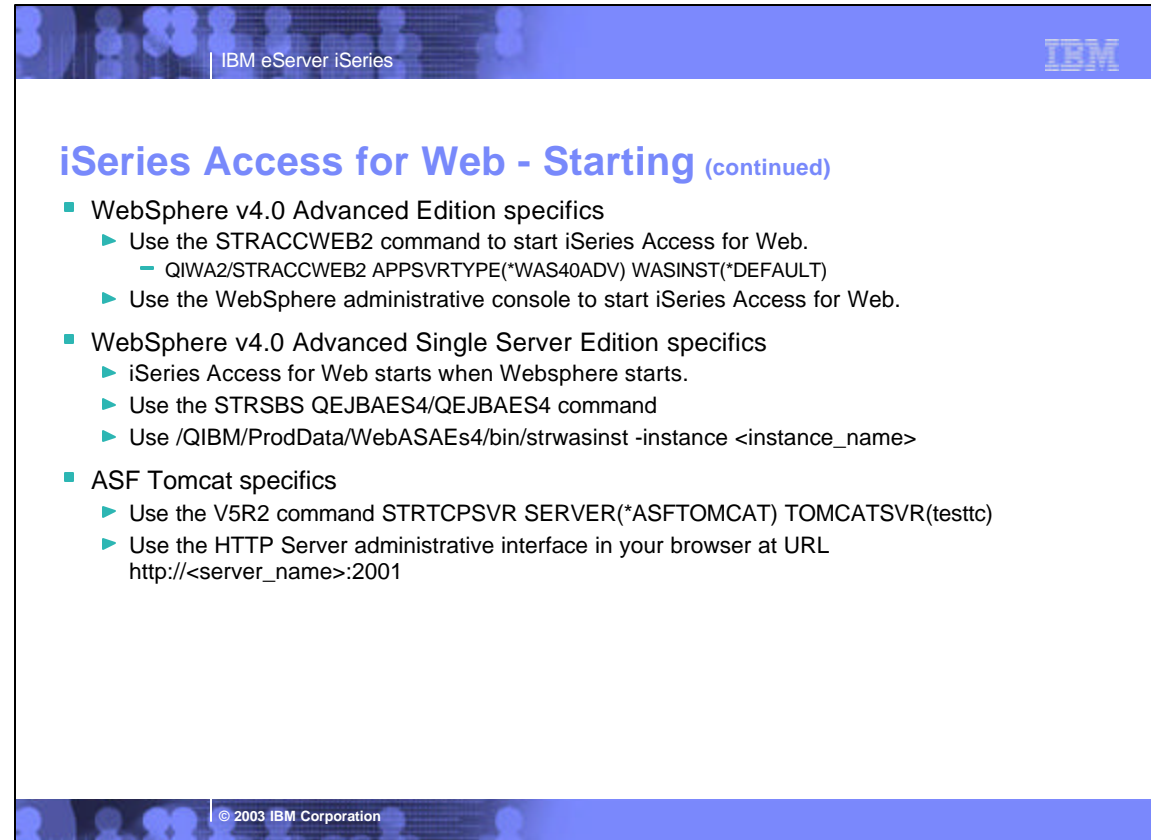

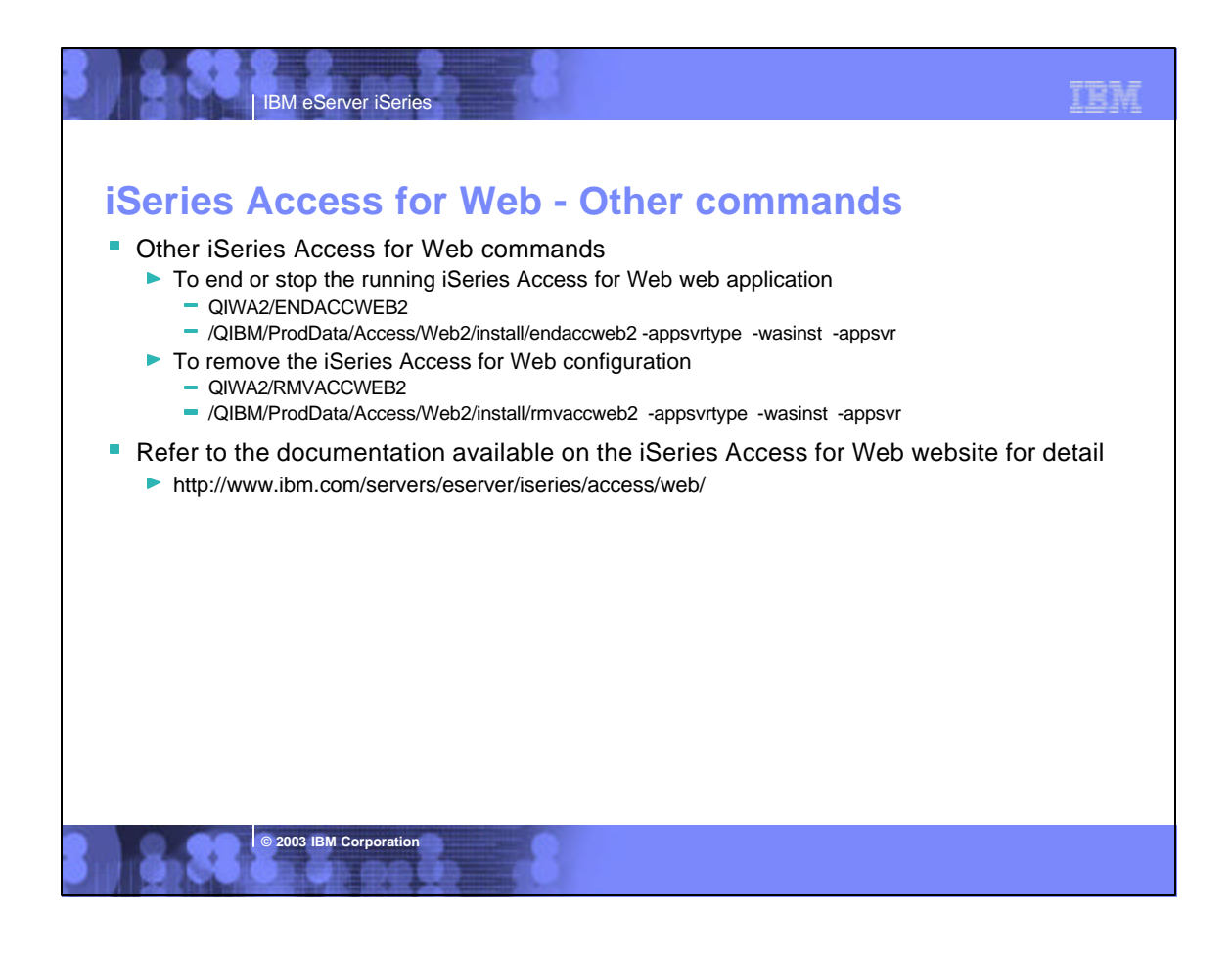

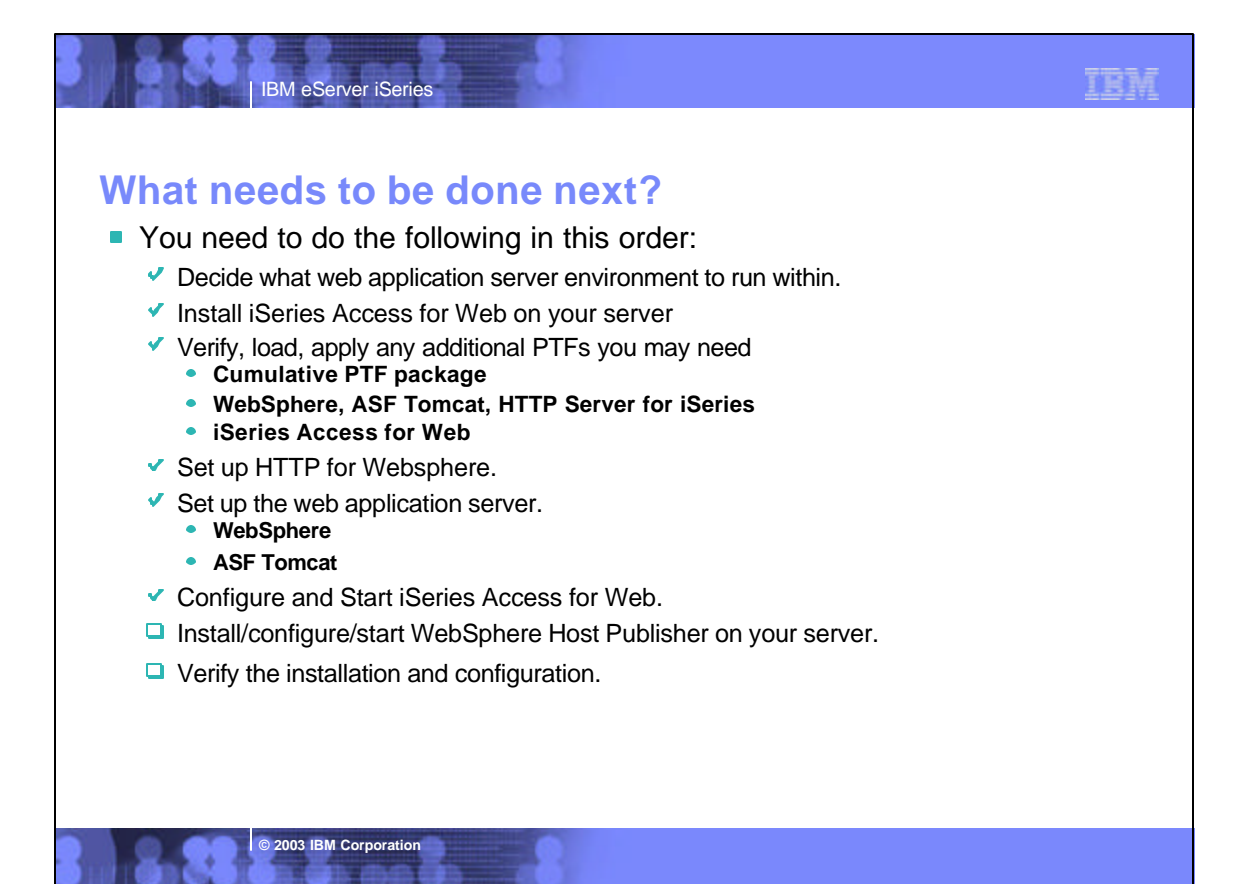

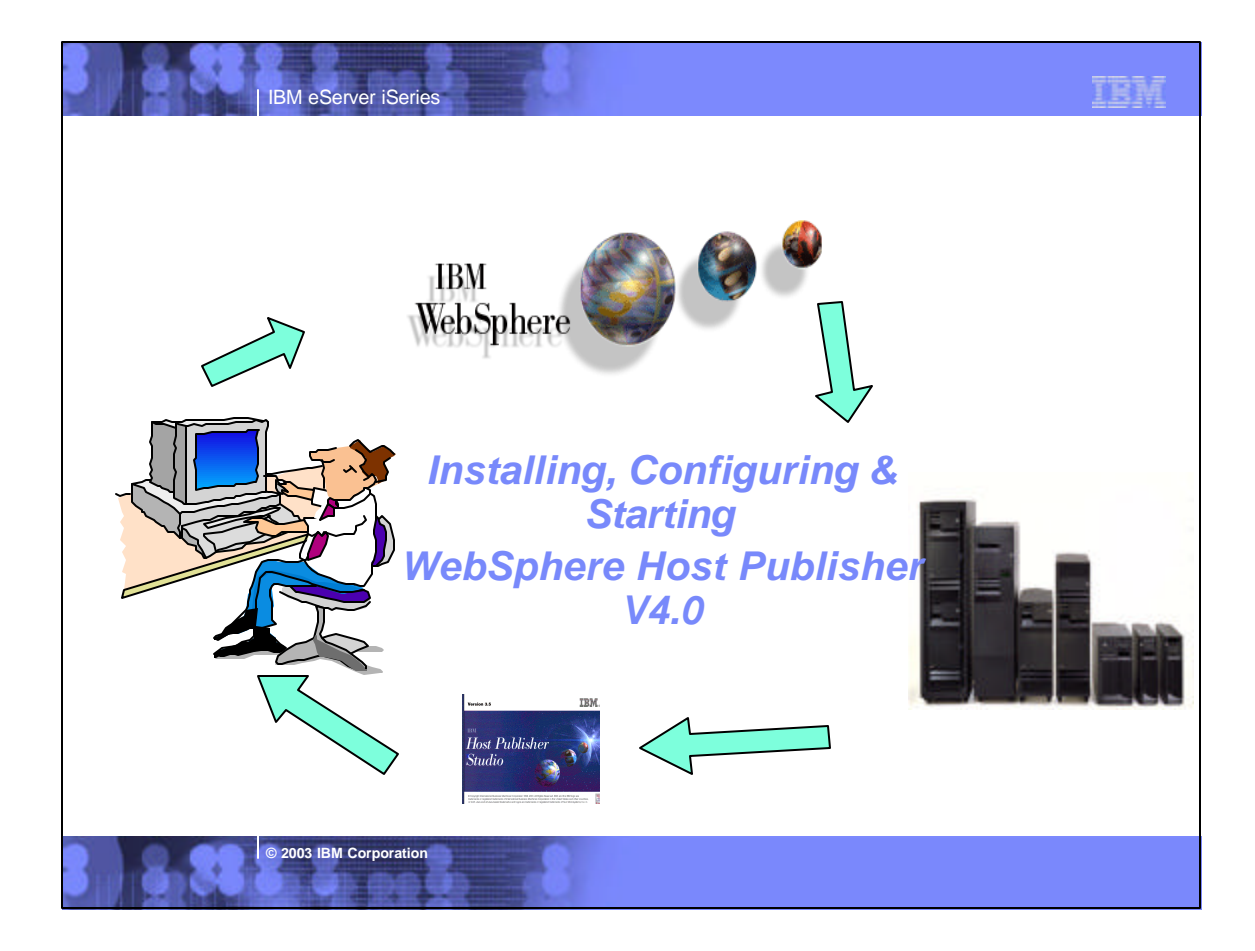

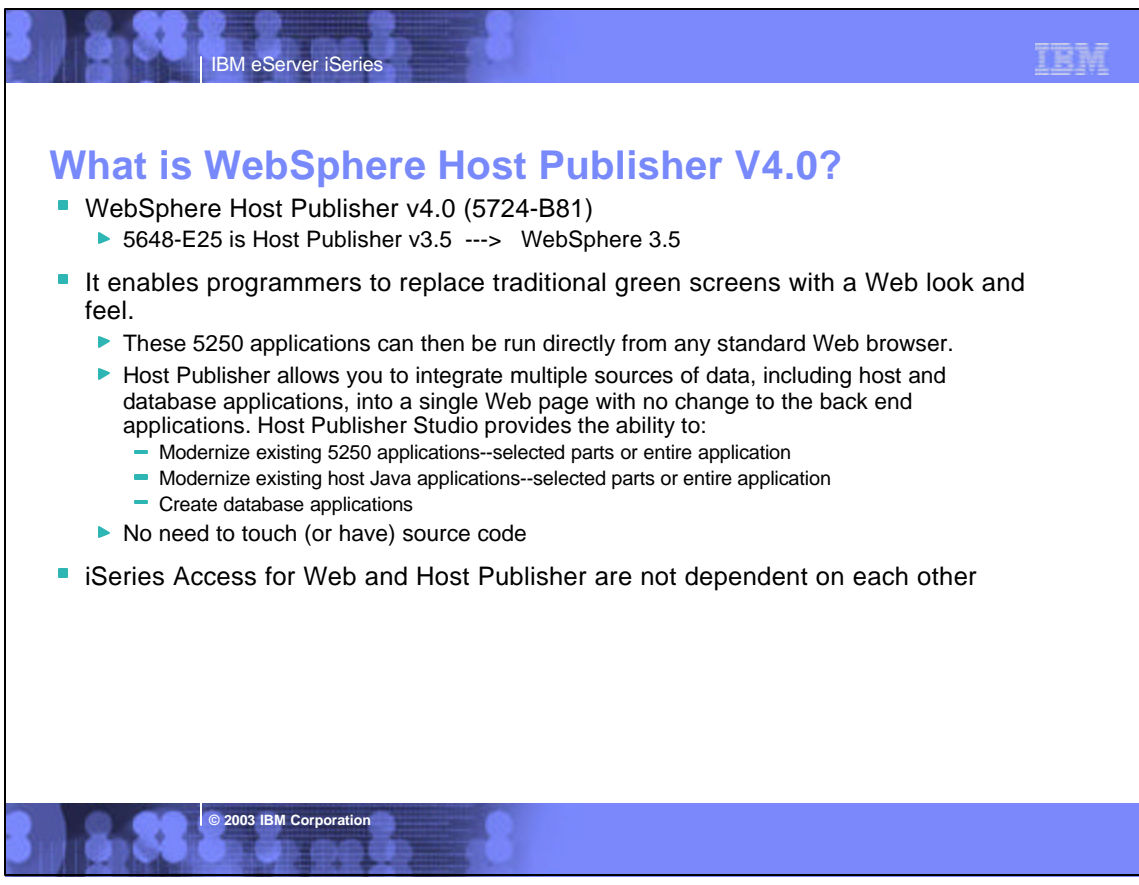

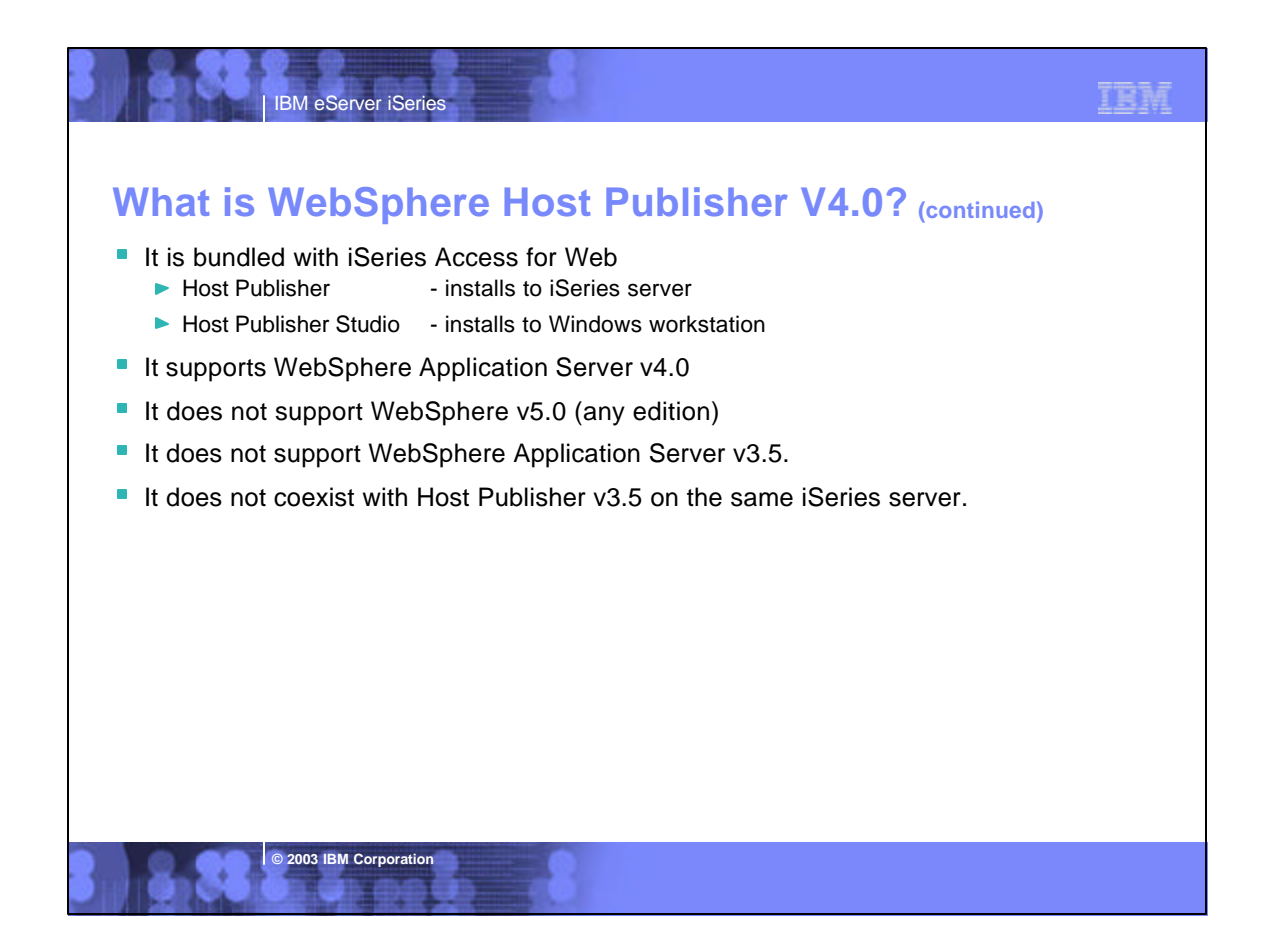

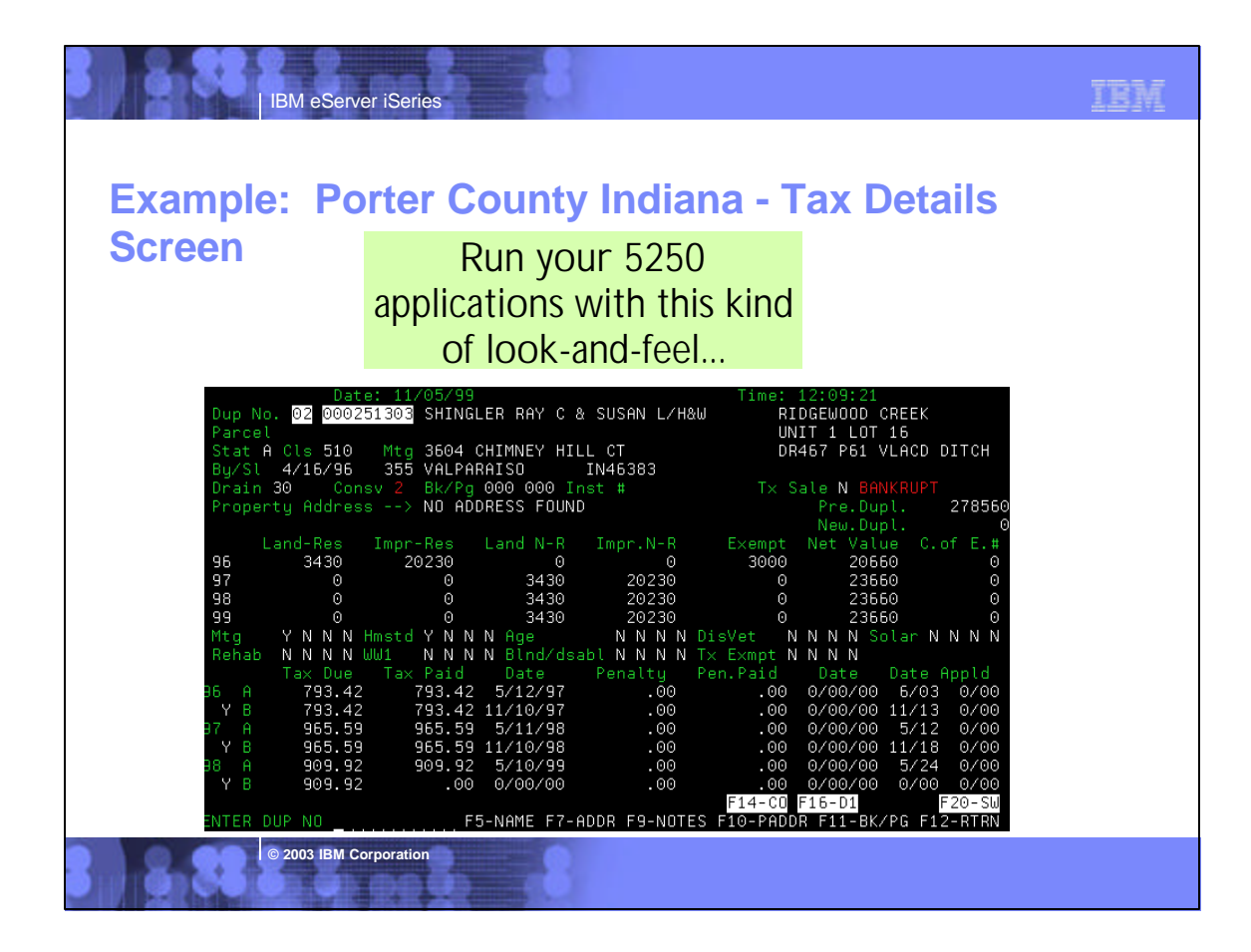

## **Tax Application Search Form**

**IBM eServer iSerie** 

**Or moderize your application to look like this using WebSphere Host Publisher!**

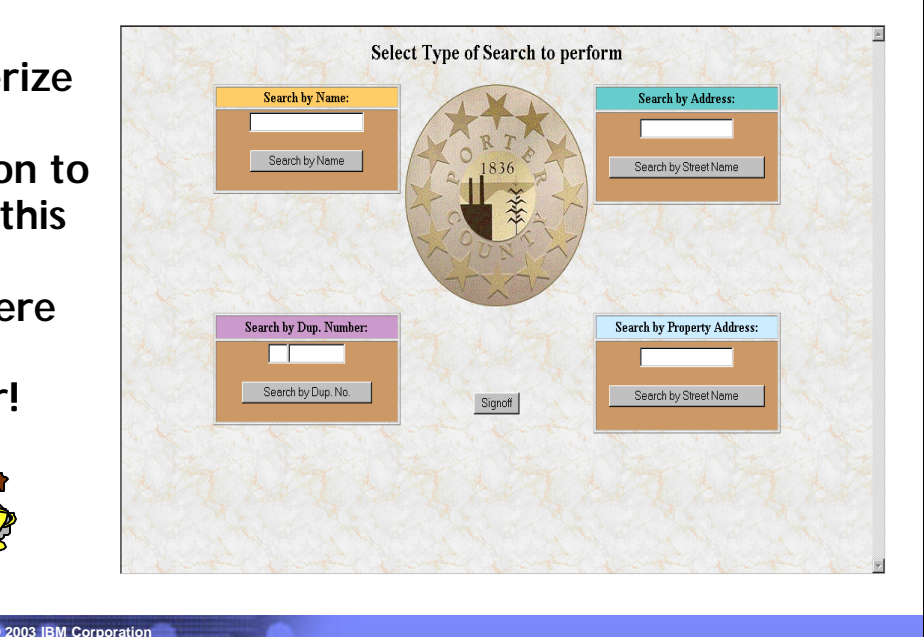

# IBM eServer iSeries

## **Host Publisher V4.0 Installation**

- Host Publisher installation and configuration is completed using two commands that run under QShell.
	- ▶ The planning and installation guide is on the CD-ROM media in PDF and HTML formats and can be viewed using your workstation computer.
	- The documentation tells you how to handle the migration from Host Publisher v3.5 to v4.0 and preserve existing Host Publisher applications.
		- install <--- from the CD-ROM media

**© 2003 IBM Corporation**

- /QIBM/ProdData/HostPublisher/cfghpsvr <-- from the IFS after "install" completes.
- Host Publisher will be displayed as 5724-B81 under GO LICPGM.
- **Updates are made to the WebSphere configuration.**
- **Updates will not be made to the HTTP server instance configuration.**

TRM

IBM

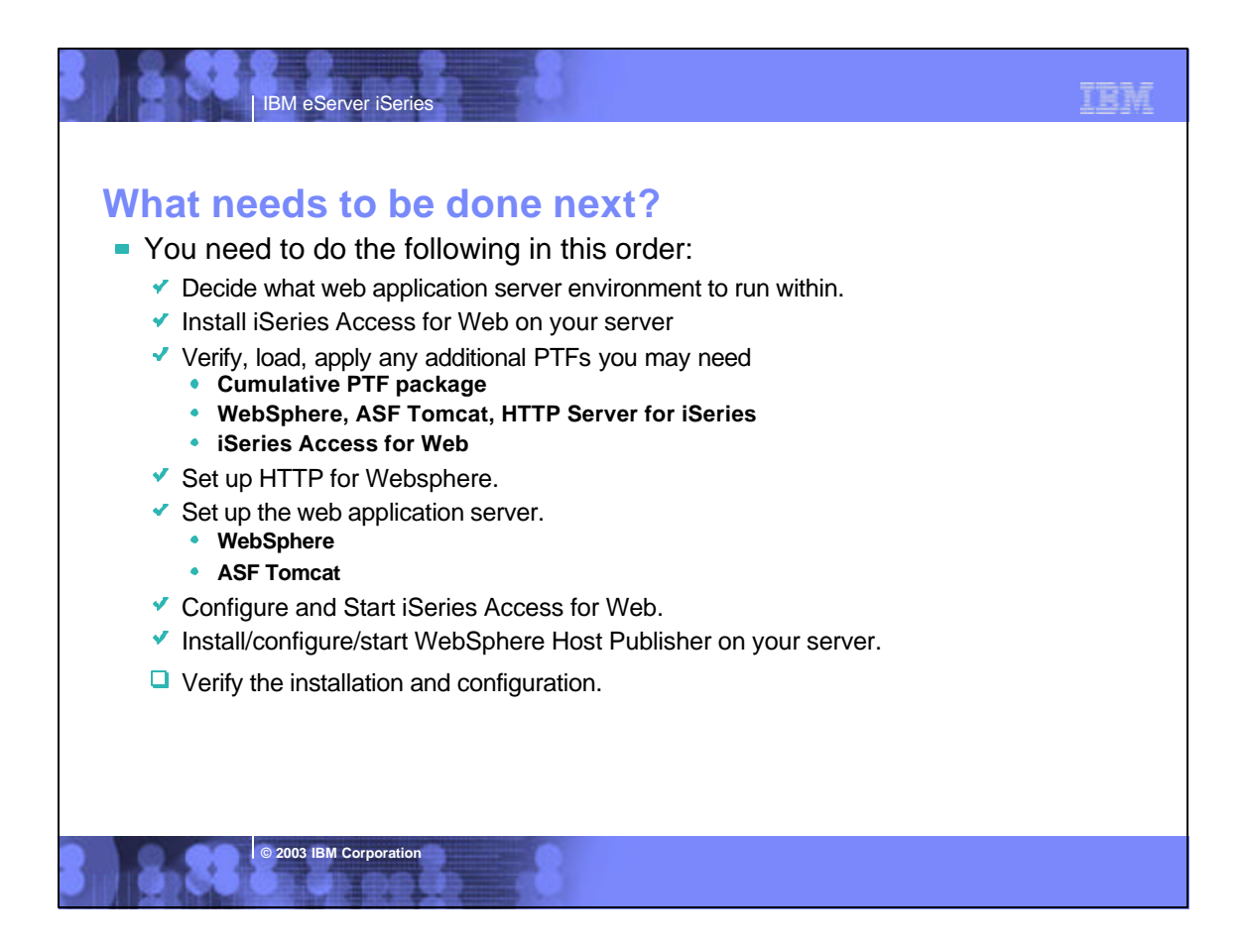

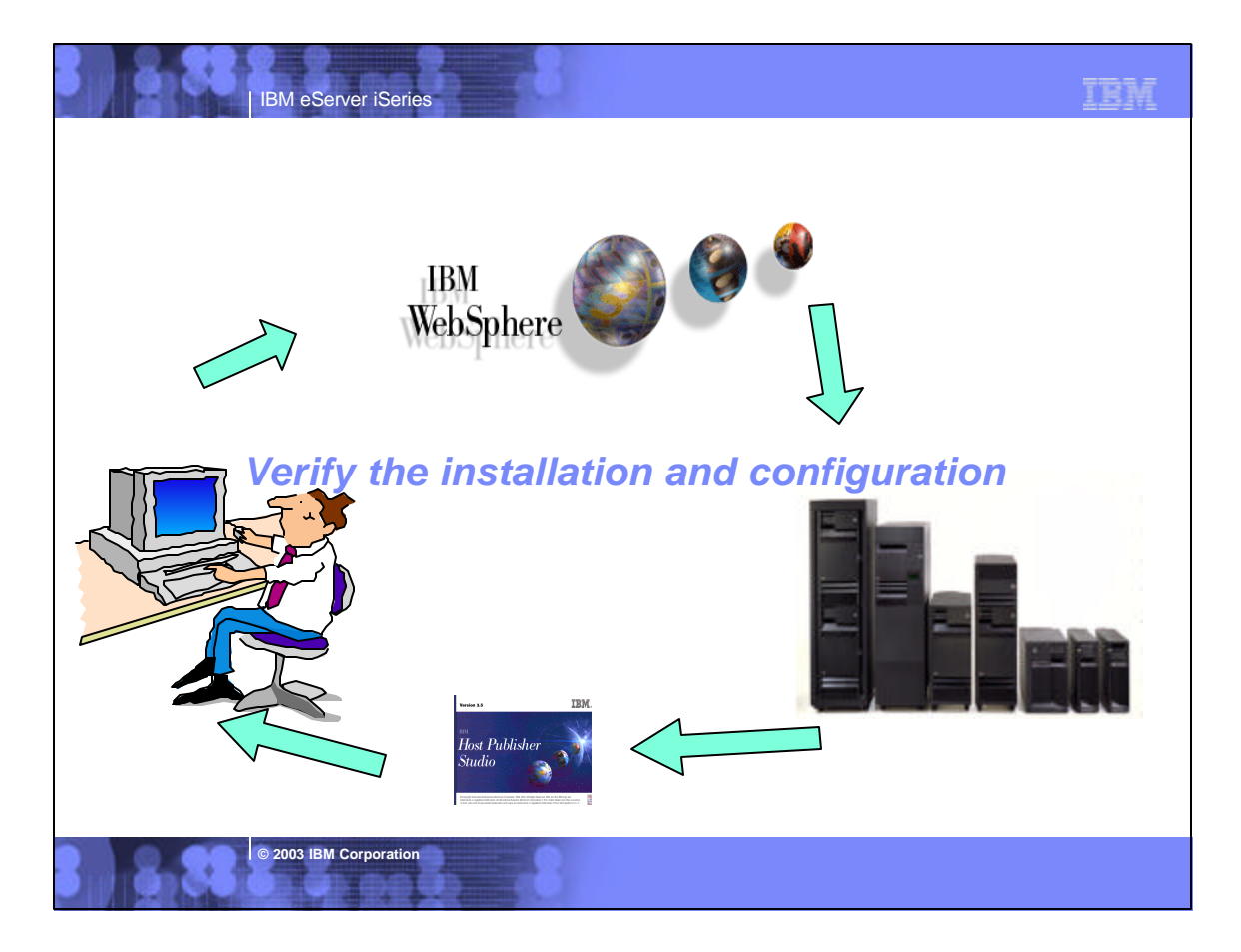

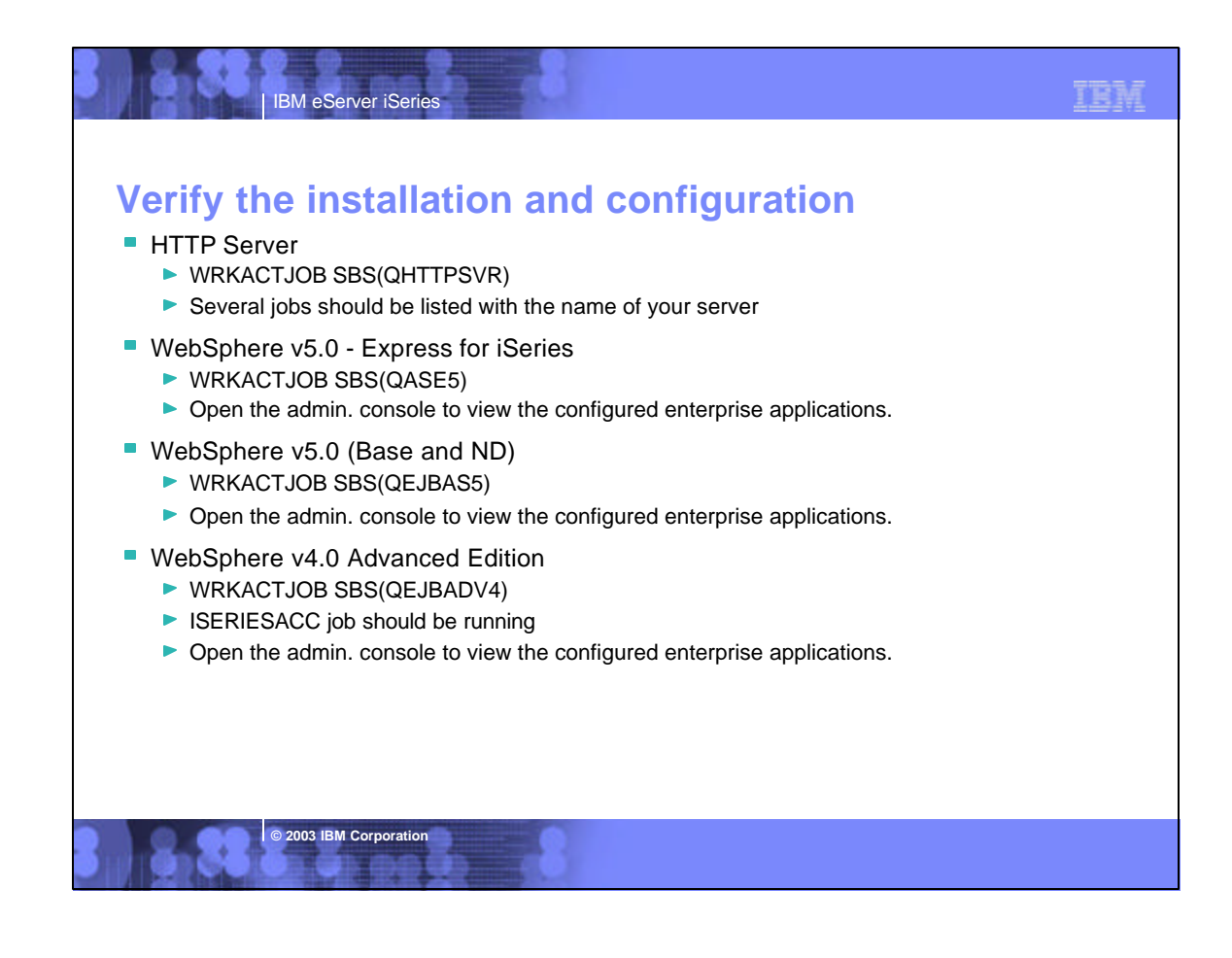

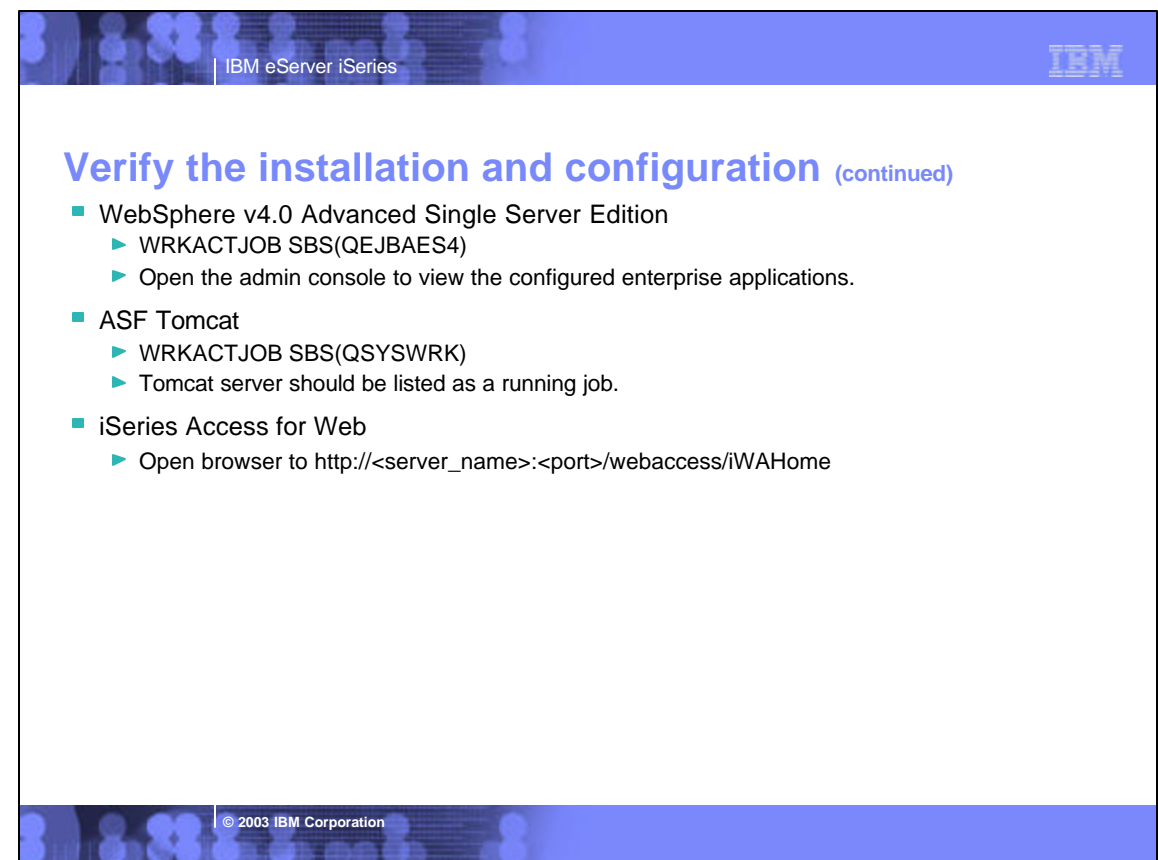

### TRM IBM eServer iSeries **When things don't work?** ■ Check the log files first /QIBM/UserData/Access/Web2/logs/cmds.log ▶ WAS v5.0 - Express for iSeries/WAS v5.0 /QIBM/UserData/Access/Web2/logs/<appsvrtype>/<wasinst>/<appsvr>/logs/\* ▶ WAS v4.0 AE & AEs/ASF Tomcat /QIBM/UserData/Access/Web2/logs/<appsvrtype>/<wasinst>/logs/\* ▶ WebSphere logs in the UserData side of the WebSphere directory hierarchy /QIBM/ProdData/HostPublisher/Install/HPInstall.log If the HTTP server is using a port other than 80, verify the alias information was added to the WebSphere default\_host alias table. **• Verify WebSphere subsystem is running.** Verify jobs are running under QEJBADV4 subsystem for WebSphere v4.0 AE ▶ ISERIESACC iSeries Access for Web ▶ HOSTPUBSER Host Publisher Use verification information in the iSeries Access for Web Install and Usage guide to verify configuration information http://www.ibm.com/servers/eserver/iseries/clientaccess/web/

# **iSeries & WebSphere Resources & Deliverables**

**iSeries Information Center http://www.ibm.com/iseries/infocenter**

**iSeries site www.iseries.ibm.com/**

**iSeries WebSphere Application Server http://www-1.ibm.com/servers/eserver/iseries/software/websphere/wsappserver/**

**© 2003 IBM Corporation**

IBM eServer iSeries

**PartnerWorld for Developers, iSeries & WebSphere http://www.iseries.ibm.com/developer/websphere/**

**IBM eServer Solutions http://www-1.ibm.com/servers/eserver/iseries/solutions/**

**iSeries e-business Solutions http://www-1.ibm.com/servers/eserver/iseries/ebusiness/**

**iSeries B2B Solutions http://www-1.ibm.com/servers/eserver/iseries/btob/**

**Connect for iSeries http://www-1.ibm.com/servers/eserver/iseries/btob/connect/v11high.html**

**WebSphere Commerce Suite for iSeries http://www-1.ibm.com/servers/eserver/iseries/ebusiness/wcs51.html**

**iSeries and e-commerce http://www-1.ibm.com/servers/eserver/iseries/ebusiness/ecommerce.htm**

**iSeries HTTP Server http://www-1.ibm.com/servers/eserver/iseries/software/http/index.html**

**© 2003 IBM Corporation**

**WebSphere Development Studio for iSeries http://www-3.ibm.com/software/ad/wds400/** **iSeries and WebSphere References http://www.as400.ibm.com/developer/java/solutions/jjem.html http://www2.software.ibm.com/casestudies/swcsweb.nsf/platform** IBM

**iSeries Solution Finder http://www.iseries.ibm.com/btobpartner/**

**iSeries & Domino http://www-1.ibm.com/servers/eserver/iseries/domino/**

**Dedicated Server for Domino http://www-1.ibm.com/servers/eserver/iseries/domino/dsd.htm**

**Workload Estimator for iSeries, WAS, WCS & Domino, HTTP Server, Java, etc. http://as400service.ibm.com/estimator/**

**iSeries Custom Technology Center http://www-1.ibm.com/servers/eserver/iseries/service/ctc/**

**iSeries Technical Support http://as400service.ibm.com/**

**iSeries Technical Studio http://www.as400.ibm.com/tstudio/**

**1st Install for iSeries & WebSphere Application Server** .c.<br>ssistance.html

**iSeries ToolsNet (Tools & Middleware) http://www.iseries.ibm.com/developer/tools/**

**iSeries & Services Network http://as400service.ibm.com/supporthome.nsf/document/19251245**

**iSeries e-business Handbook (SG24-5694-01) http://www.redbooks.ibm.com/abstracts/sg245694.html**

## **iSeries & WebSphere Resources & Deliverables**

**WebSphere Commerce Suite With Back-End Order Mgmt. http://ibm.com/redbooks**

IBM eServer iSeries

**iSeries Technology Center http://www.iseries.ibm.com/service/itc/ebiz.htm**

**iSeries University http://www-3.ibm.com/services/learning/community/as400/**

**WebSphere Application Server Overview http://www-4.ibm.com/software/webservers/appserv/**

**iSeries & WebSphere Documentation**

Redbooks & Red Pieces<br>Building iSeries Applications for WebSphere Advanced Edition<br>Building Java Applications for the iSeries with VisualAge for Java<br>Building Java Applications for the iSeries with VisualAge for Java<br>http:

- Java & WebSphere Performance on iSeries<br>
· http://publib-b.boulder.ibm.com/Redobooks.nsf/RedpieceAbstracts/sg246256.html?Open<br>
iSeries Application Development Directions white paper is now available<br>
http://www.iseries.ibm
- 
- 

**© 2003 IBM Corporation**

Tools for Application Reface and Redesign<br>
According Accordinate and Redesign end Redesign and Discussion that interviews as 400 introduction to Enterprise JavaBeans for AS/400<br>
We enabling AS/400 Applications with WebSphe

**http://www-1.ibm.com/servers/eserver/iseries/announce/form.html**

**iSeries Nation**

**MQSeries**

**WebSphere Commerce Suite www-4.ibm.com/software/webservers/commerce/ WebSphere Payment Manager www-4.ibm.com/software/webservers/paymgr/**

**www.ibm.com/software/ts/mqseries IBM Redbooks http://www.redbooks.ibm.com/**

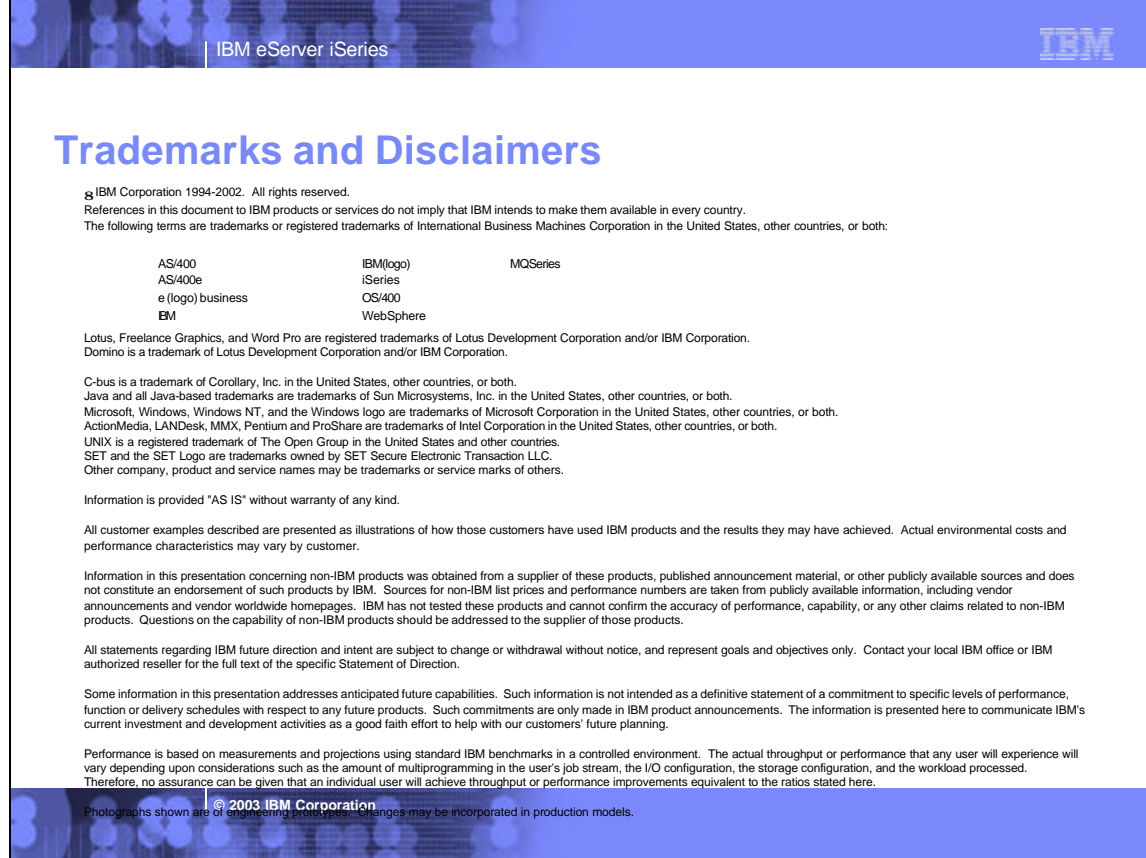

#### TEM